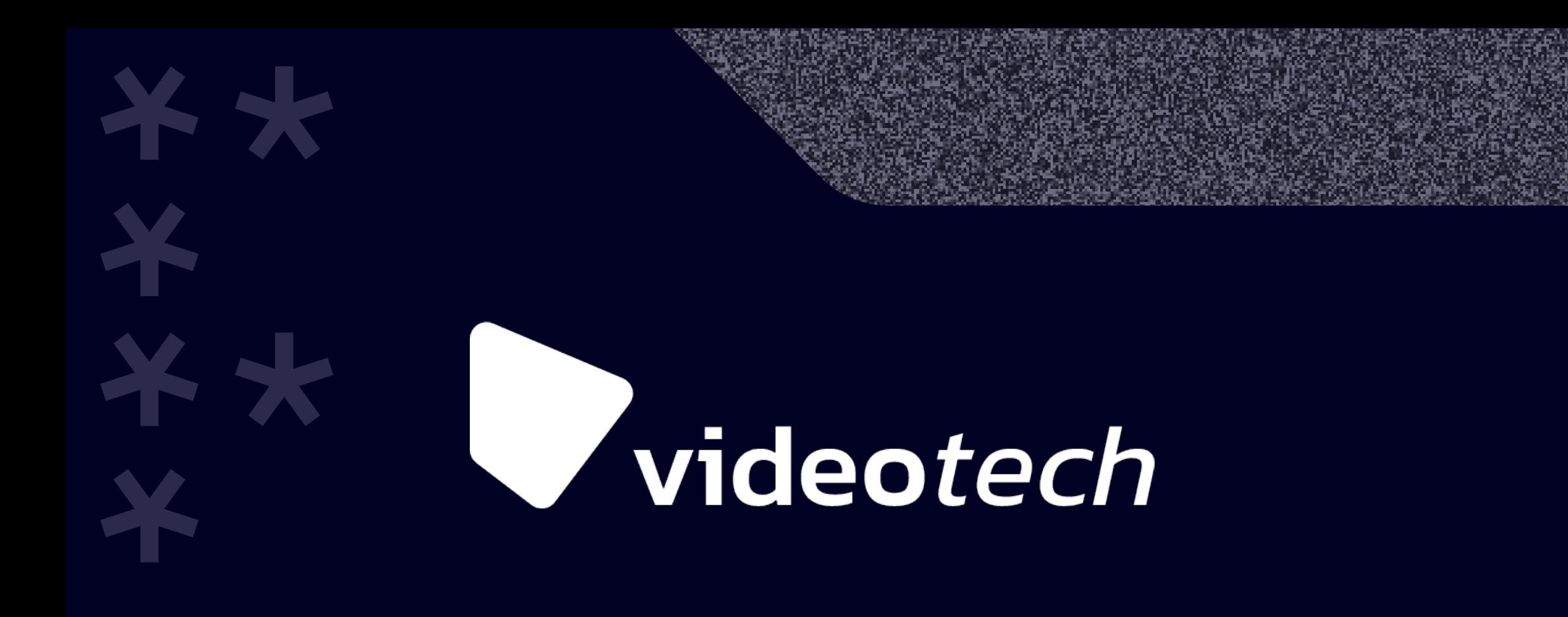

# **ABR на пальцах**

Ольга Попова, Разработчик интерфейсов, Яндекс.Дзен

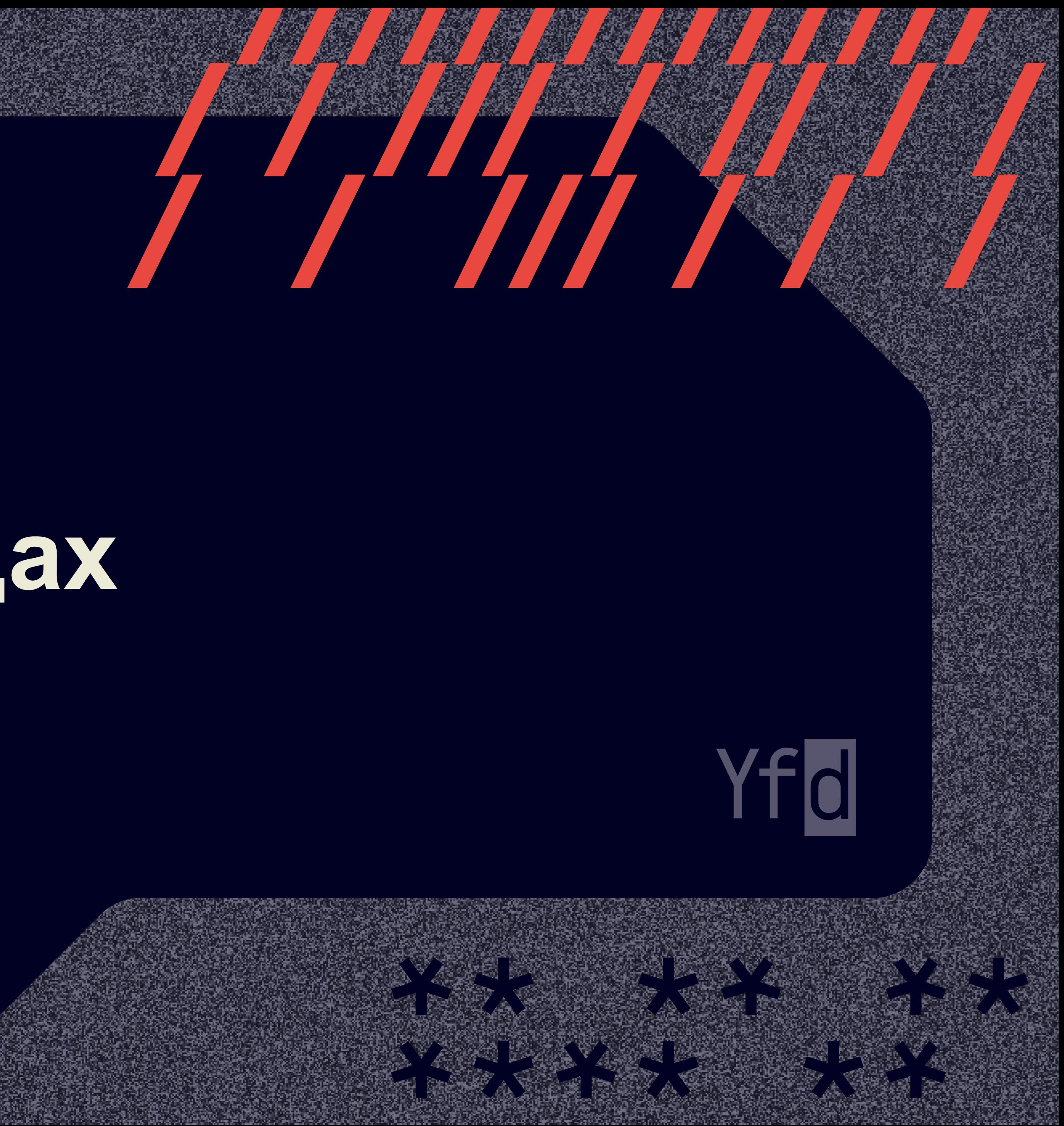

### › <sup>2</sup>года занимаюсь разработкой web-плеера Яндекса

### Яндекс + дзен Кинопоиск

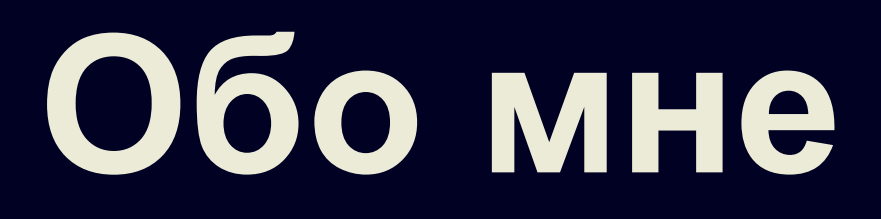

### › Окончила НИЯУ МИФИ

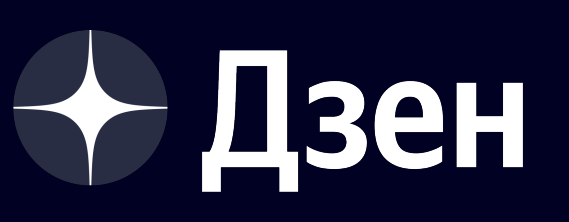

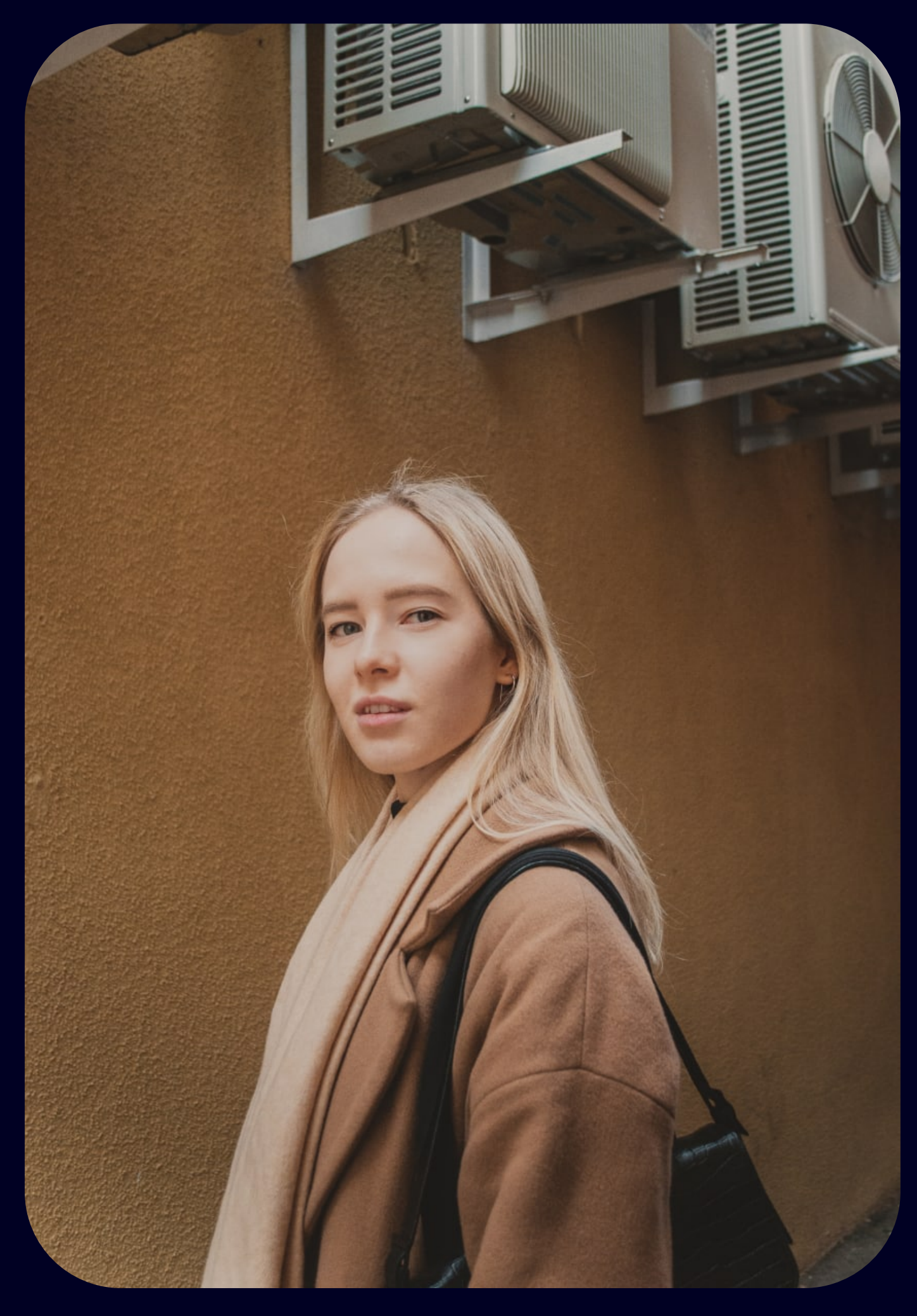

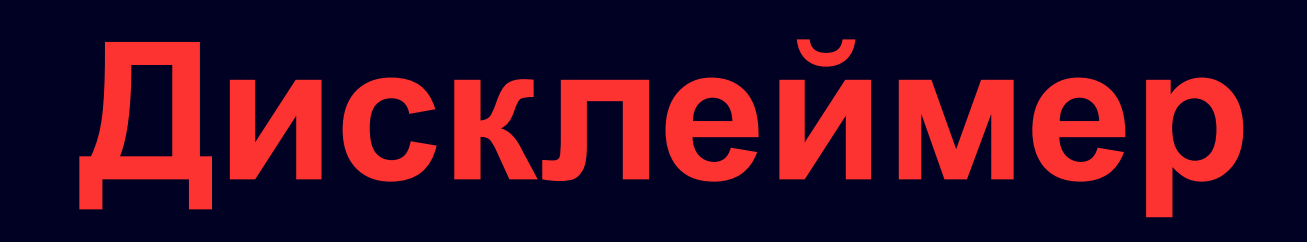

В данном докладе может присутствовать webспецифичная информация об особенностях работы браузеров и их API.

Однако концепции, изложенные в нём, являются общими для всех платформ.

### **Содержание**

О чем мы говорим, когда говорим О2 О чем мы го<br>о качестве?

03 Что такое ABR?

### Стратегия 2: выбор качества по О5 Стратегия 2: выбор качества по<br>степени наполненности буфера

Стратегия 1: выбор качества по <sup>04</sup> пропускной способности сети

01 Какую проблему мы решаем?

Гибридная стратегия 06

### Дополнительные эвристики 07

# **Какую проблему мы решаем?**

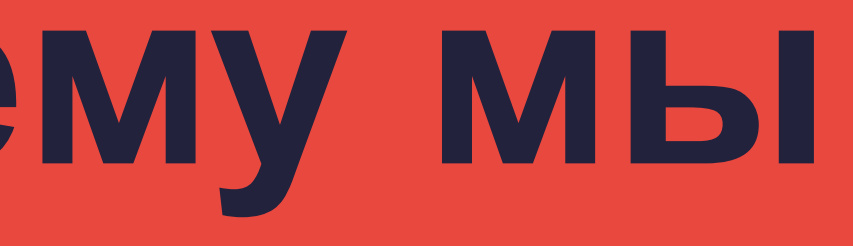

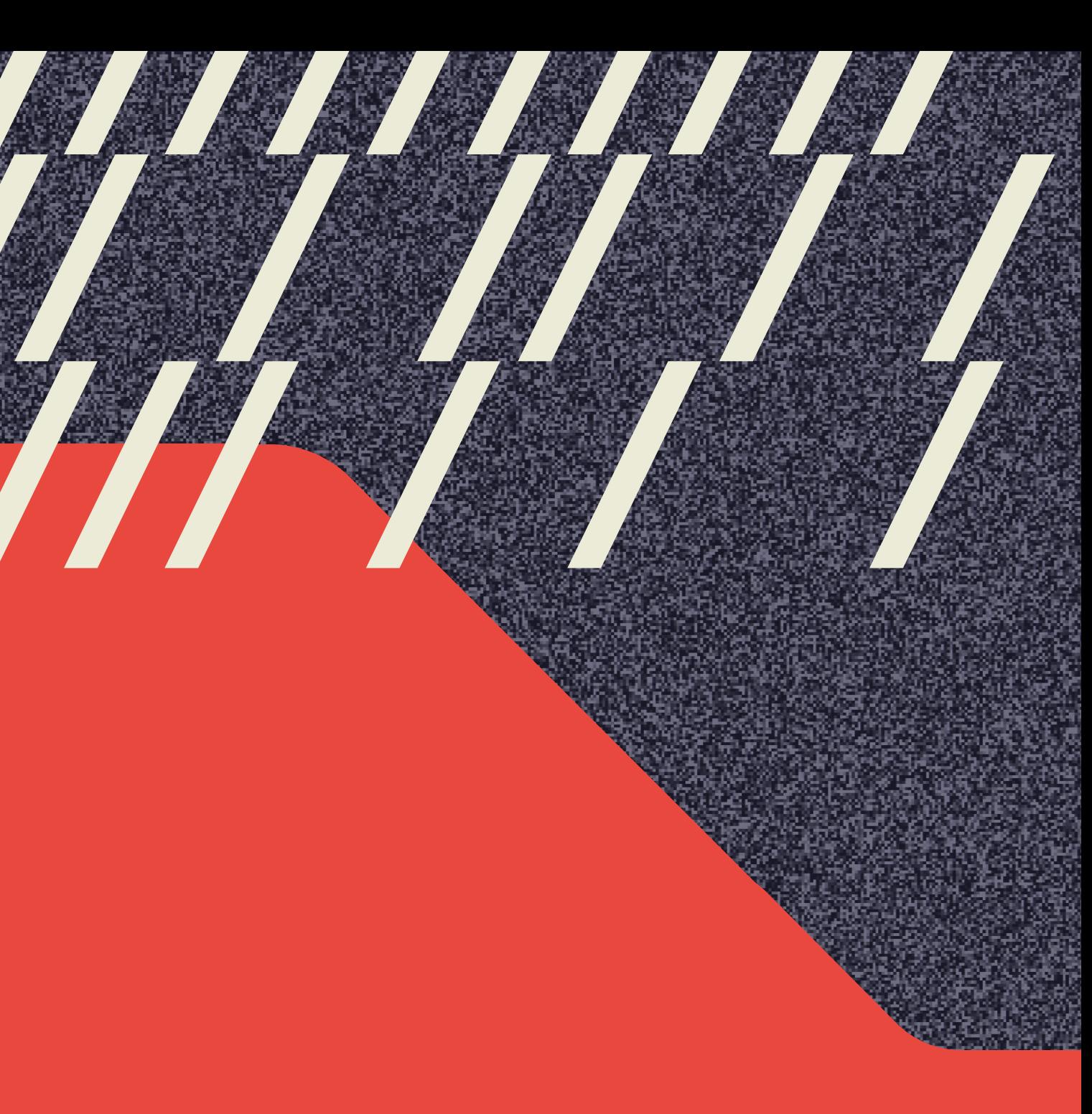

# 01

## **Какую проблему мы решаем?**

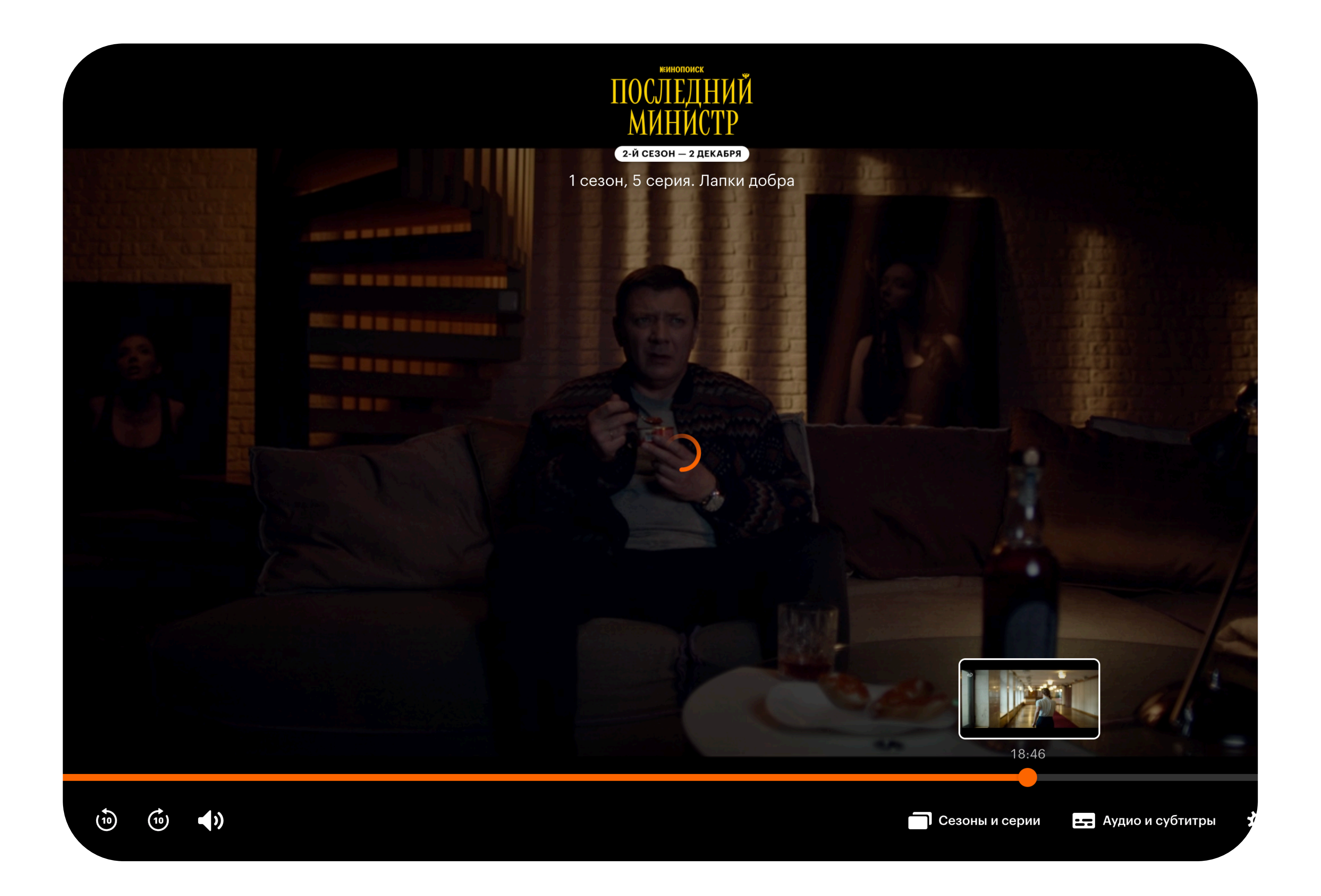

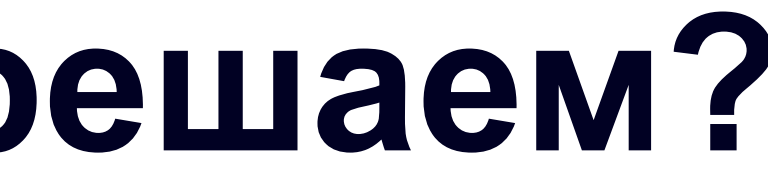

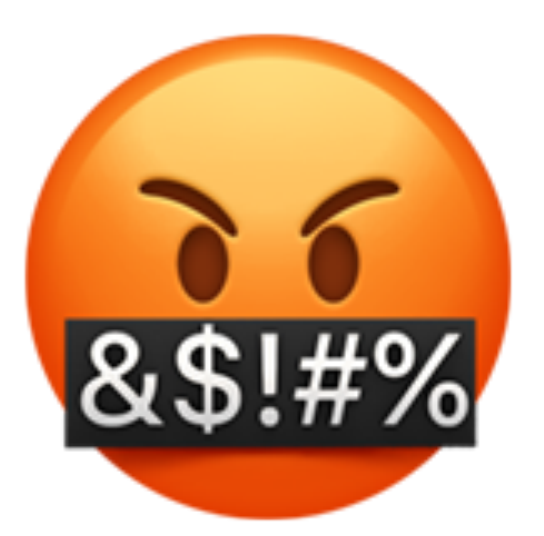

7

### **Возможное решение**

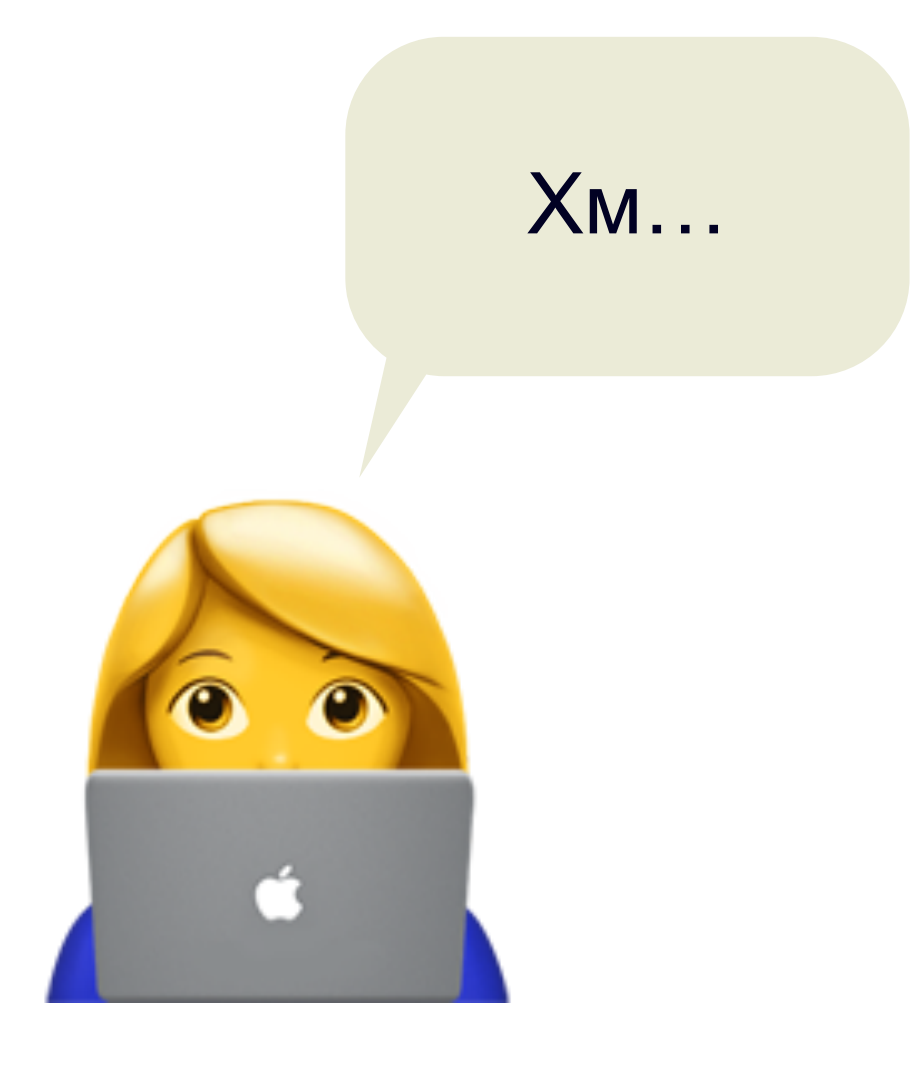

### **Возможное решение**

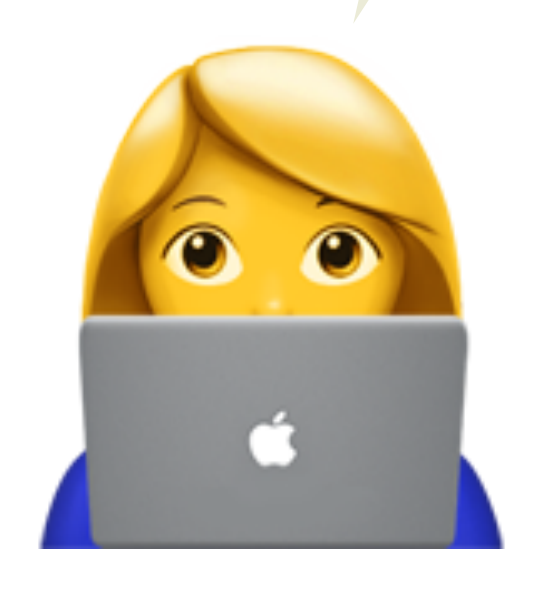

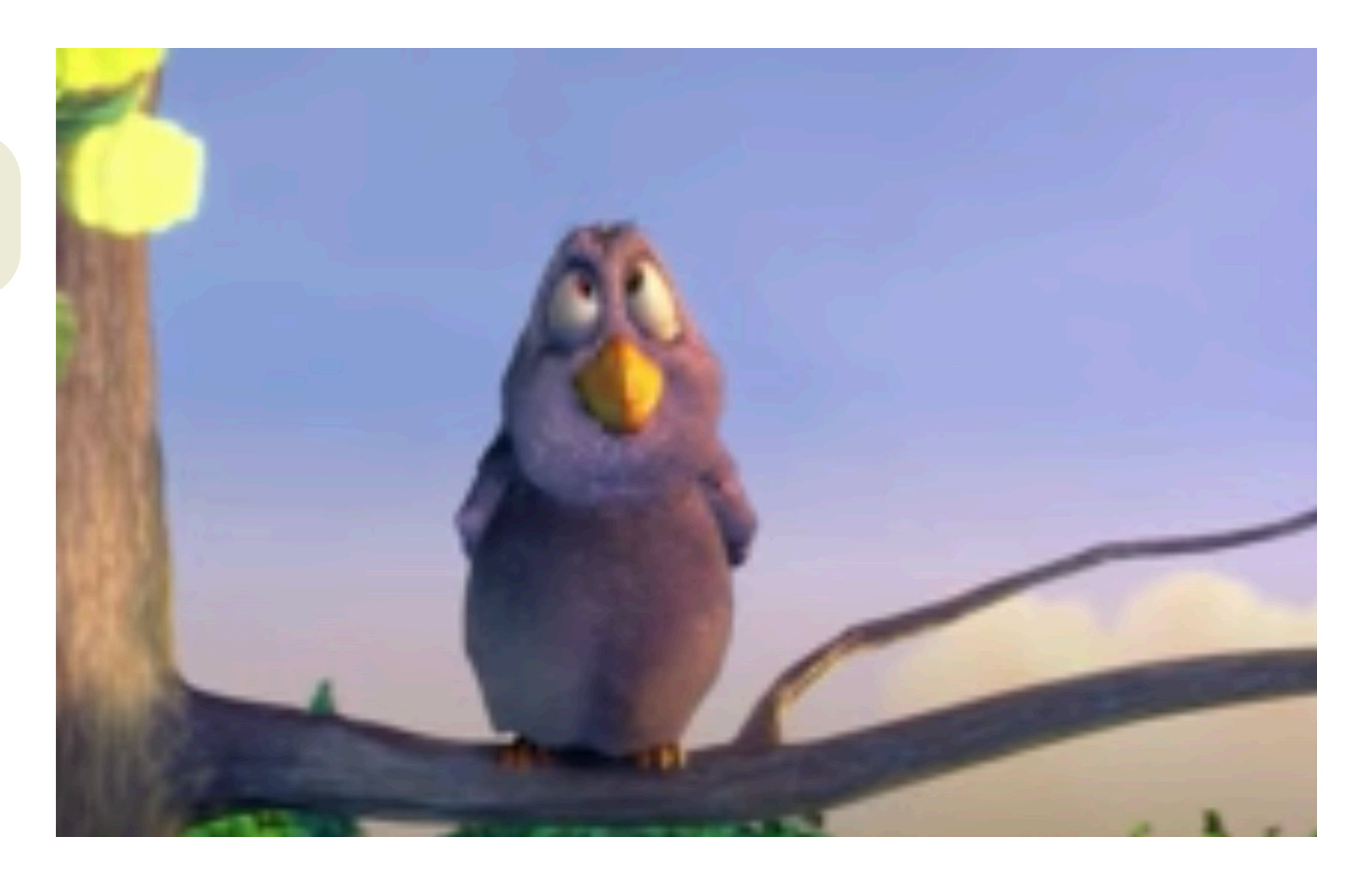

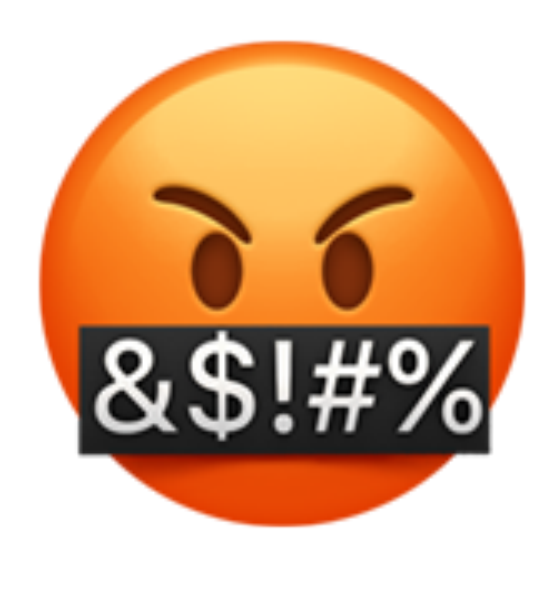

### Может, так?

## **Но так намного лучше**

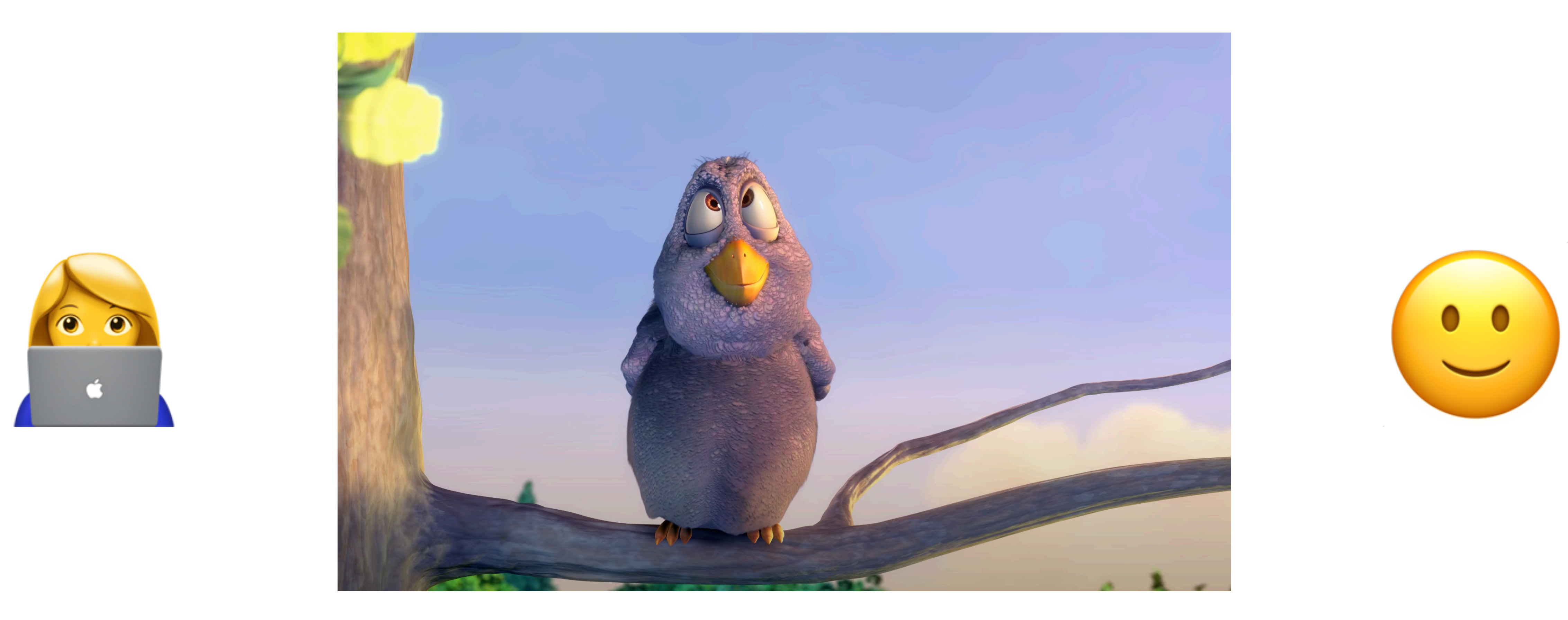

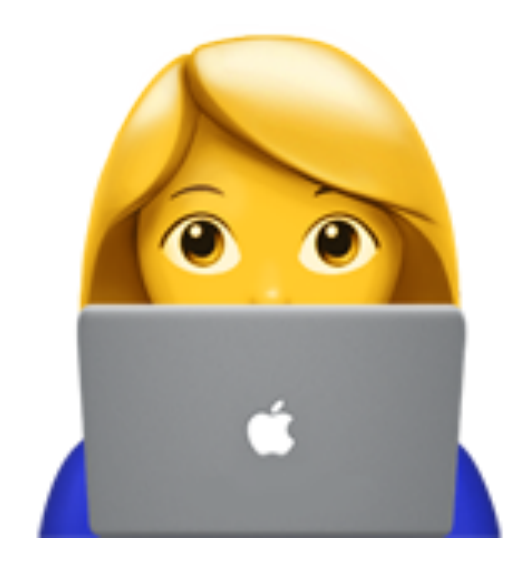

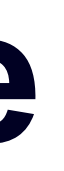

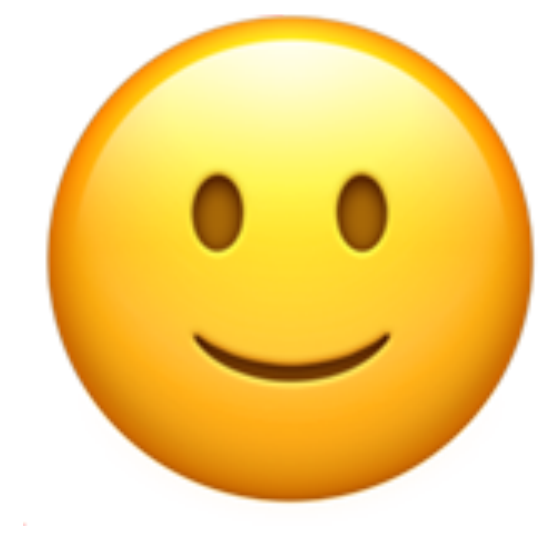

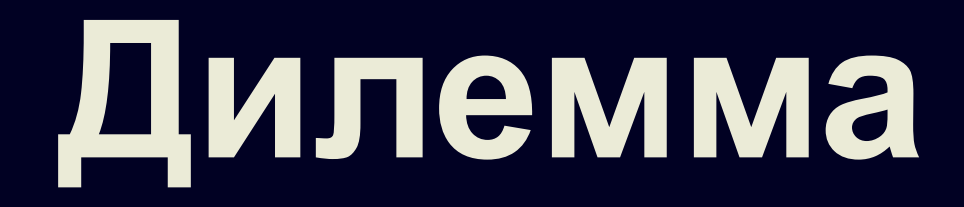

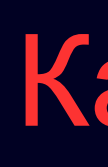

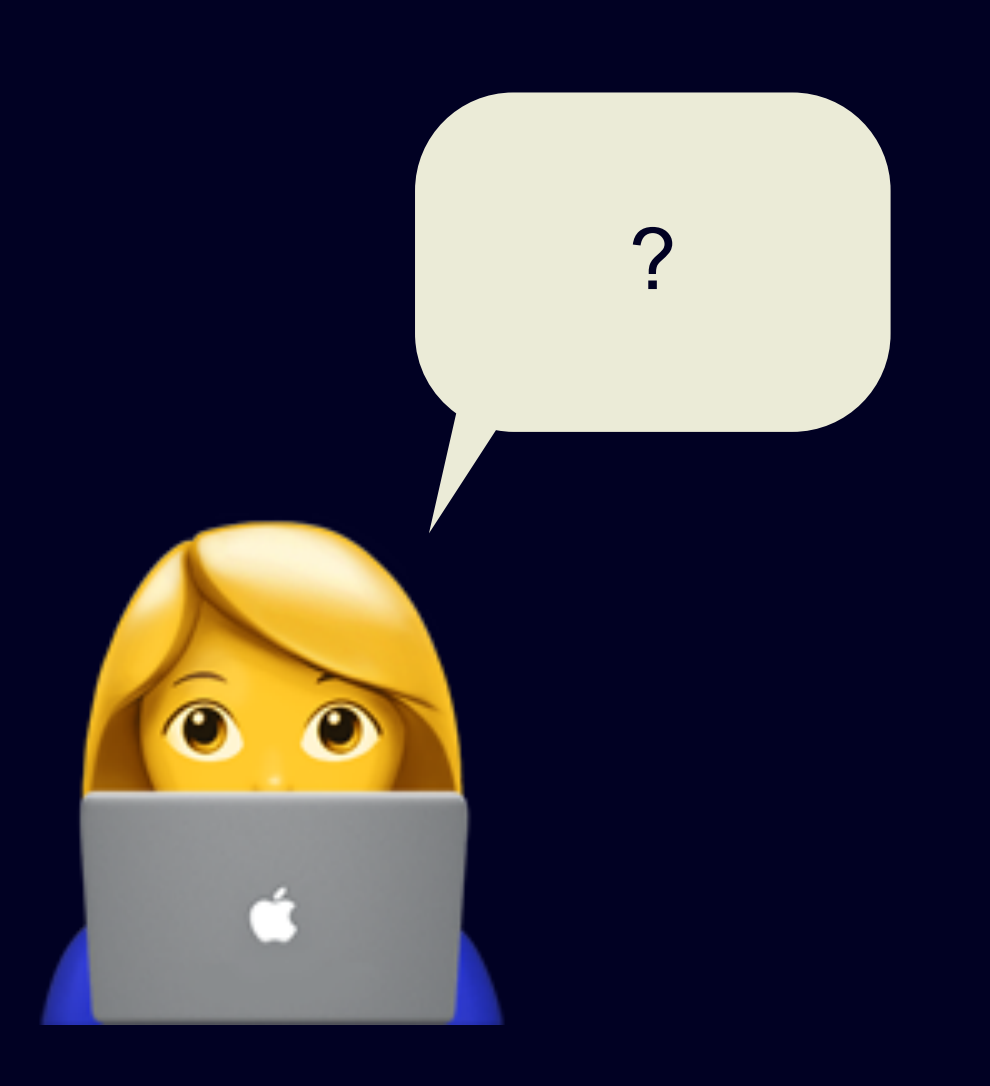

### Качество Минимум событий буферизации

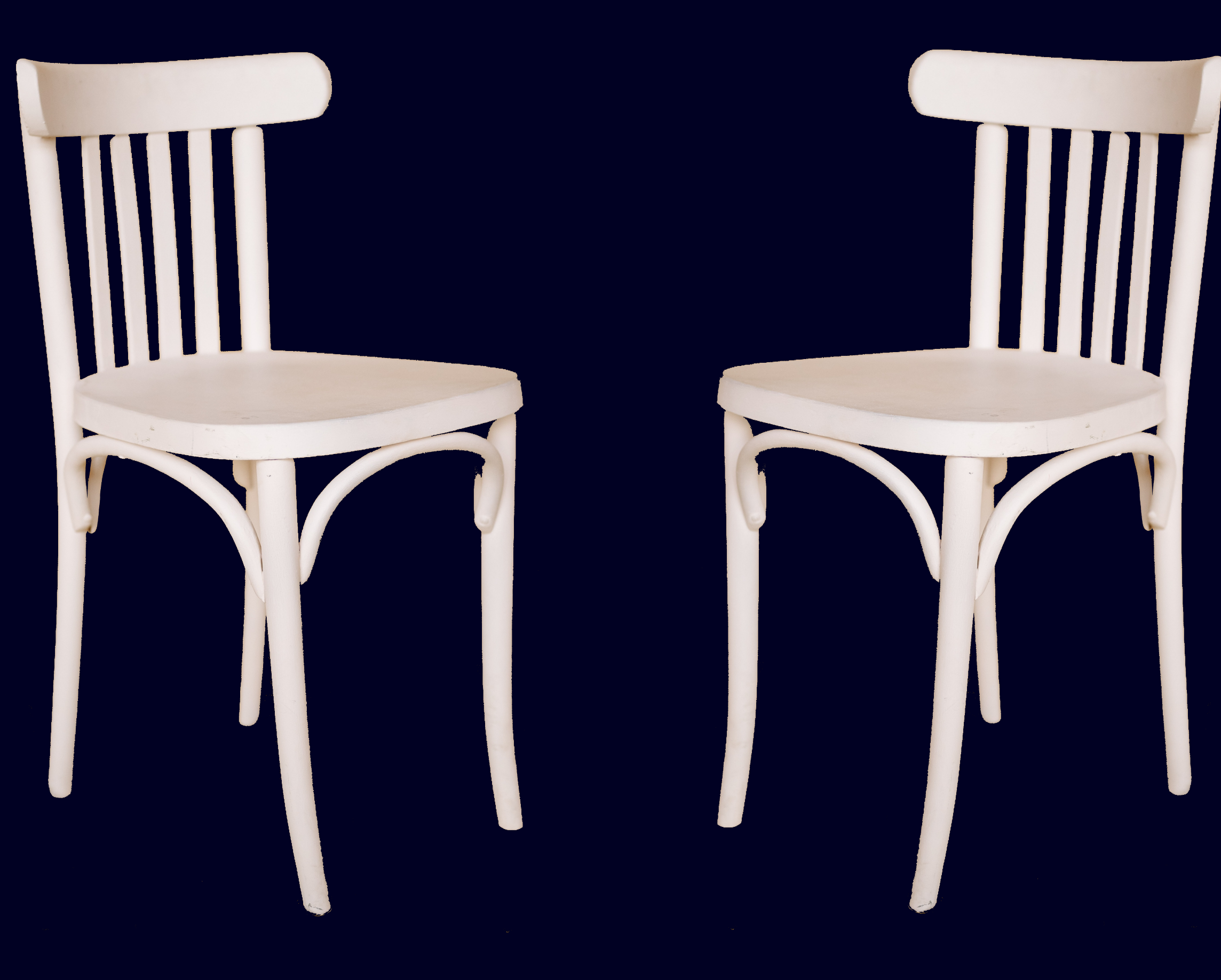

# **О чем мы говорим, когда говорим о качестве?**

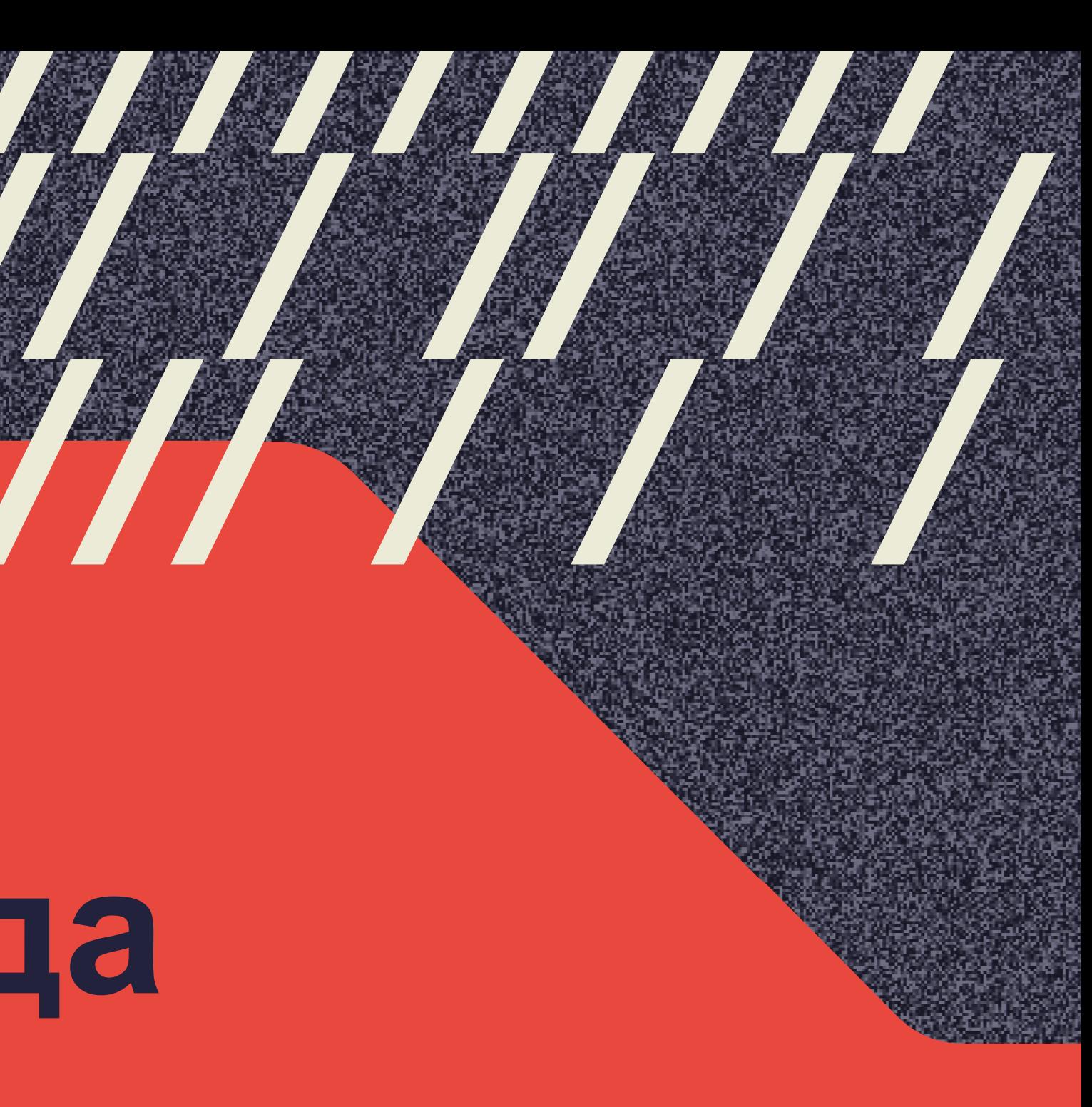

# 02

Quality of experience - некоторая метрика удовольствия или раздражения клиента от сервиса.

*(Wikipedia)*

# **QoE - Quality of experience**

Quality of experience - некоторая метрика удовольствия или раздражения клиента от сервиса.

*(Wikipedia)*

Минимизация событий<br>
Е Буферизации

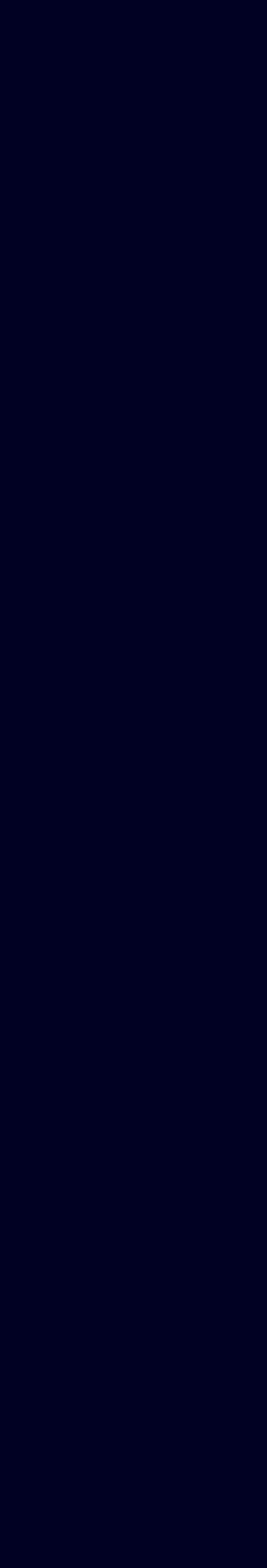

# **QoE - Quality of experience**

Быстрый старт

Quality of experience - некоторая метрика удовольствия или раздражения клиента от сервиса.

*(Wikipedia)*

Минимизация событий и поставленное качество видео Буферизации

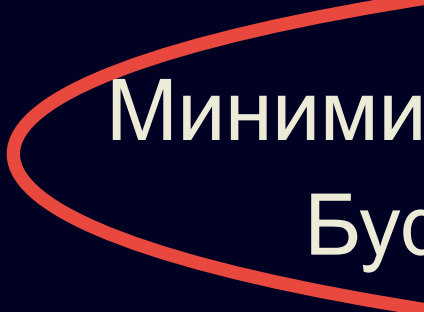

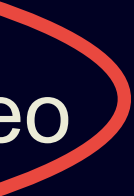

# **QoE - Quality of experience**

Быстрый старт

### **О чем мы говорим, когда говорим о качестве?**

### Площадь кадров

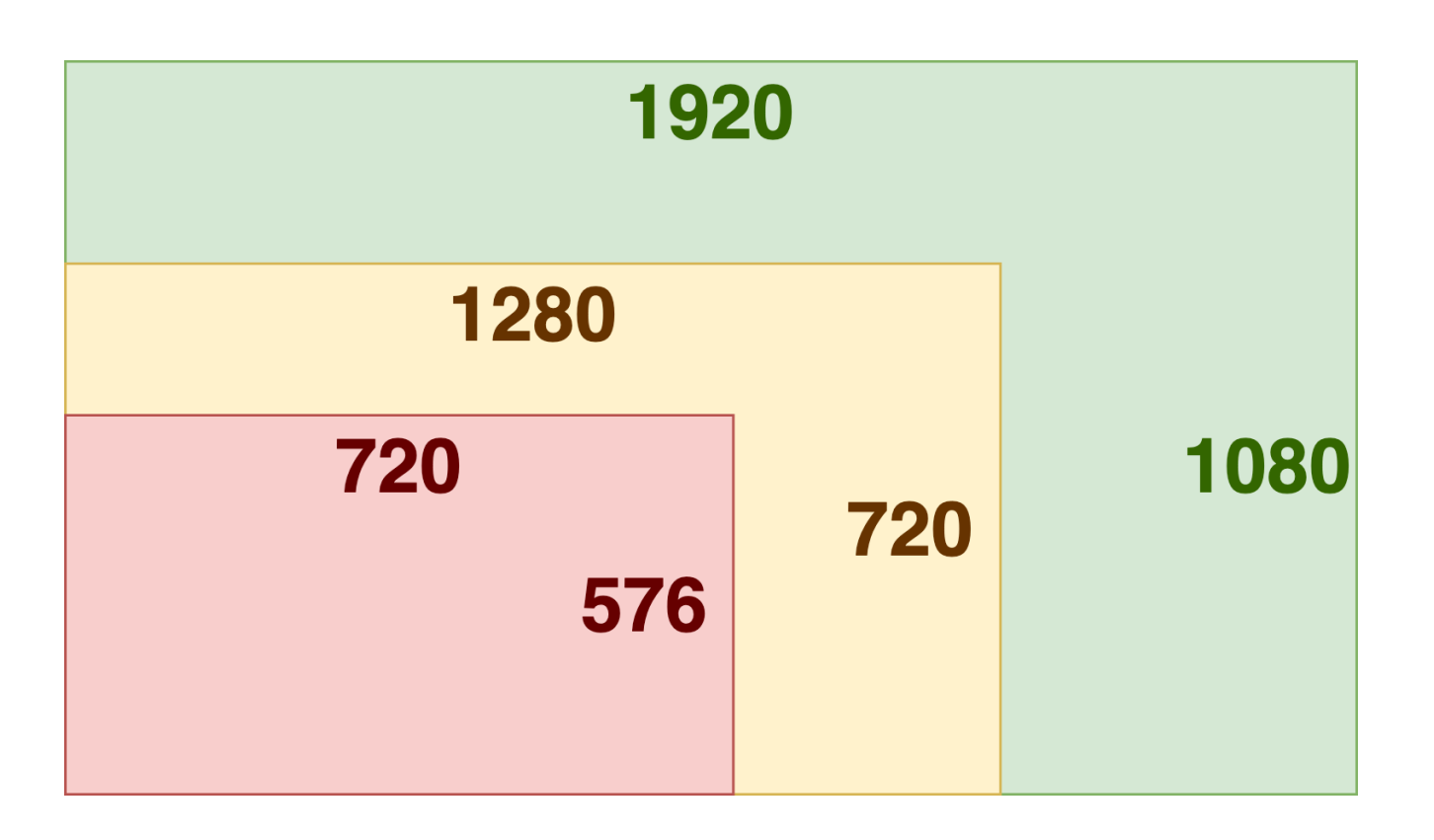

### **О чем мы говорим, когда говорим о качестве?**

### Площадь кадров Качество кодирования

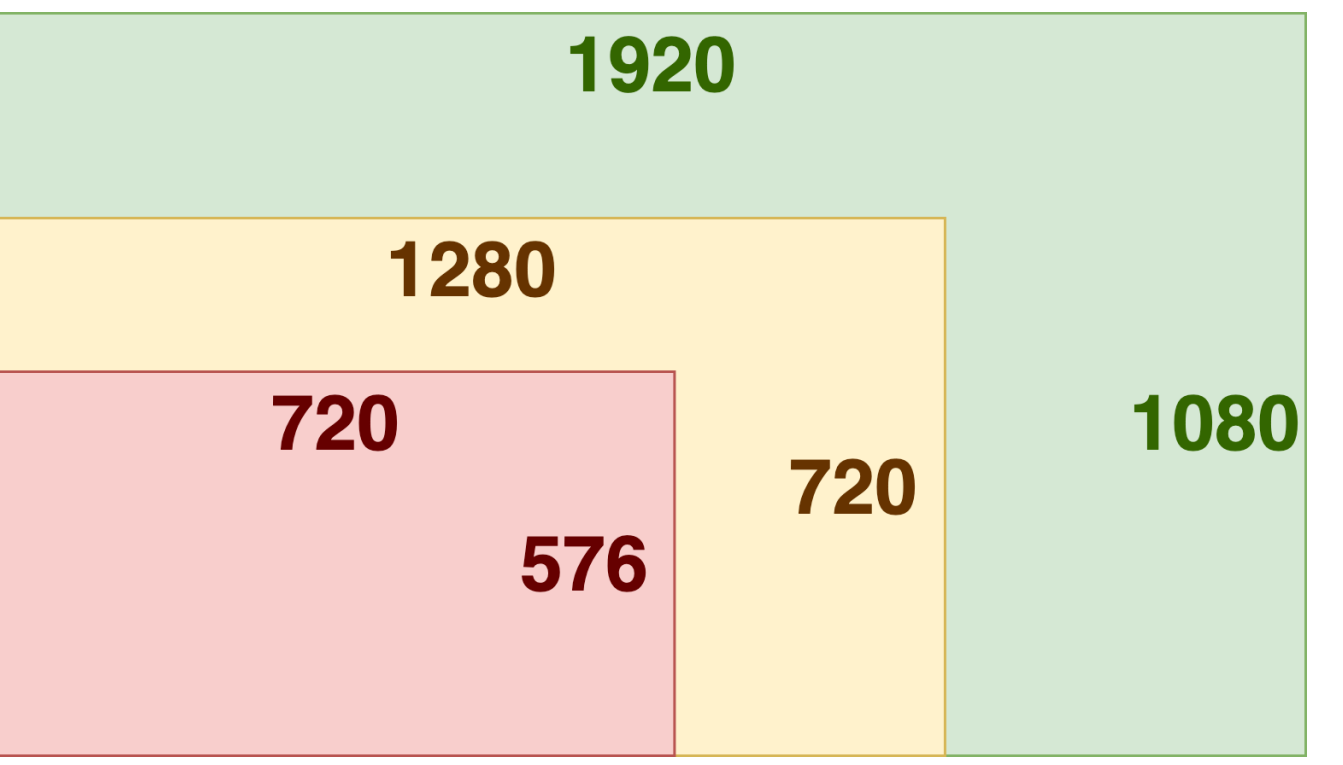

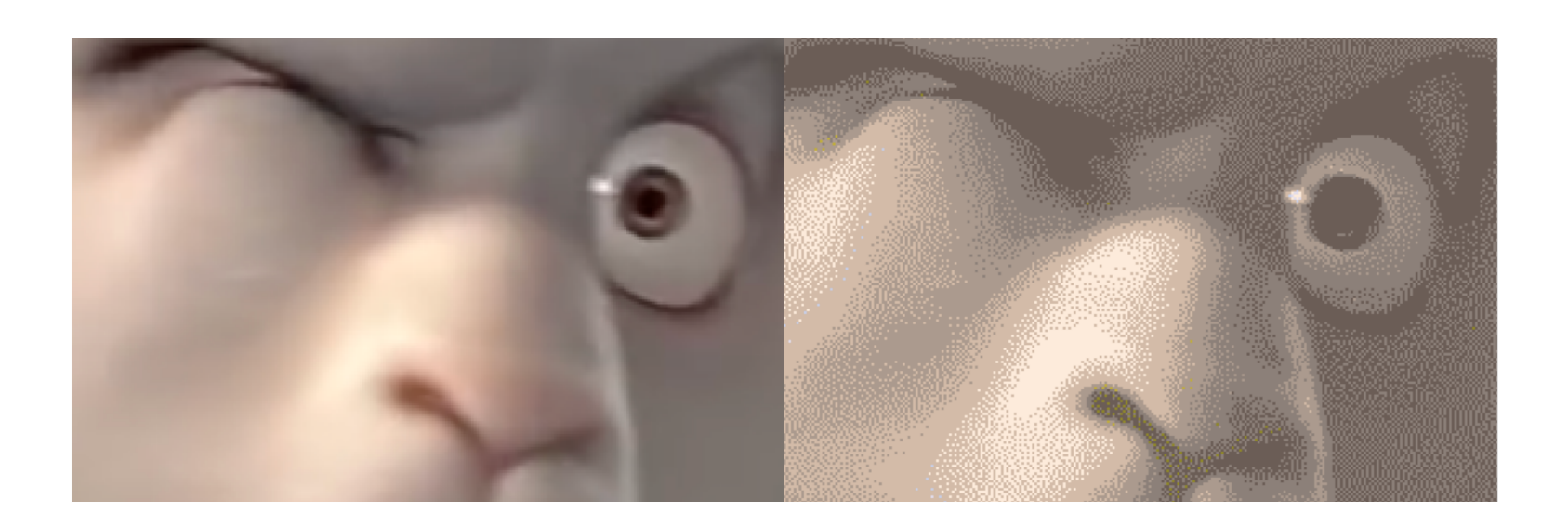

### **О чем мы говорим, когда говорим о качестве?**

### Площадь кадров  $\parallel$  Качество кодирования  $\parallel$  Частота кадров

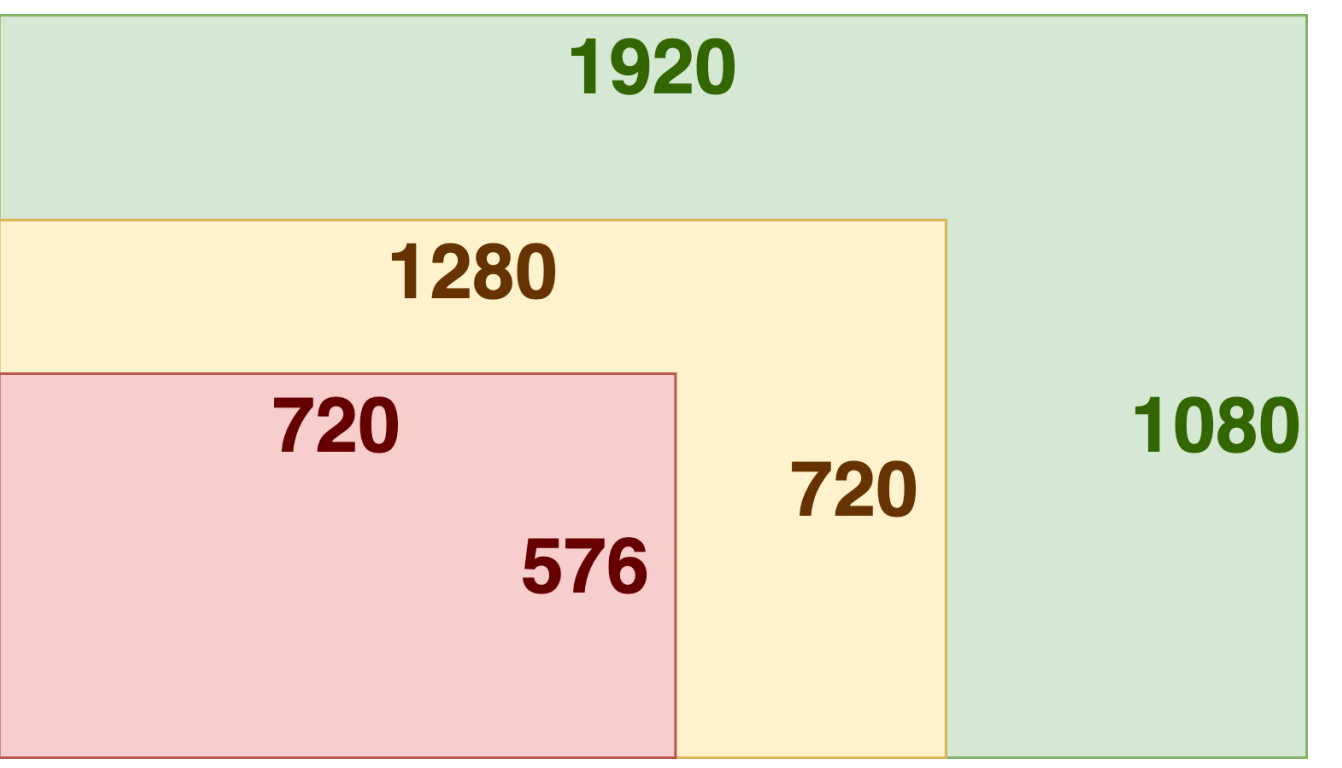

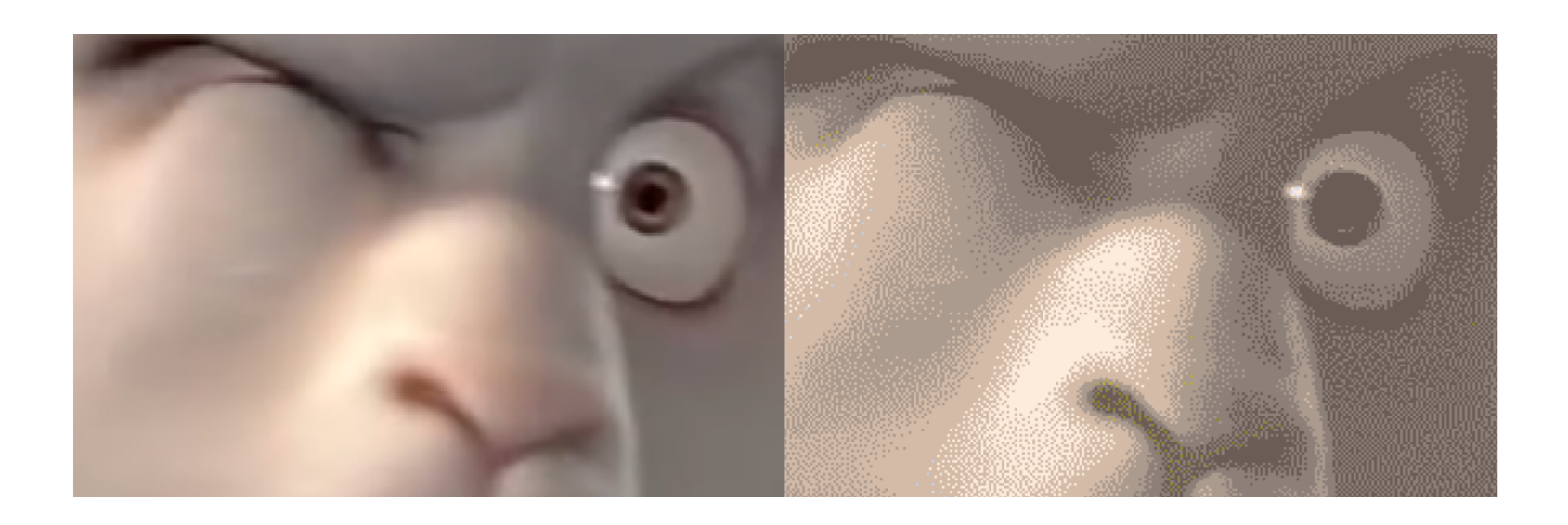

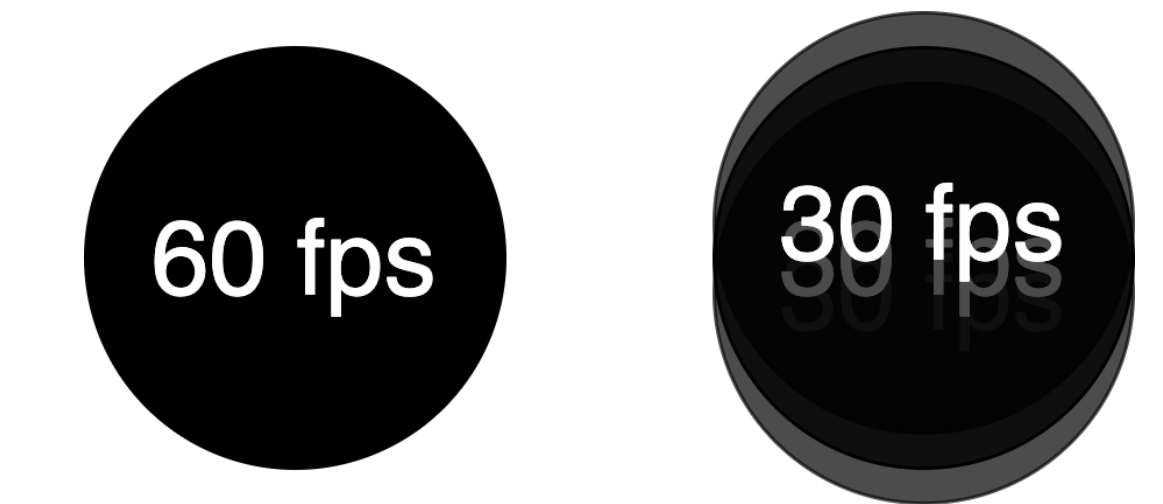

# **Что может помешать показать лучшее качество?**

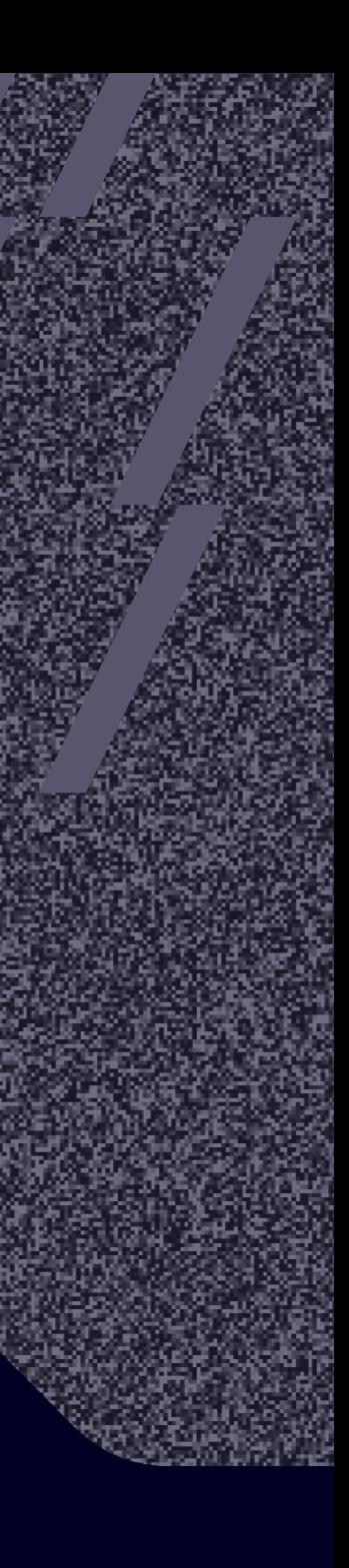

### **Что может помешать показать лучшее качество?**

Широкий спектр устройств

### **TV**

- Настольные компьютеры
- › Планшеты
- › Телефоны
- $\sim$  .

### **Что может помешать показать лучшее качество?**

Широкий спектр устройств

- Настольные компьютеры
- › Планшеты
- › Телефоны › …

### › TV

- Сотовые технологии
- Wi-Fi
- Кабельное подключение
- › …

Различные подключения к Интернету

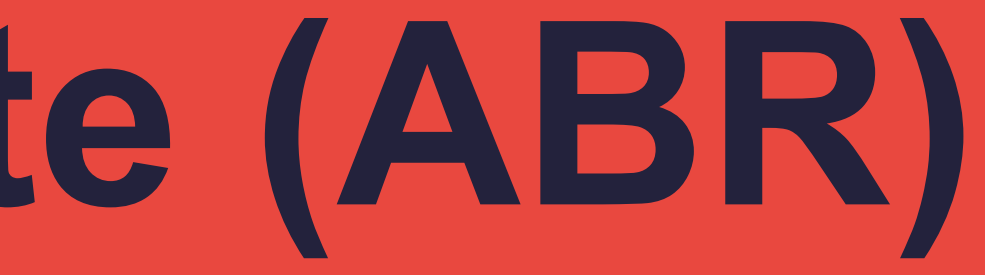

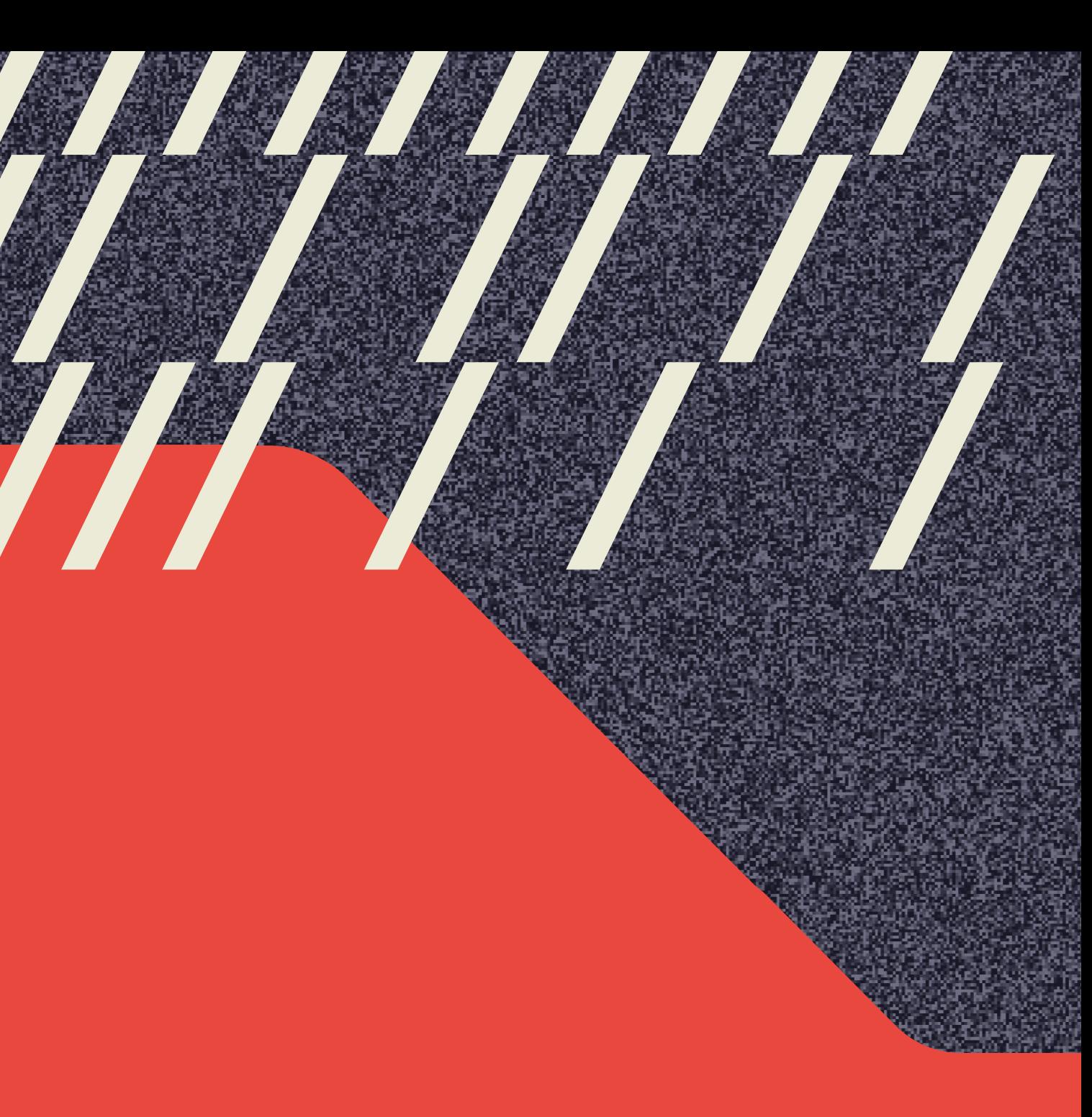

# 03

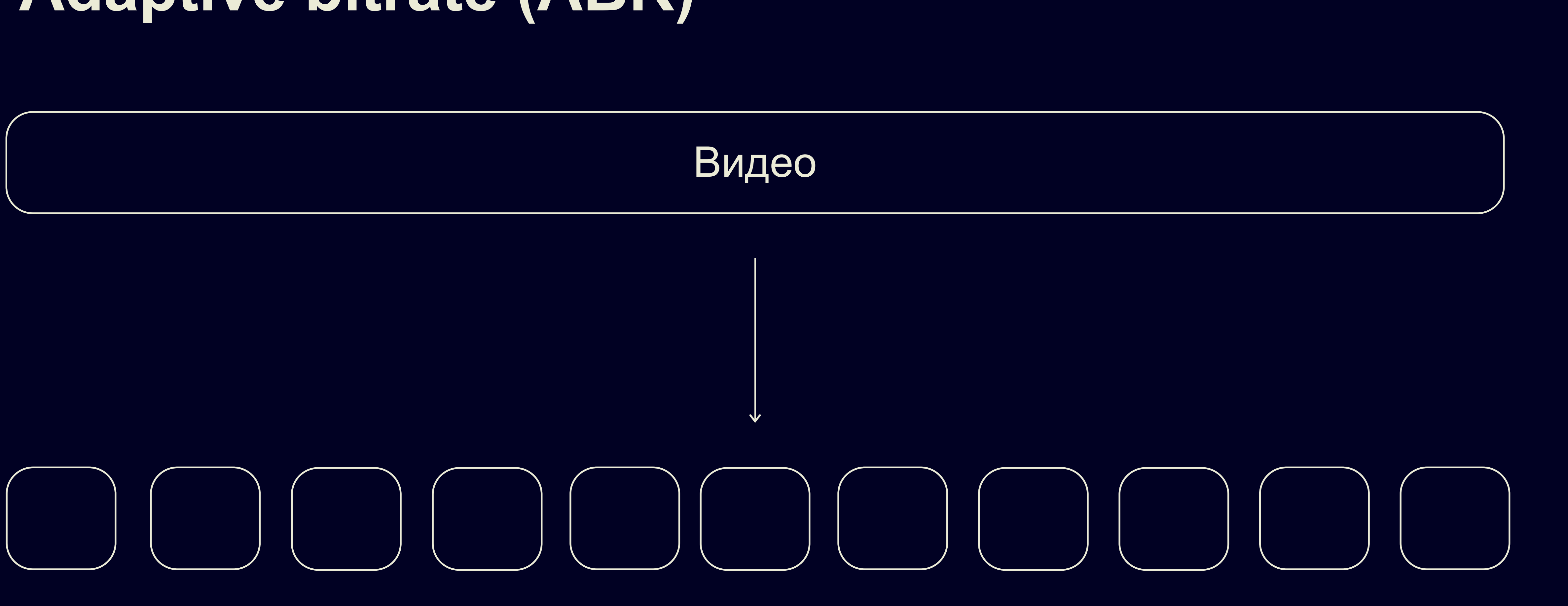

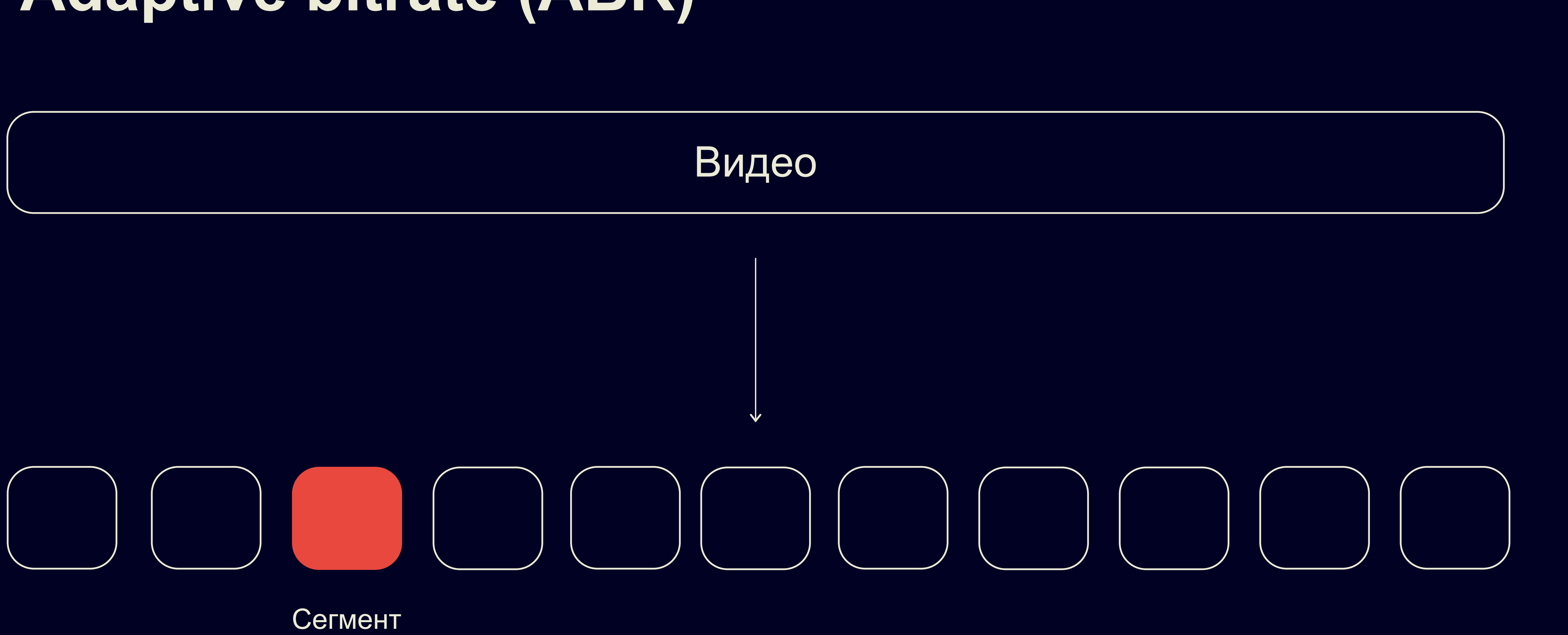

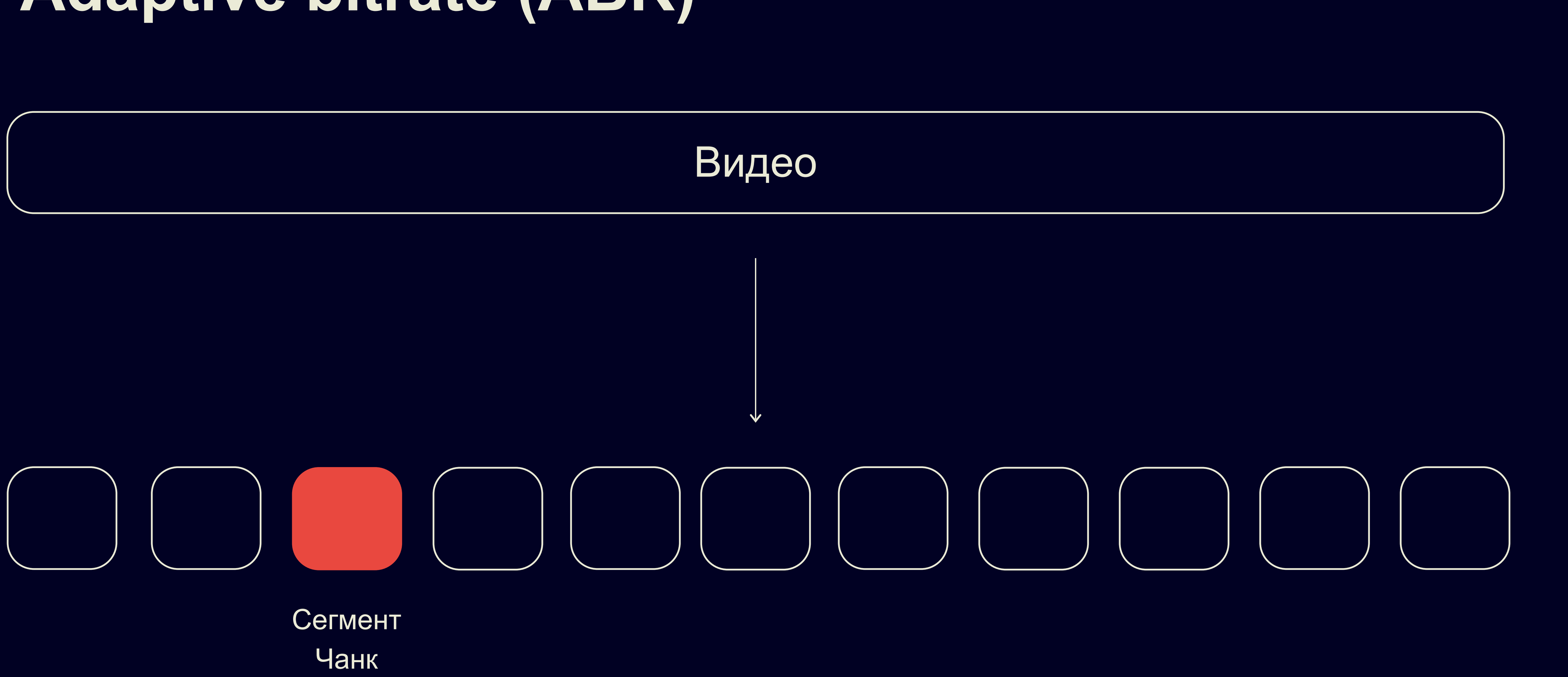

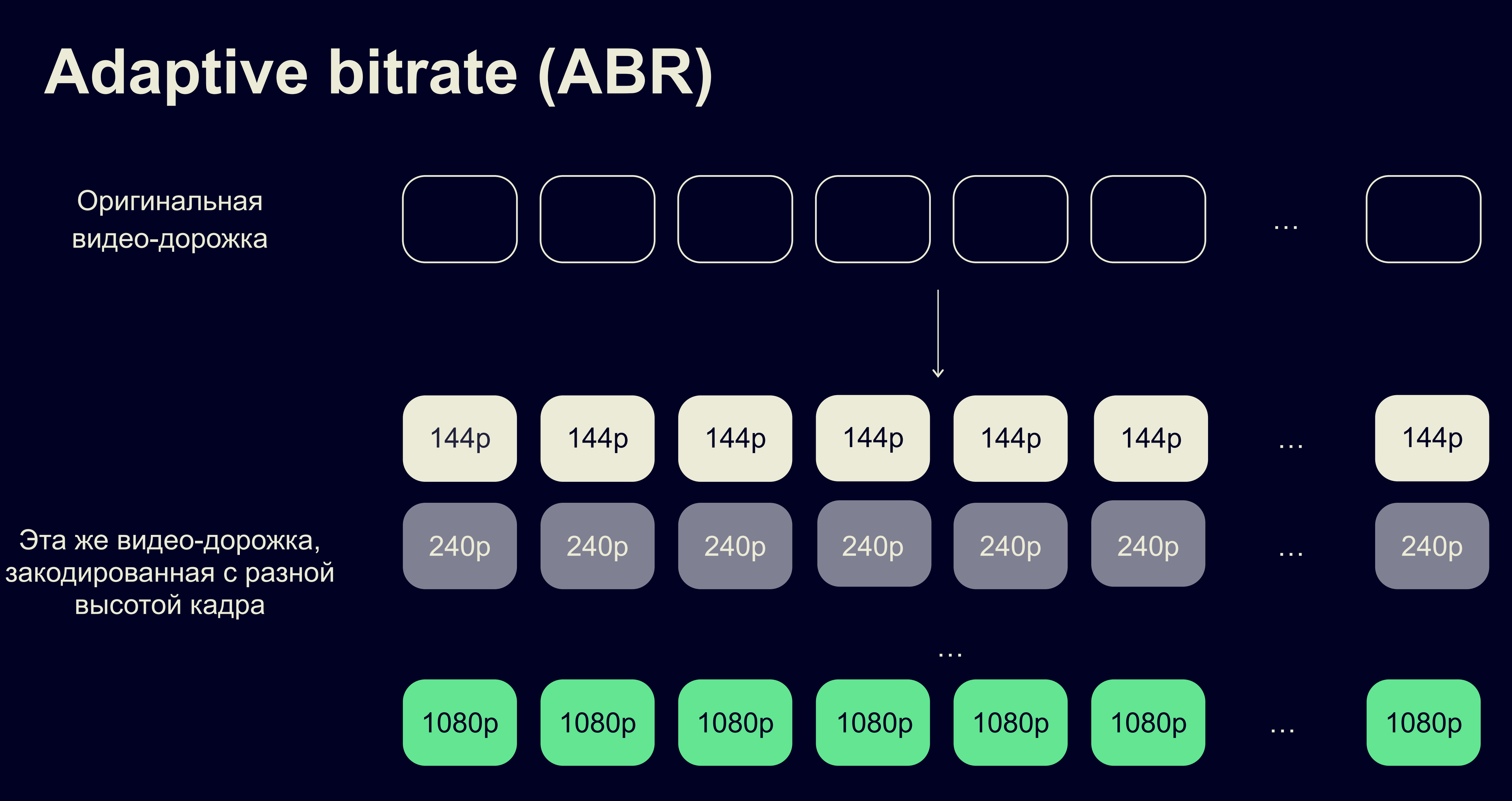

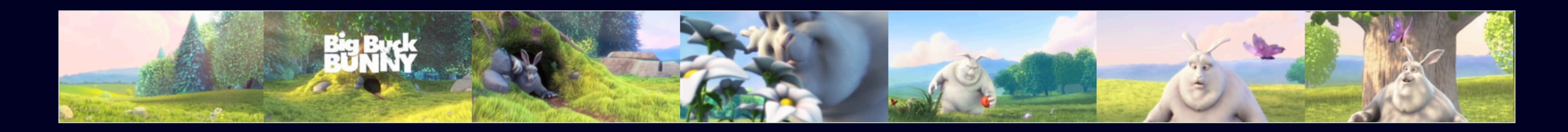

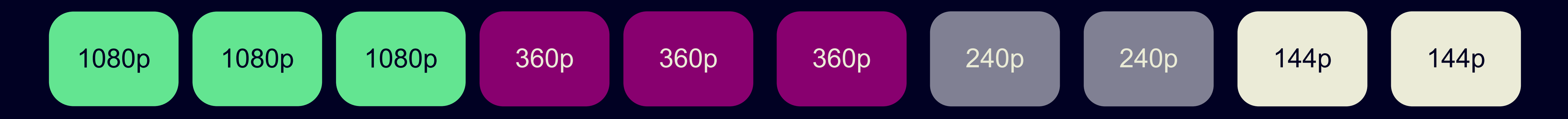

**Что мы уже знаем?** H Какую проблему мы решаем? 01

### Стратегия 2: выбор качества по О5 Стратегия 2: выбор качества по<br>степени наполненности буфера

Стратегия 1: выбор качества по <sup>04</sup> пропускной способности сети

О чем мы говорим, когда говорим О2 О чем мы го<br>о качестве? 

03 Что такое ABR? 

Гибридная стратегия 06

Дополнительные эвристики 07

# **Стратегия 1: менять качество в зависимости от сети пользователя**

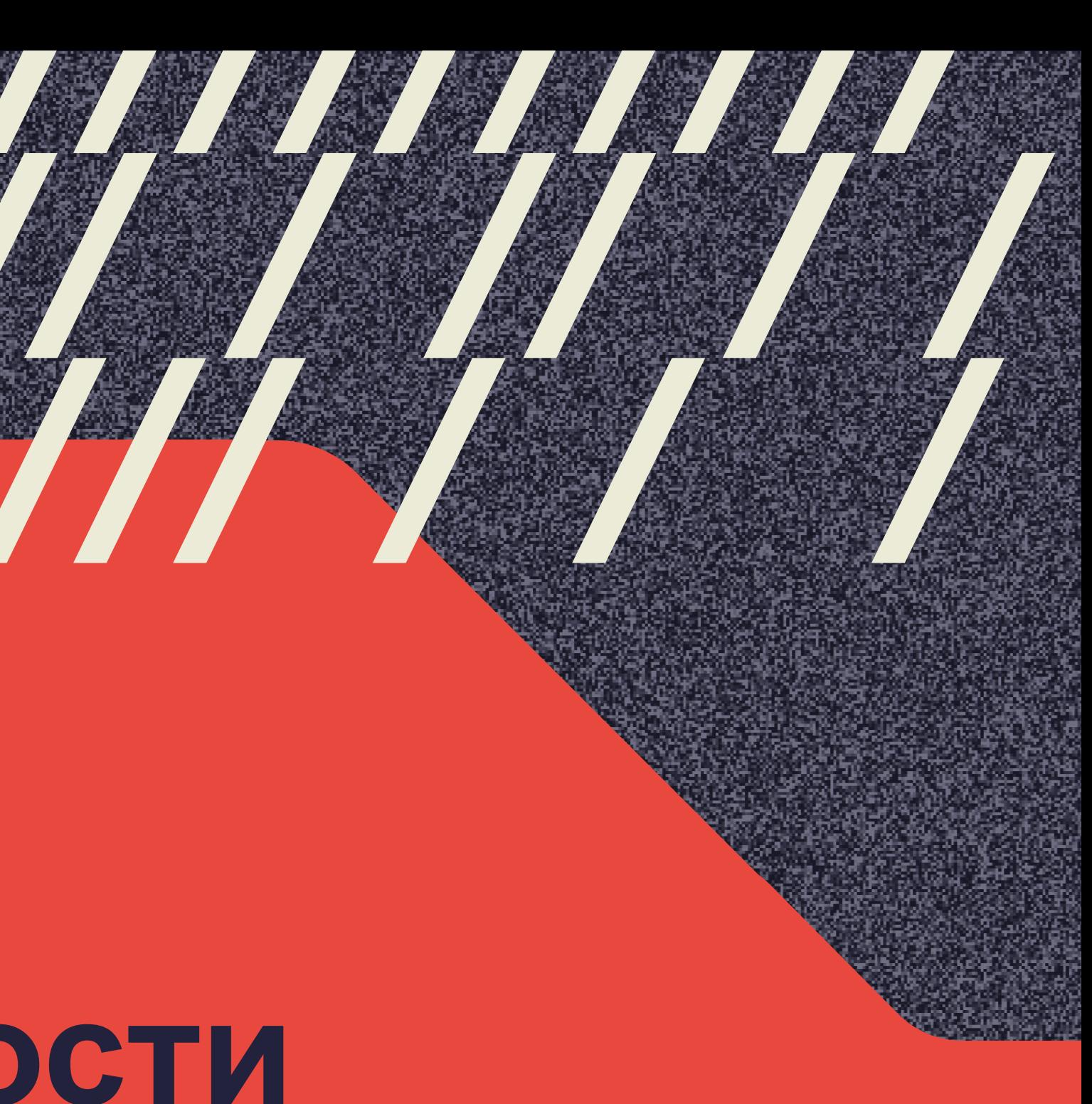

# 04

# **Как померить сеть у пользователя?**

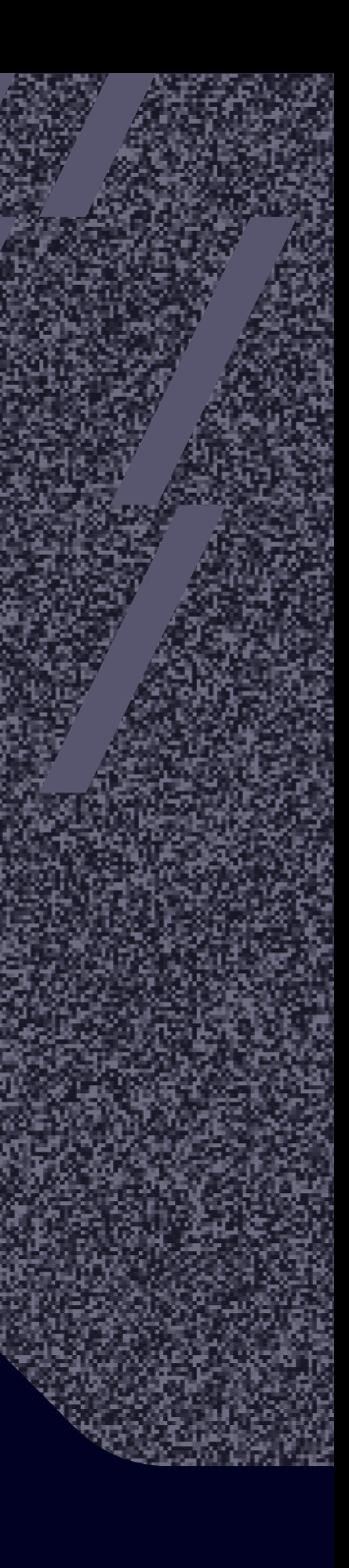

**>** navigator.connection **<** { downlink: 0.4

 effectiveType: "2g" onchange: null rtt: 2200

}

navigator.connection.addEventListener('change', ...);

### **Network Information API**

## **Network Information API**

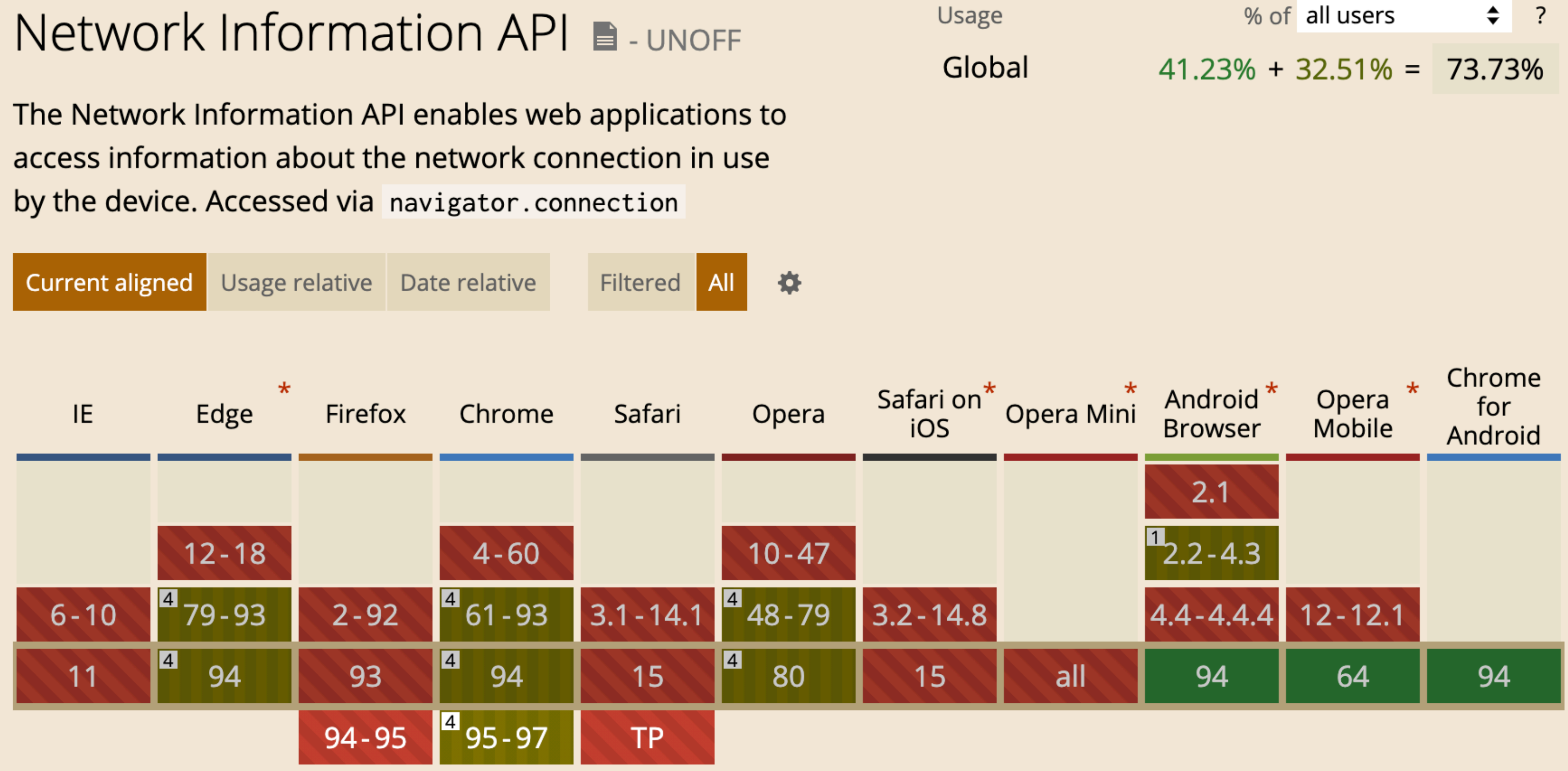

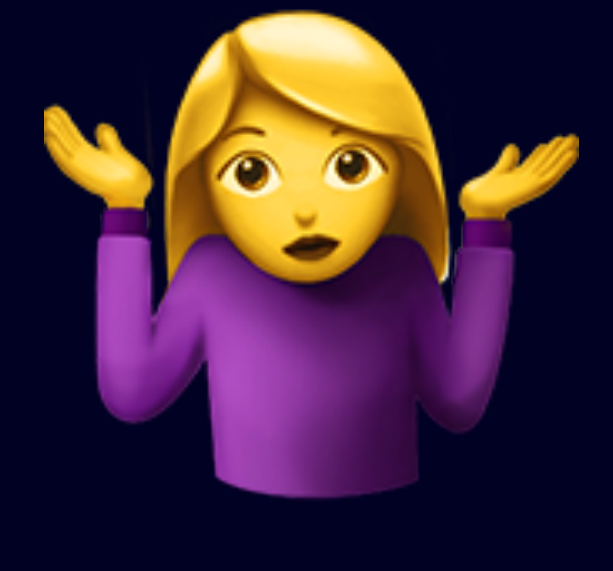

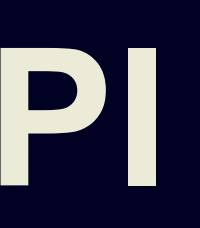

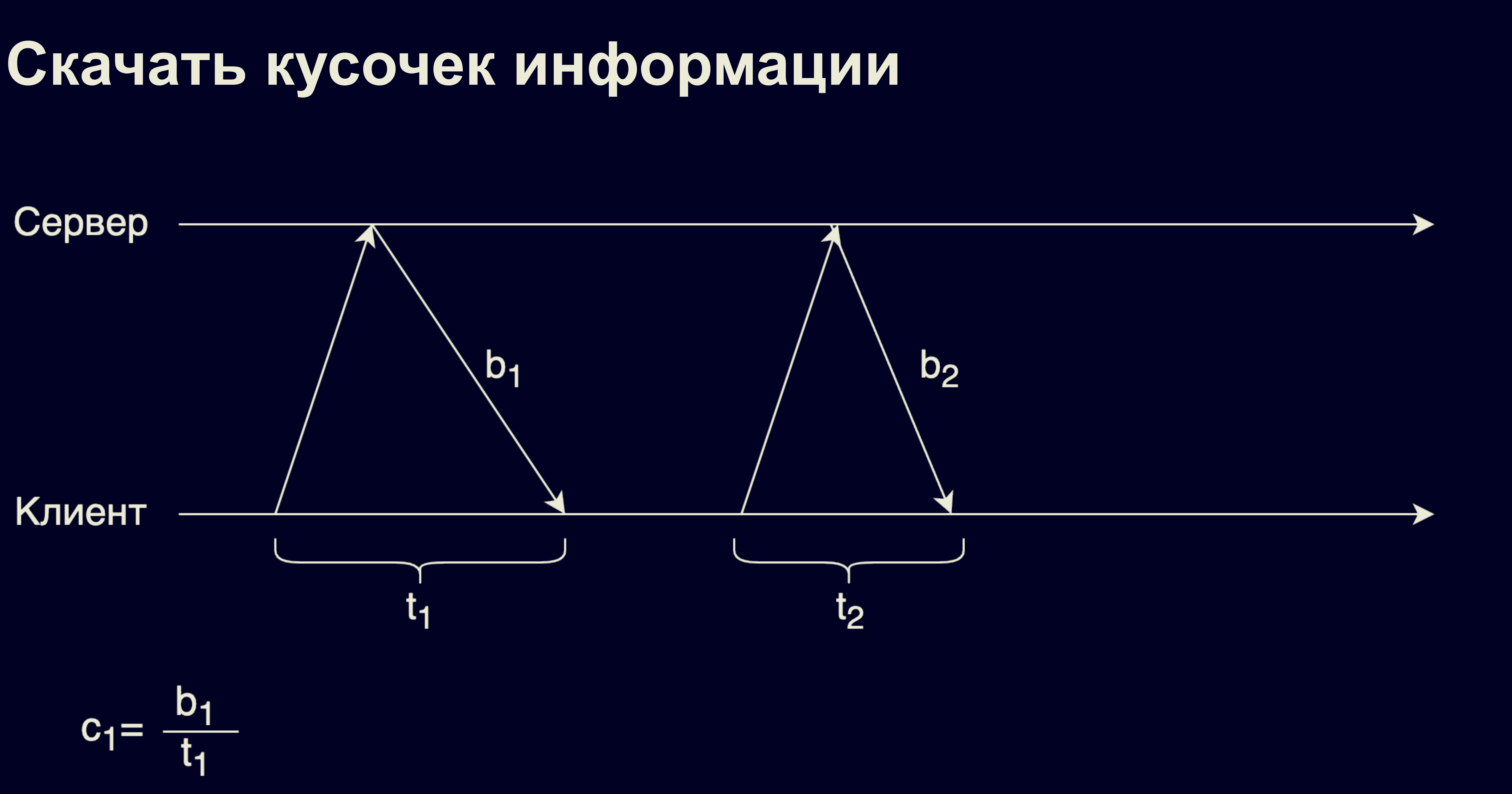

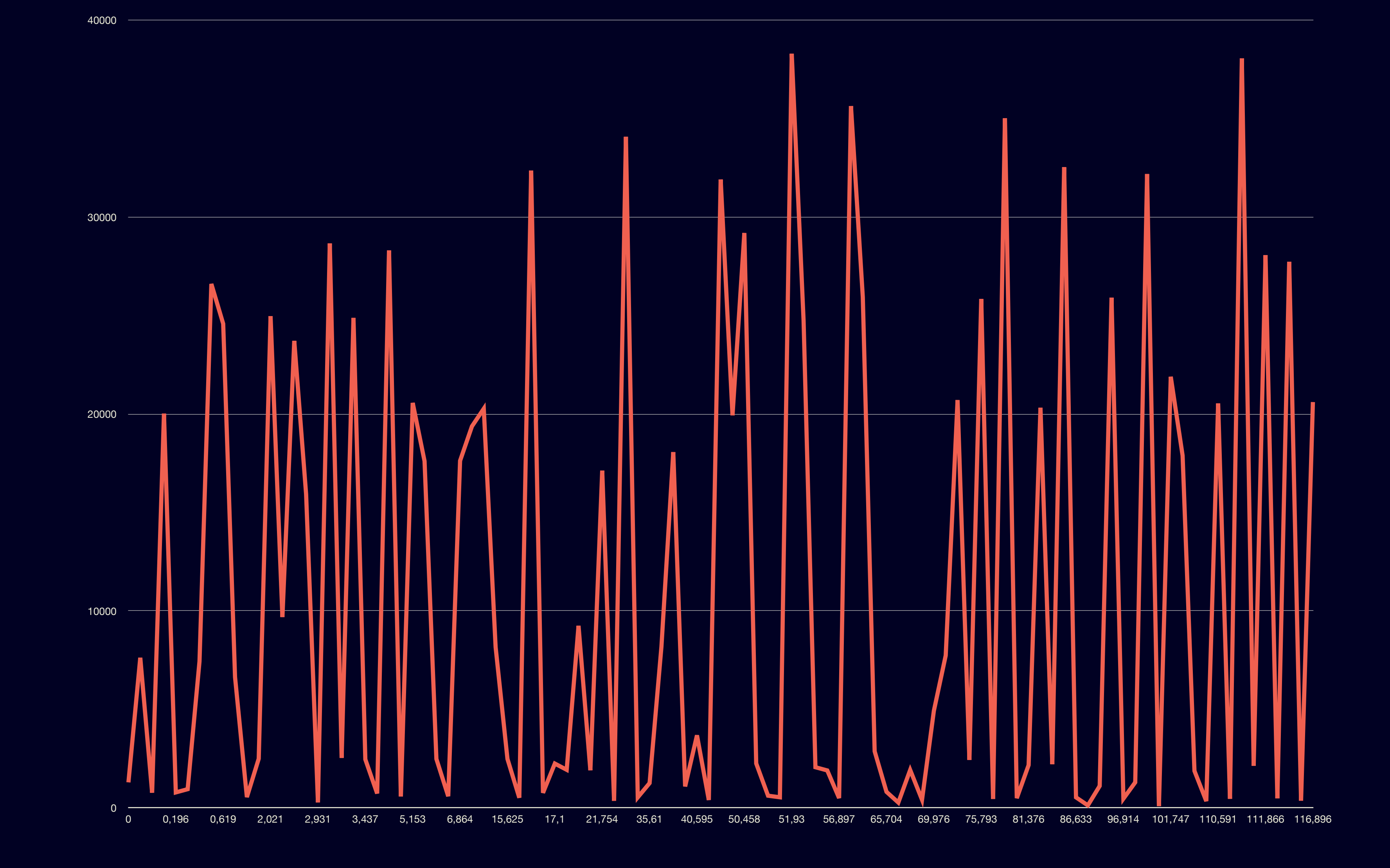

## **Пример 1ой сессии**

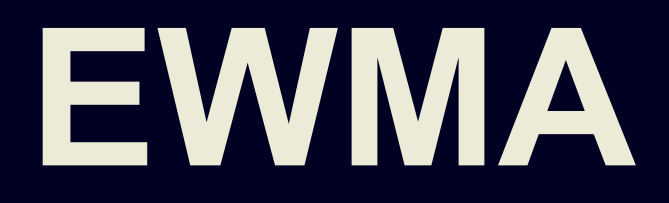

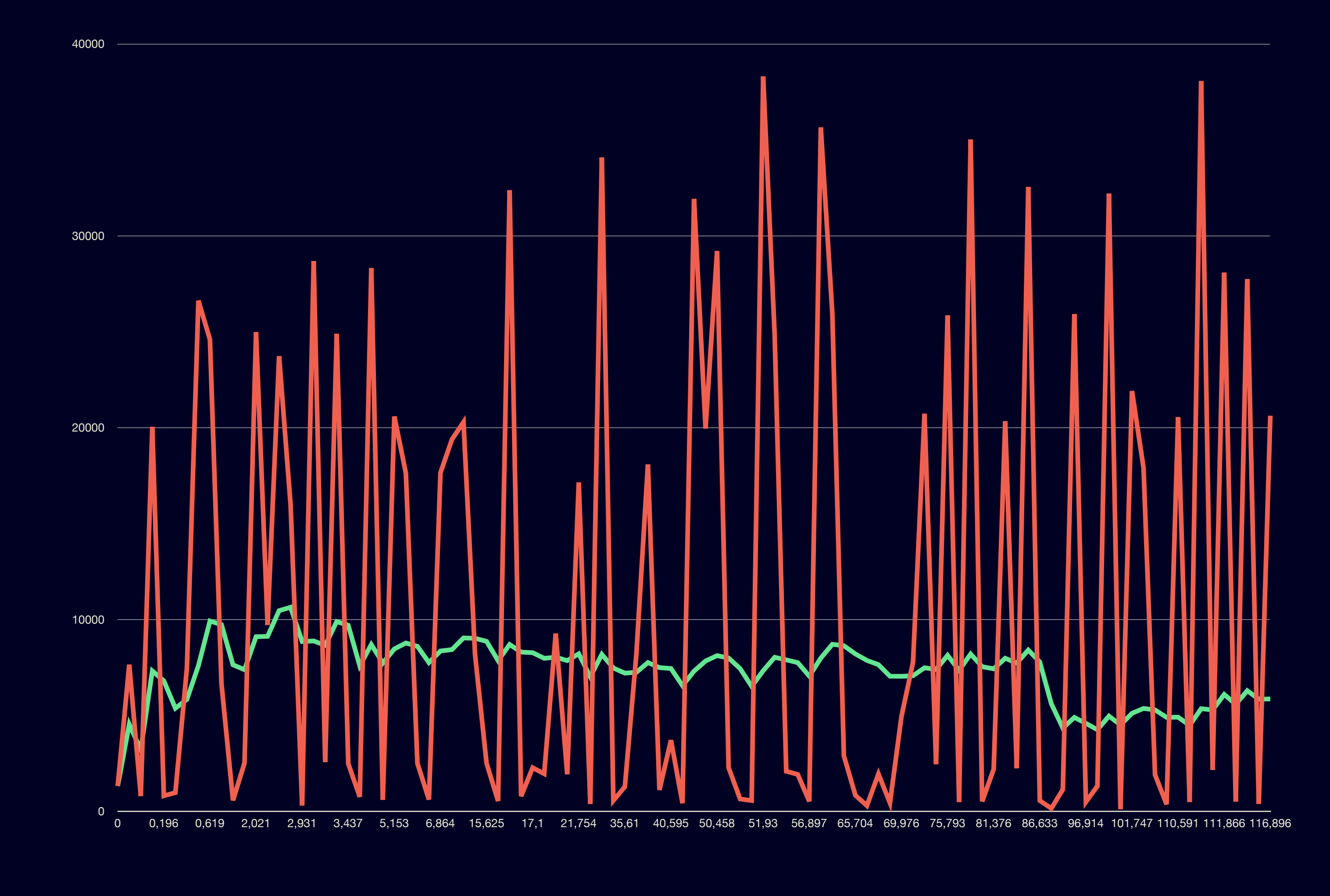

Экспоненциальная взвешенная скользящая средняя (Exponentially Weighted Moving Average - EWMA)

 $EMA_t = \alpha p_t + (1 - \alpha) EMA_{t-1}$ 

### **Ситуация 1: резкое падение скорости сети**

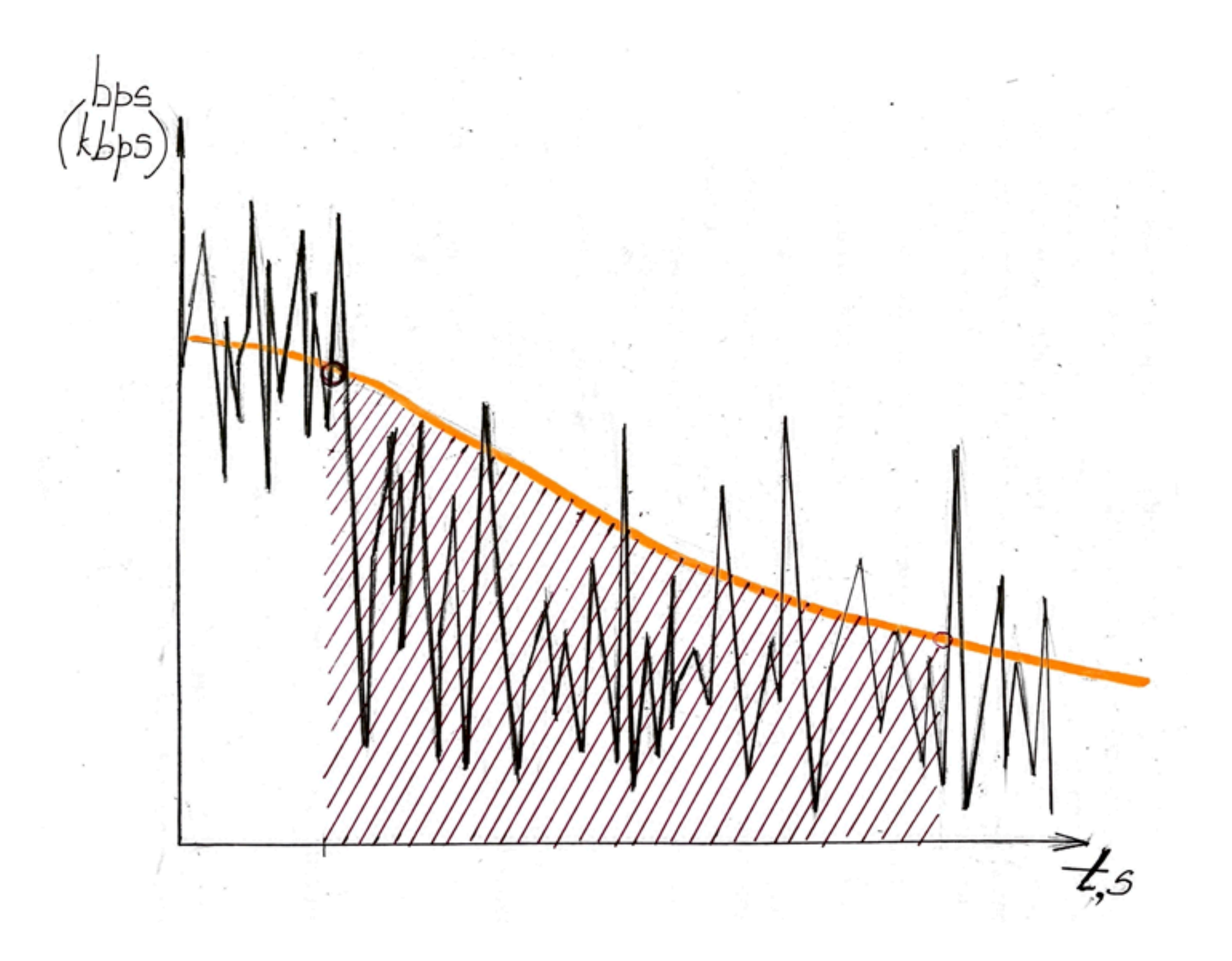

### **Ситуация 2: периодические колебания сети**

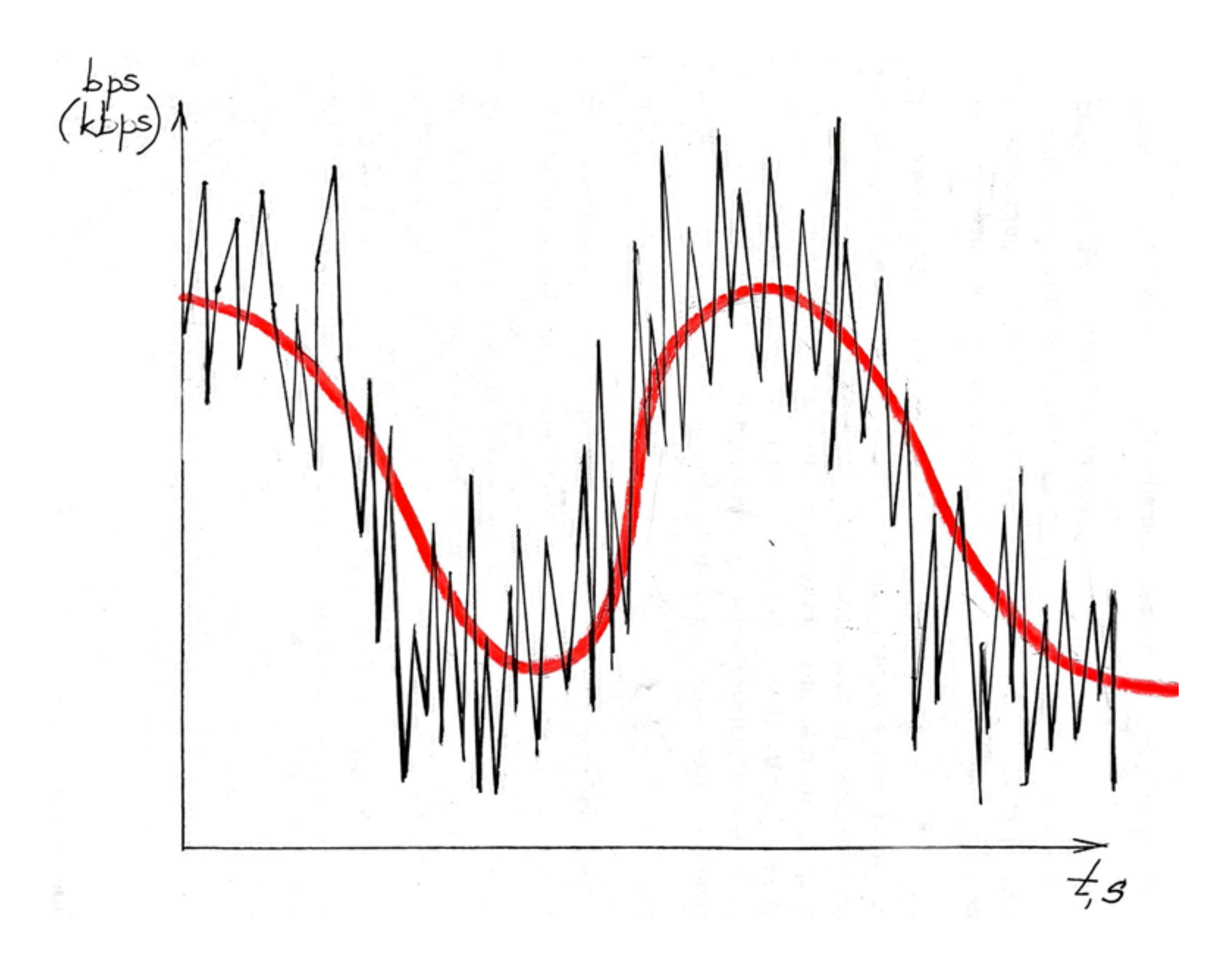
#### Решение: 2 скользящие средние

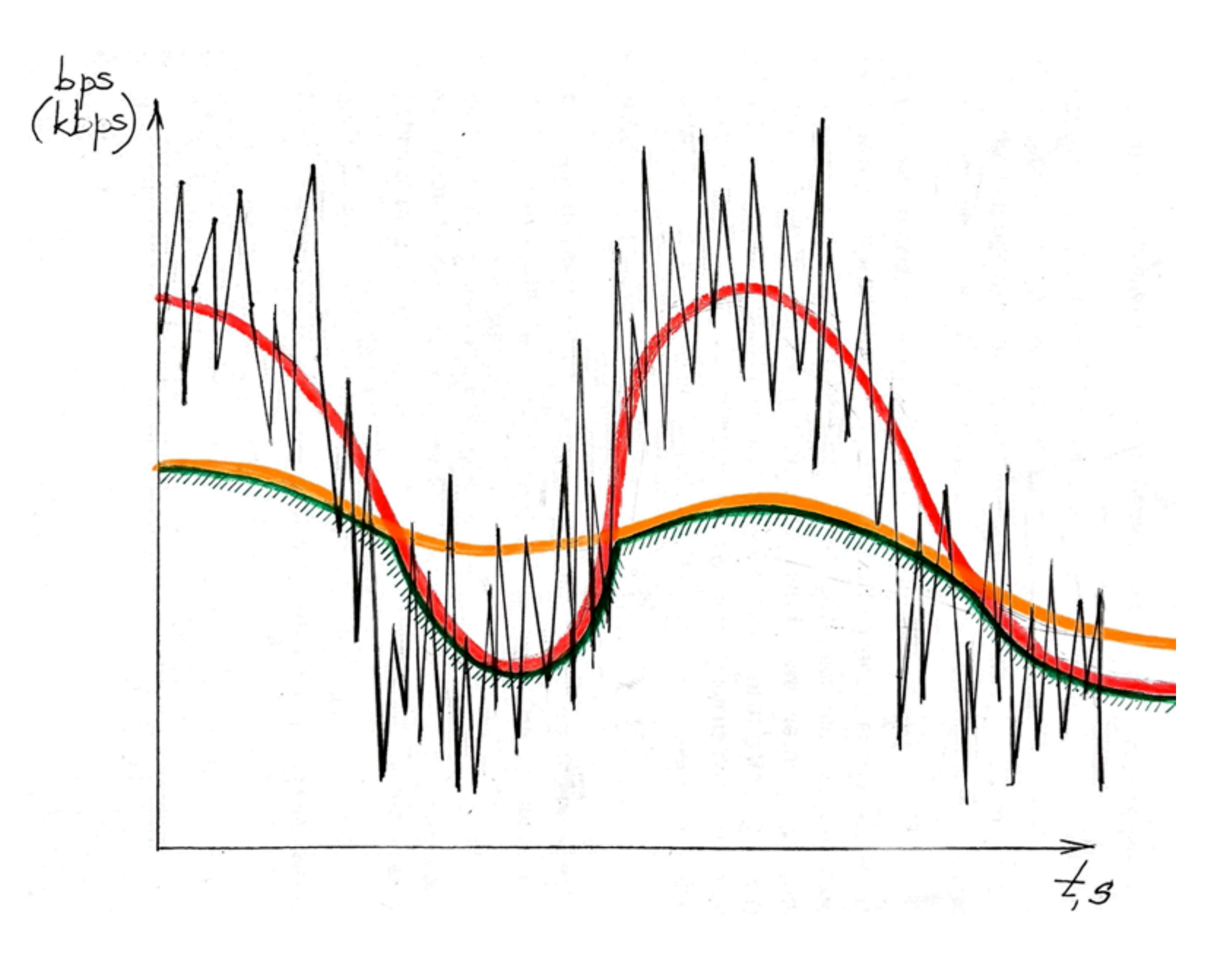

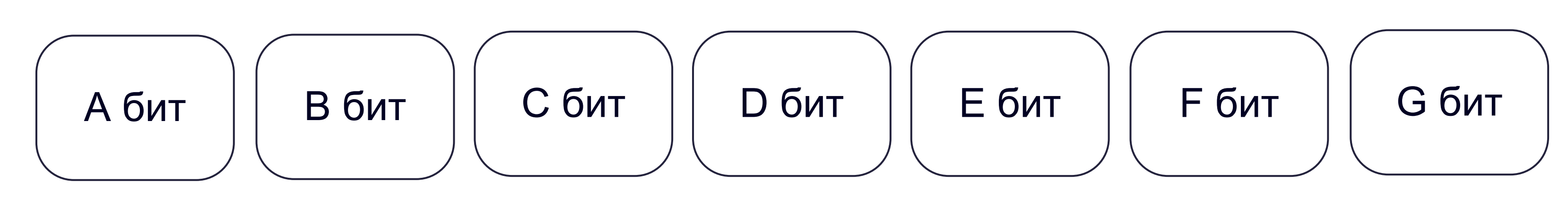

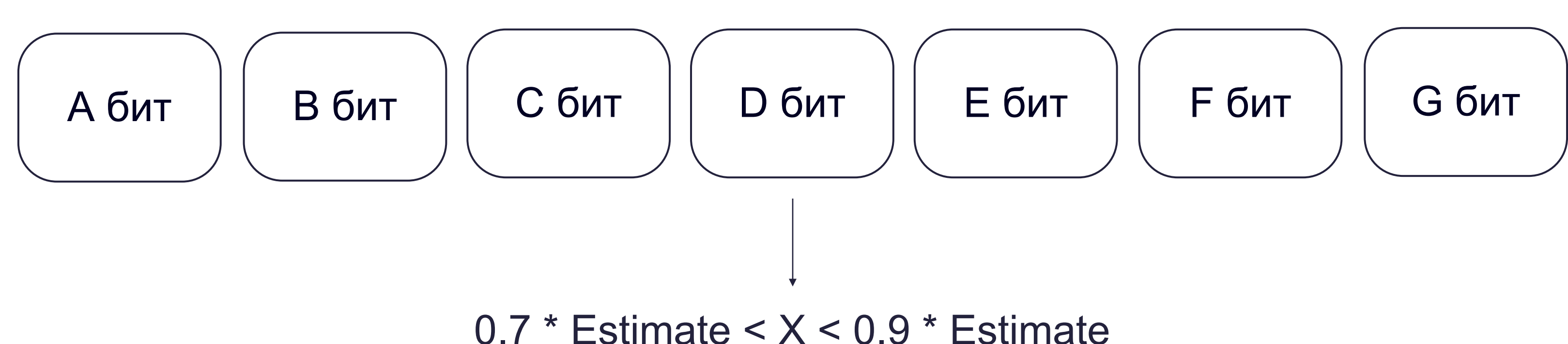

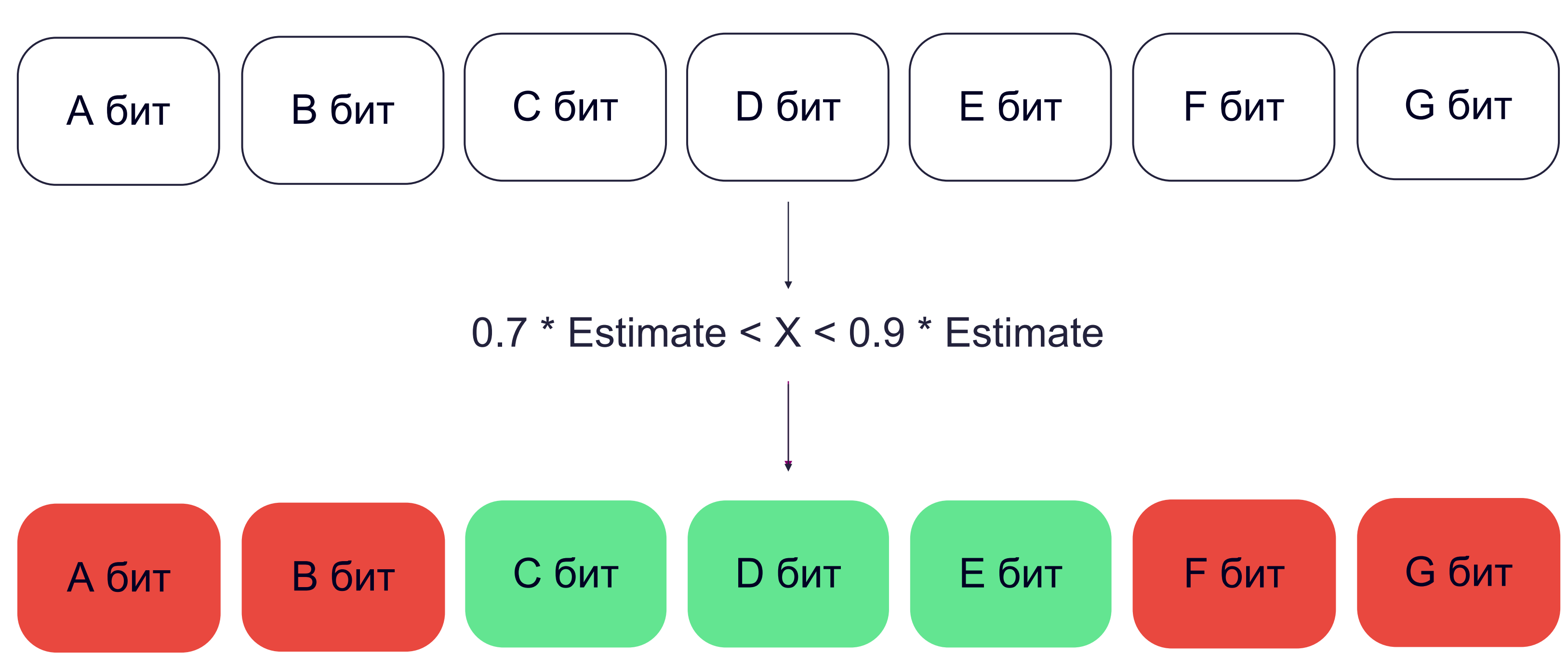

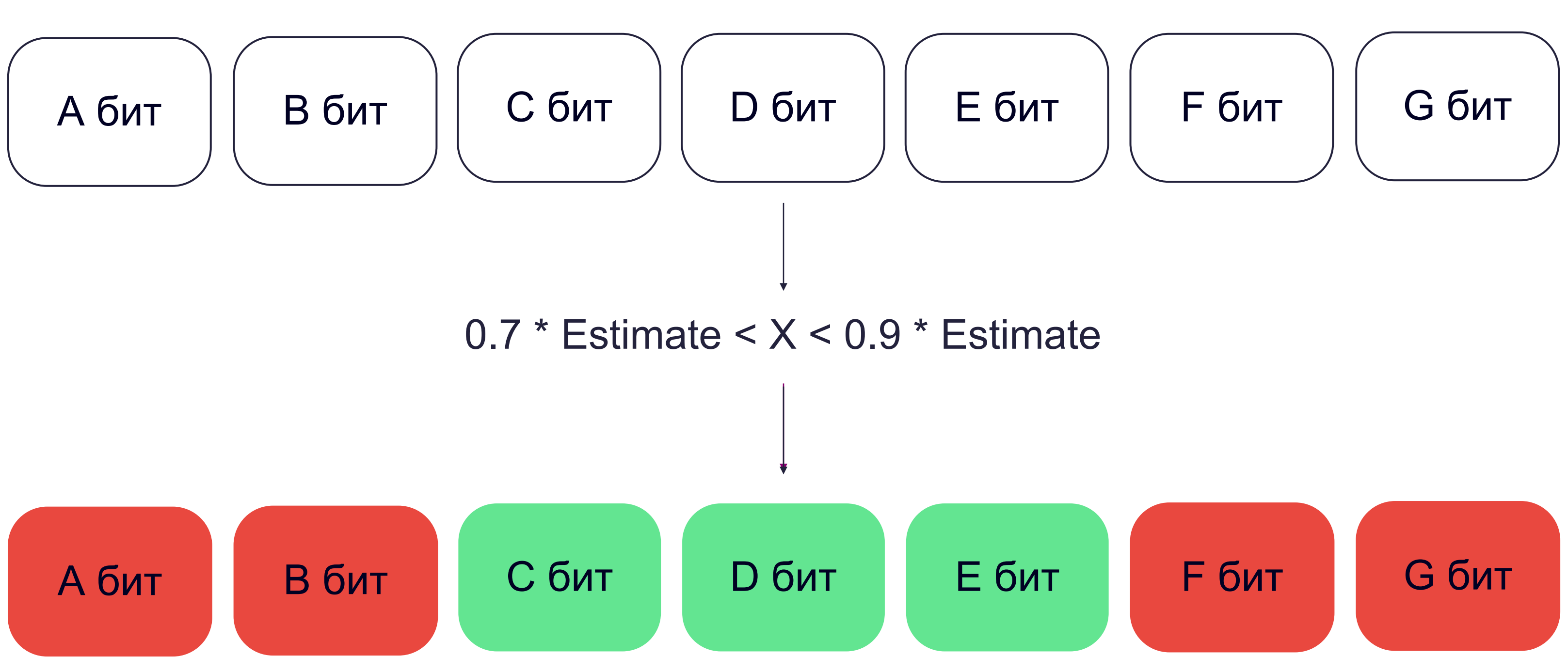

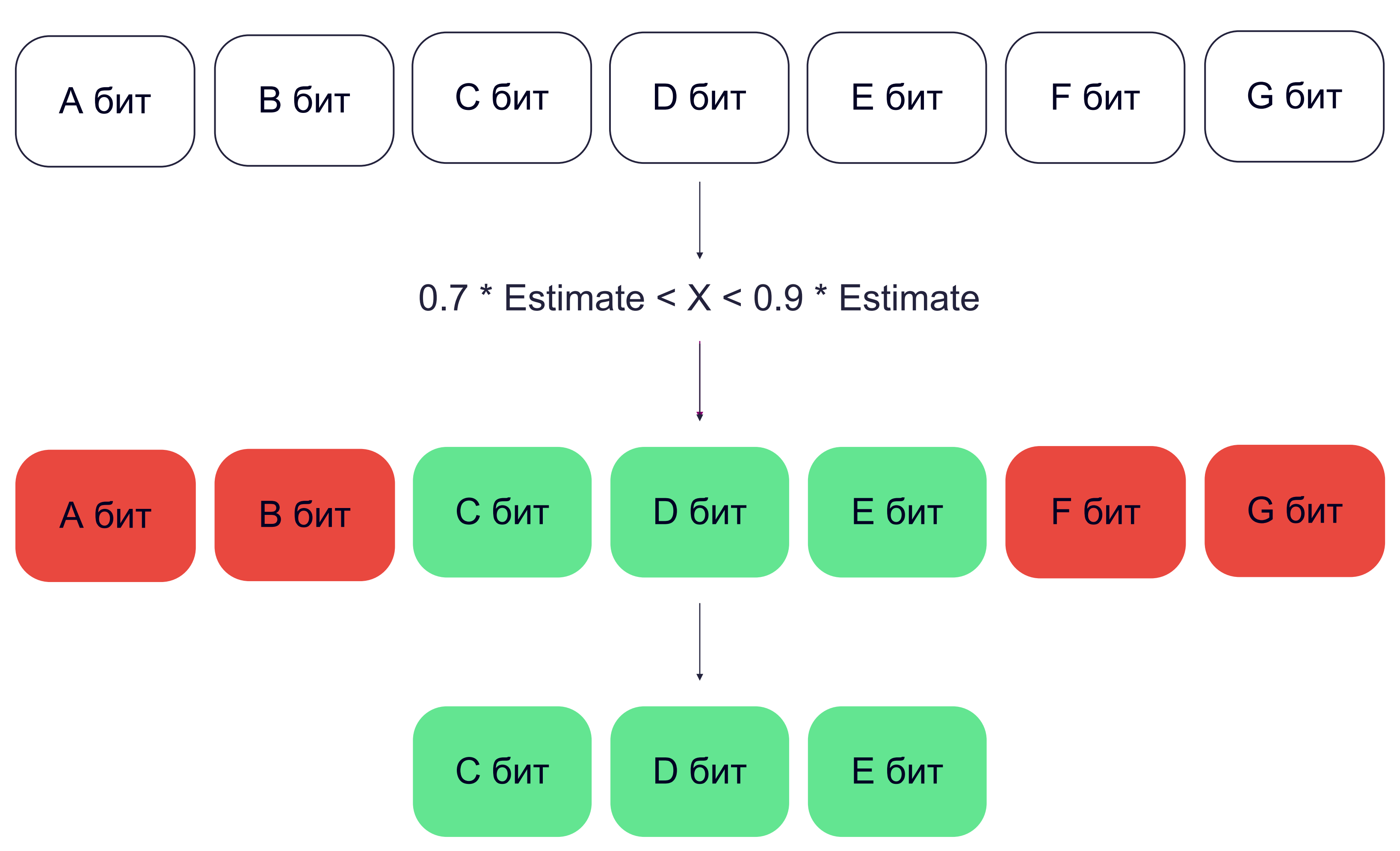

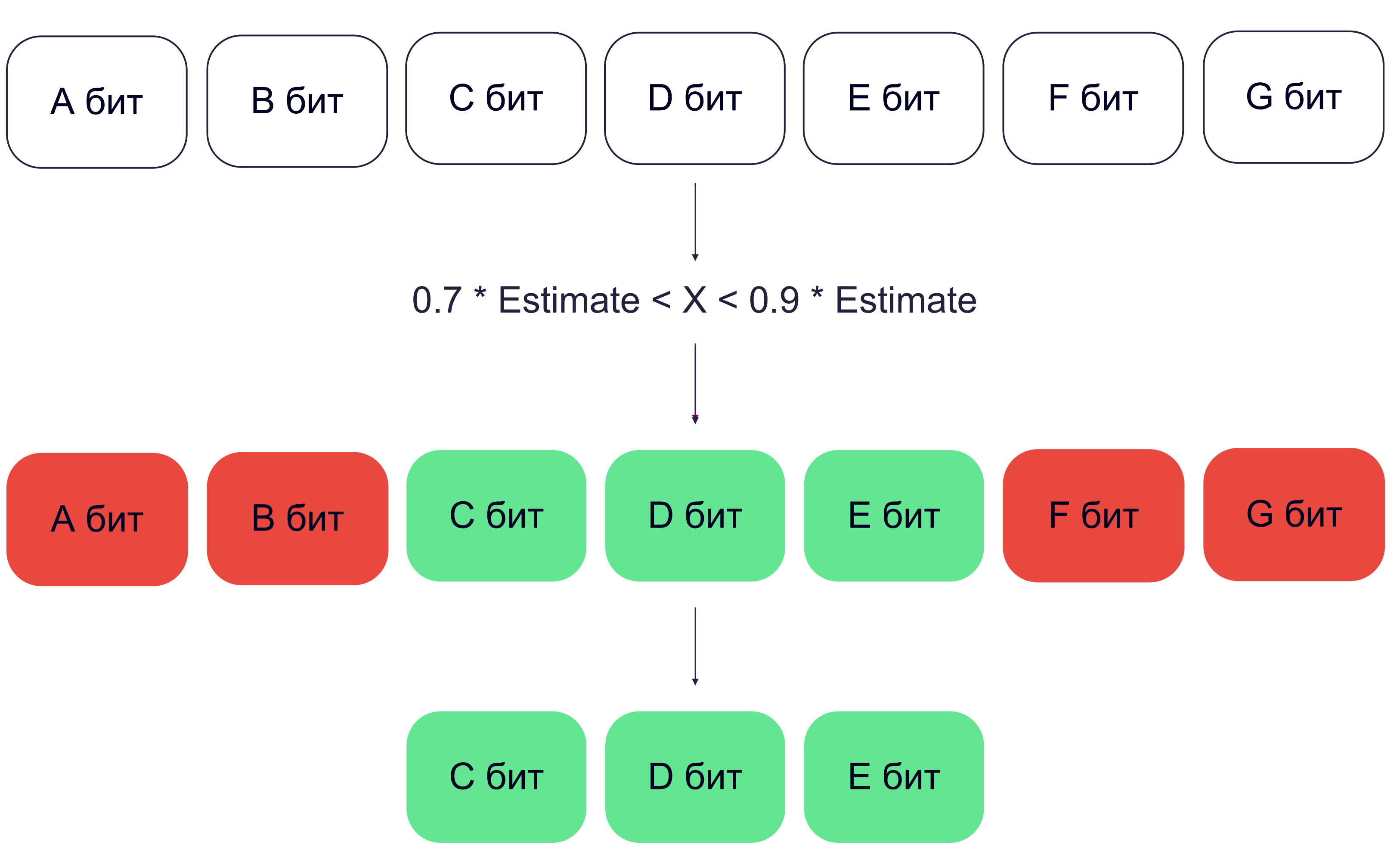

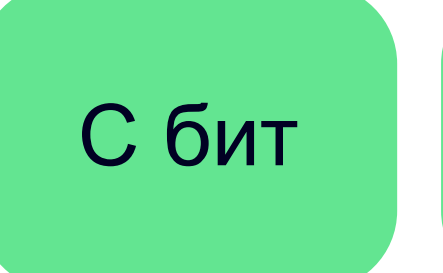

### **Преимущества и недостатки bandwidth-based подхода**

- простота
- реакция на изменение сети практически в моменте

В ограничения, когда несколько клиентов конкурируют за доступную пропускную способность В отсутствие надежных методов оценки пропускной способности, что приводит к частому опустошению буфера

**В простота** • реакция на изменение сети практически в моменте

### Преимущества и недостатки bandwidth-based подхода

#### Стратегия 2: выбор качества по О5 Стратегия 2: выбор качества по<br>степени наполненности буфера

**Что мы уже знаем?** HE Какую проблему мы решаем? 01 О чем мы говорим, когда говорим О2 О чем мы го<br>о качестве?

> Что такое ABR? 03

Стратегия 1: выбор качества по пропускной способности сети 

Гибридная стратегия 06

Дополнительные эвристики 07

# **Стратегия 2: менять качество в зависимости степени наполнения буфера**

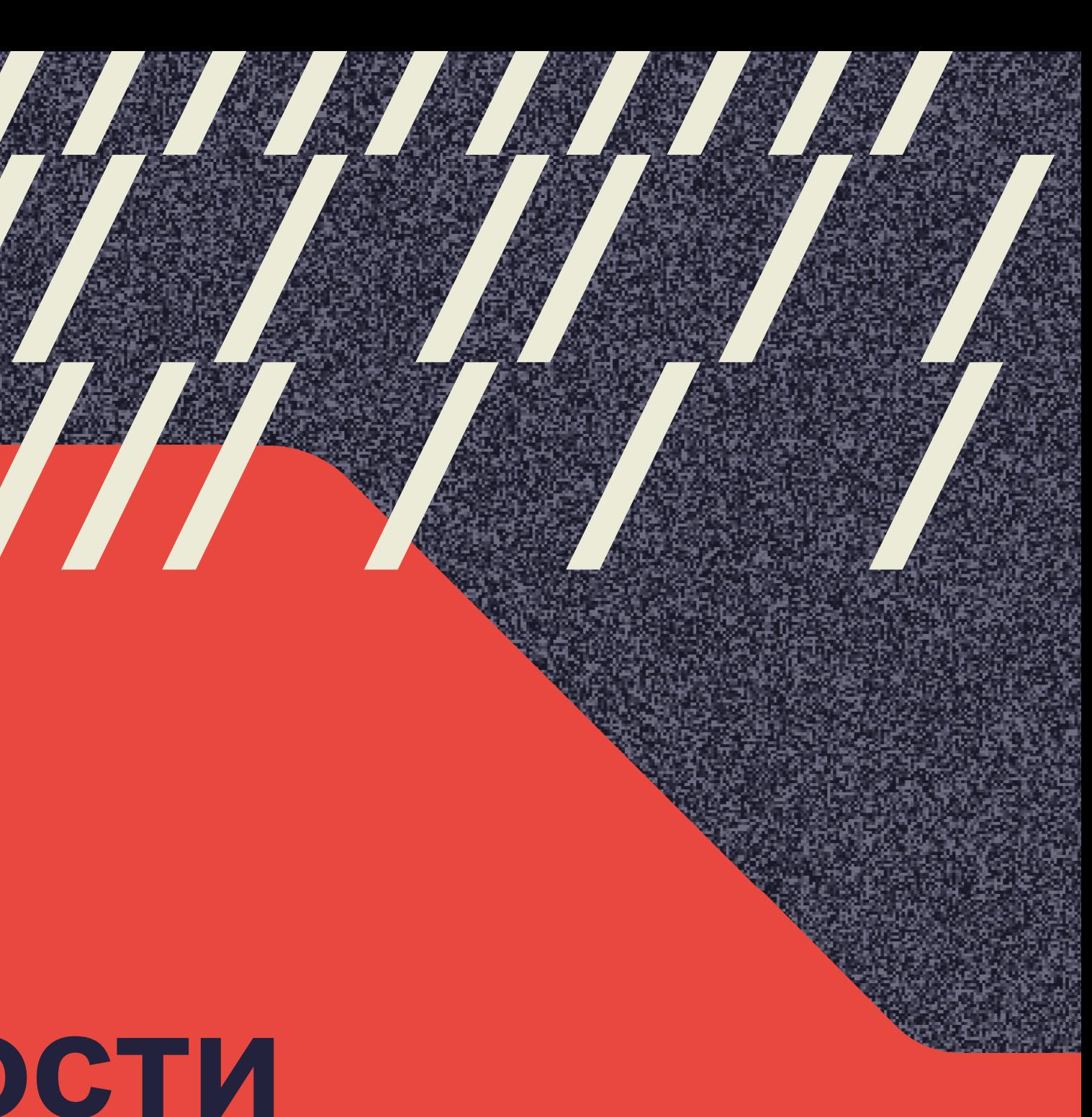

# 05

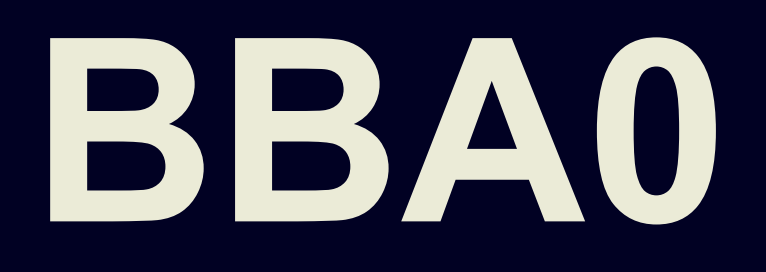

Te-Yuan Huang, Ramesh Johari, Nick McKeown, Matthew Trunnell, and Mark Watson. A buffer-based approach to rate adaptation: Evidence from a large video streaming service. *ACM SIGCOMM Comput. Commun. Rev.* 44, 4 (2015)

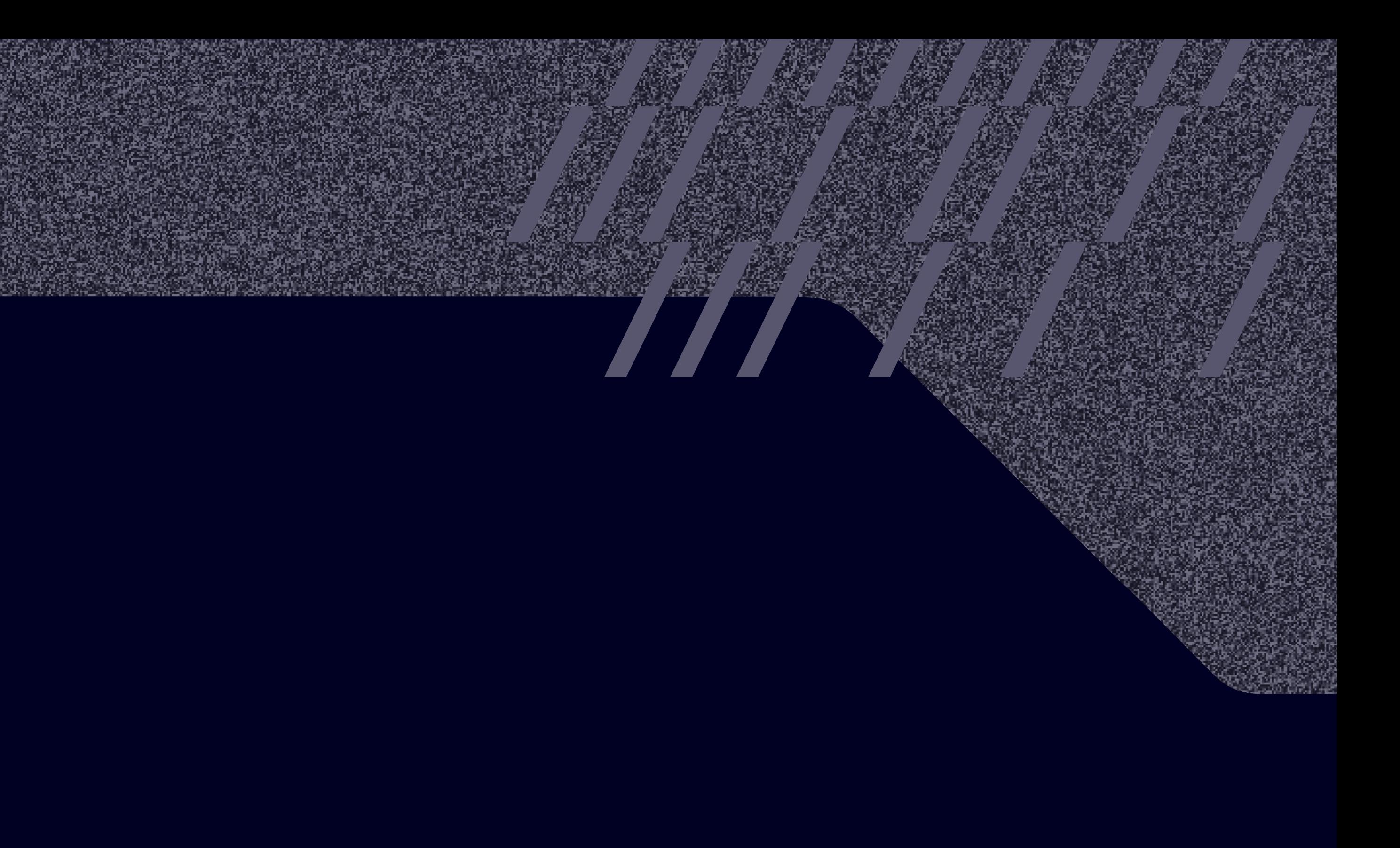

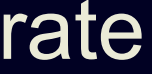

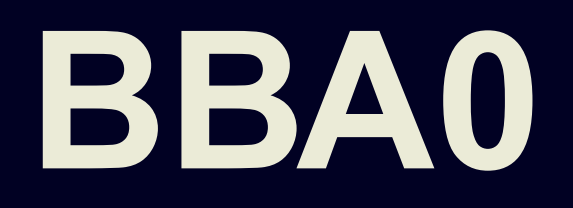

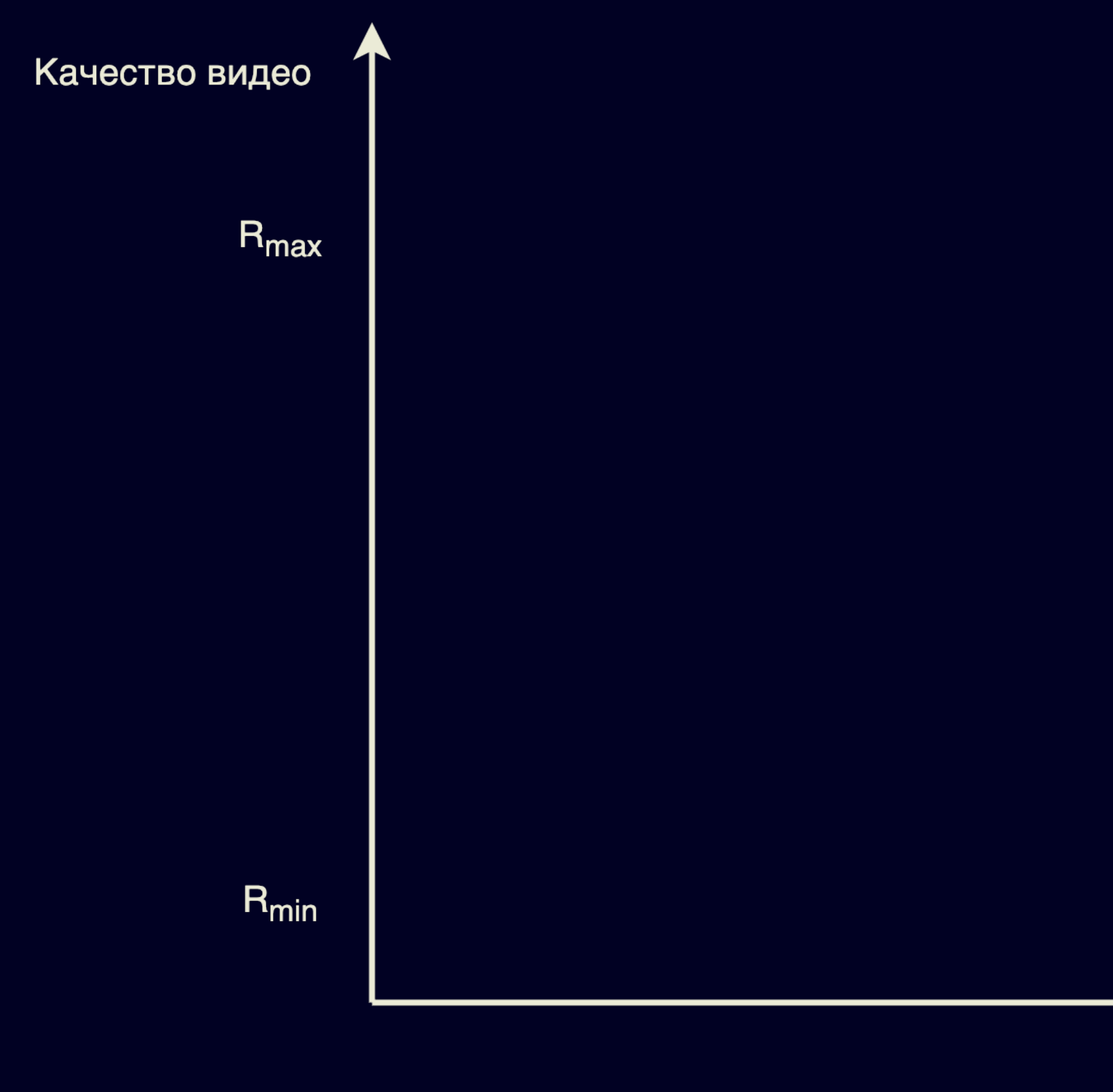

Буфер

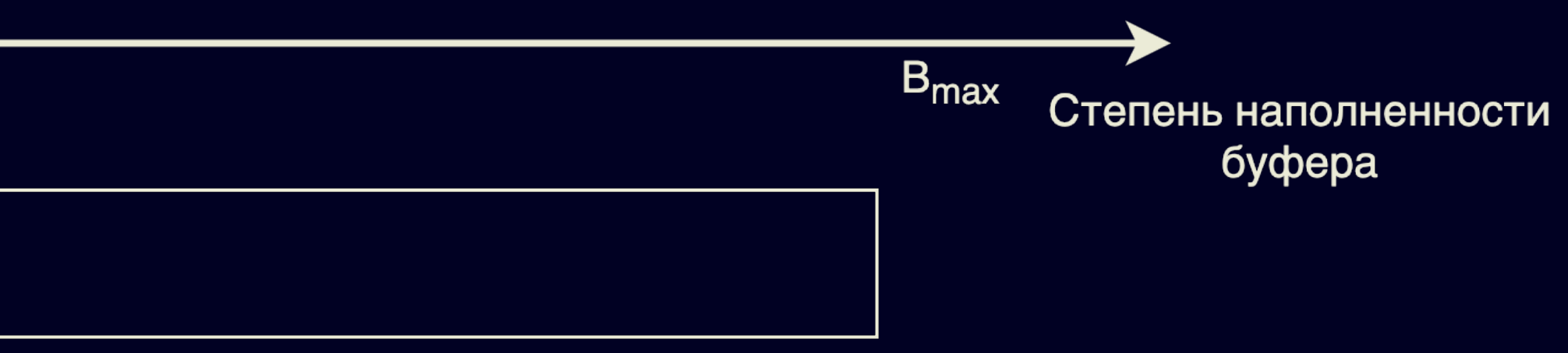

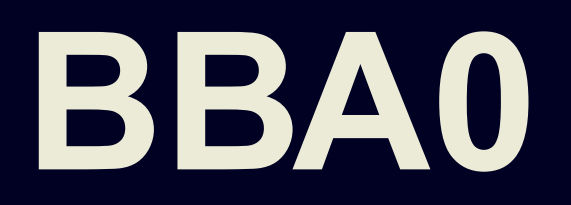

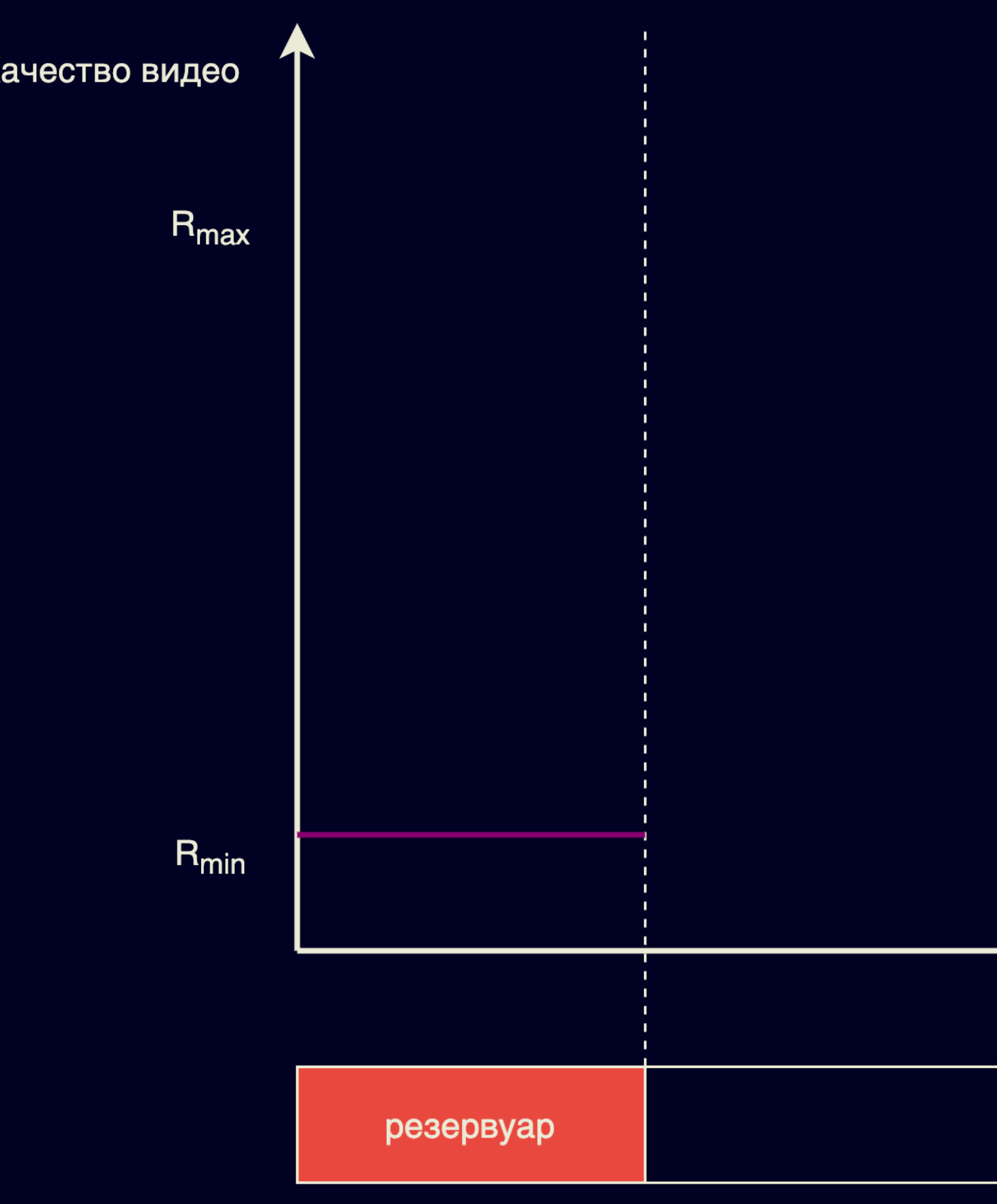

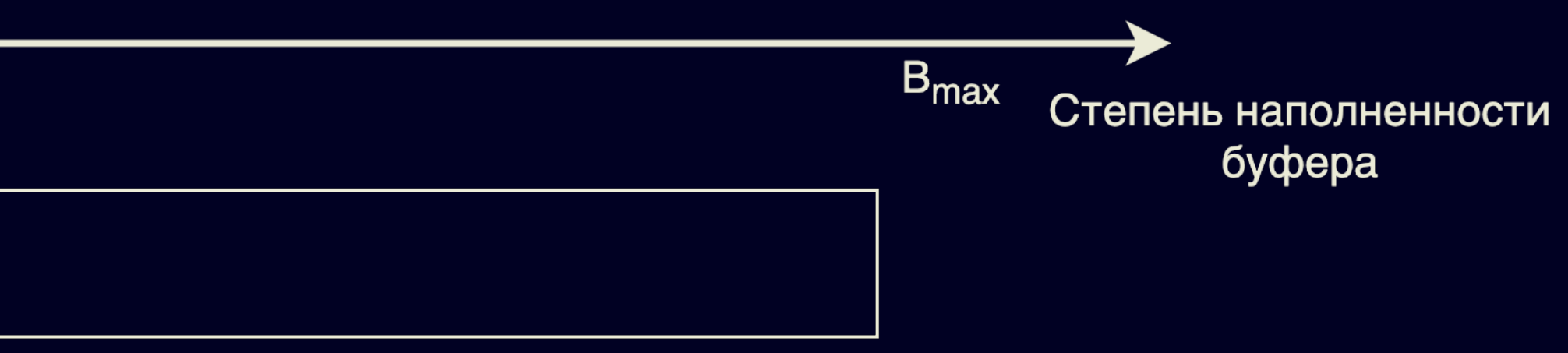

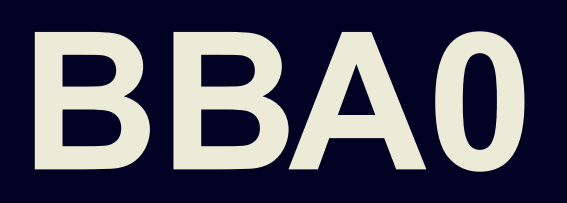

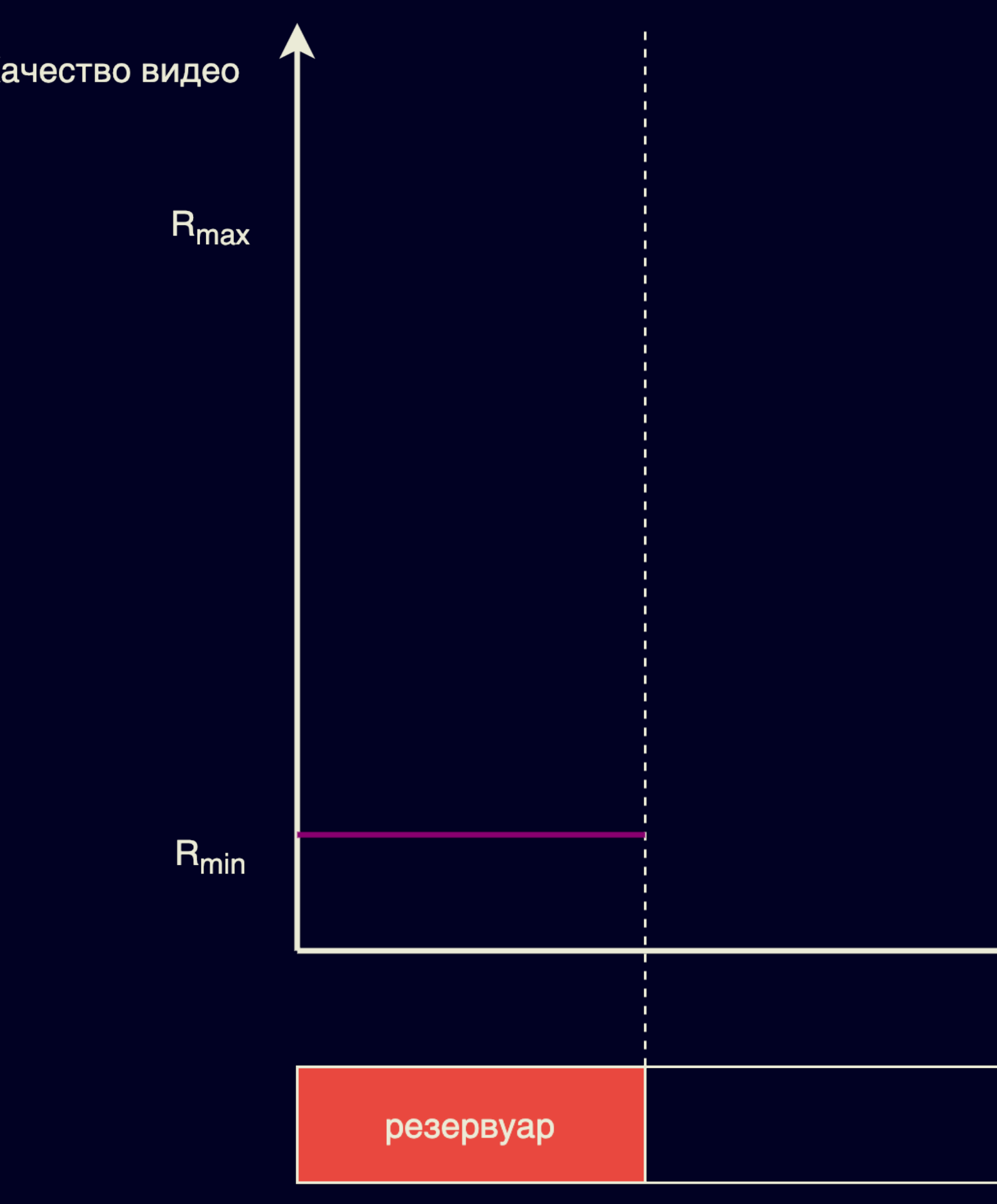

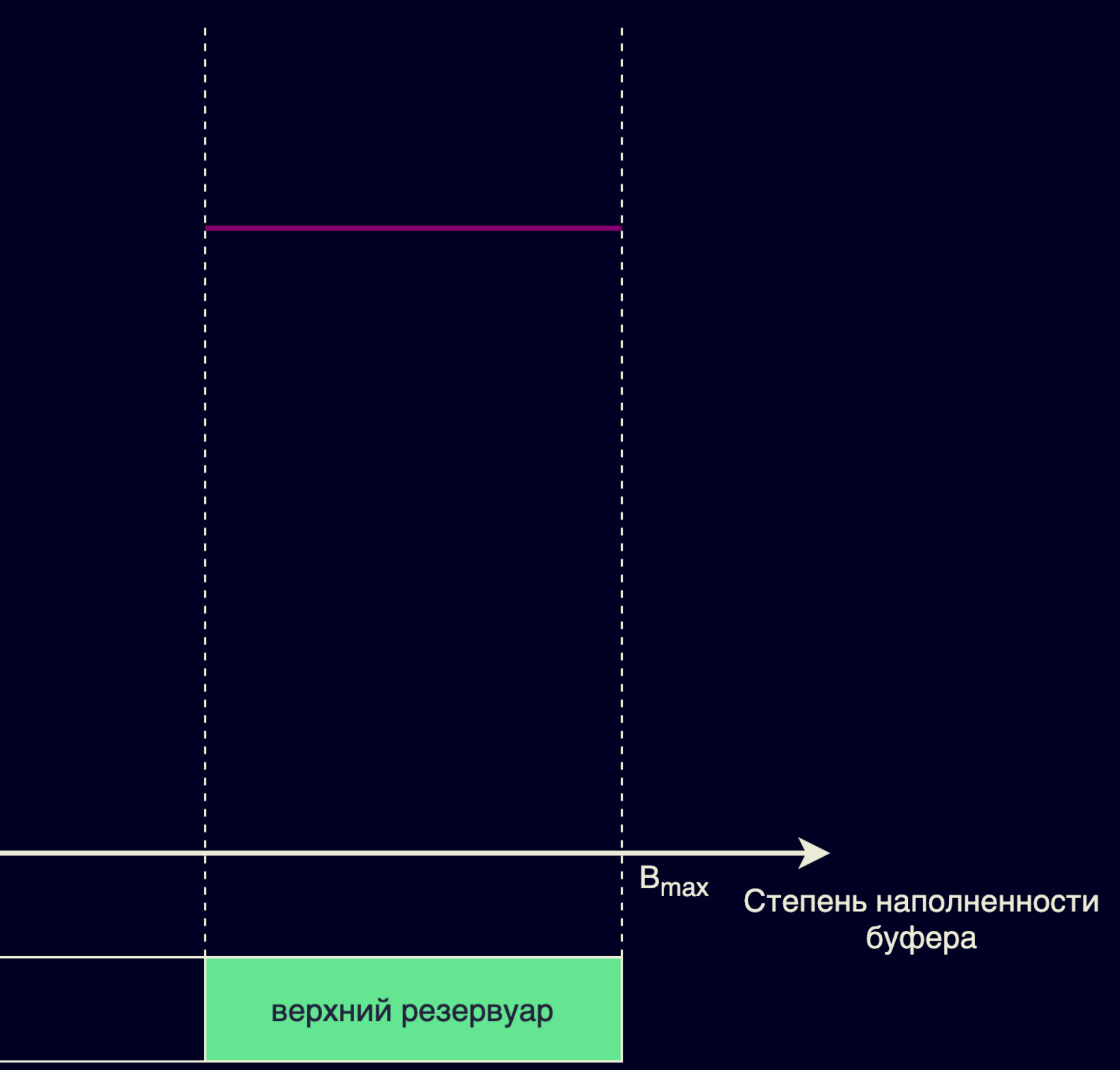

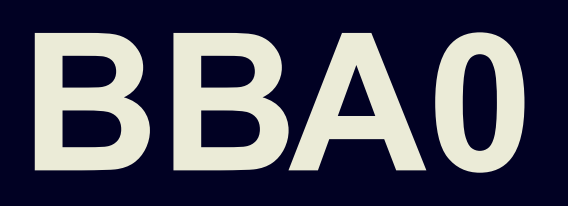

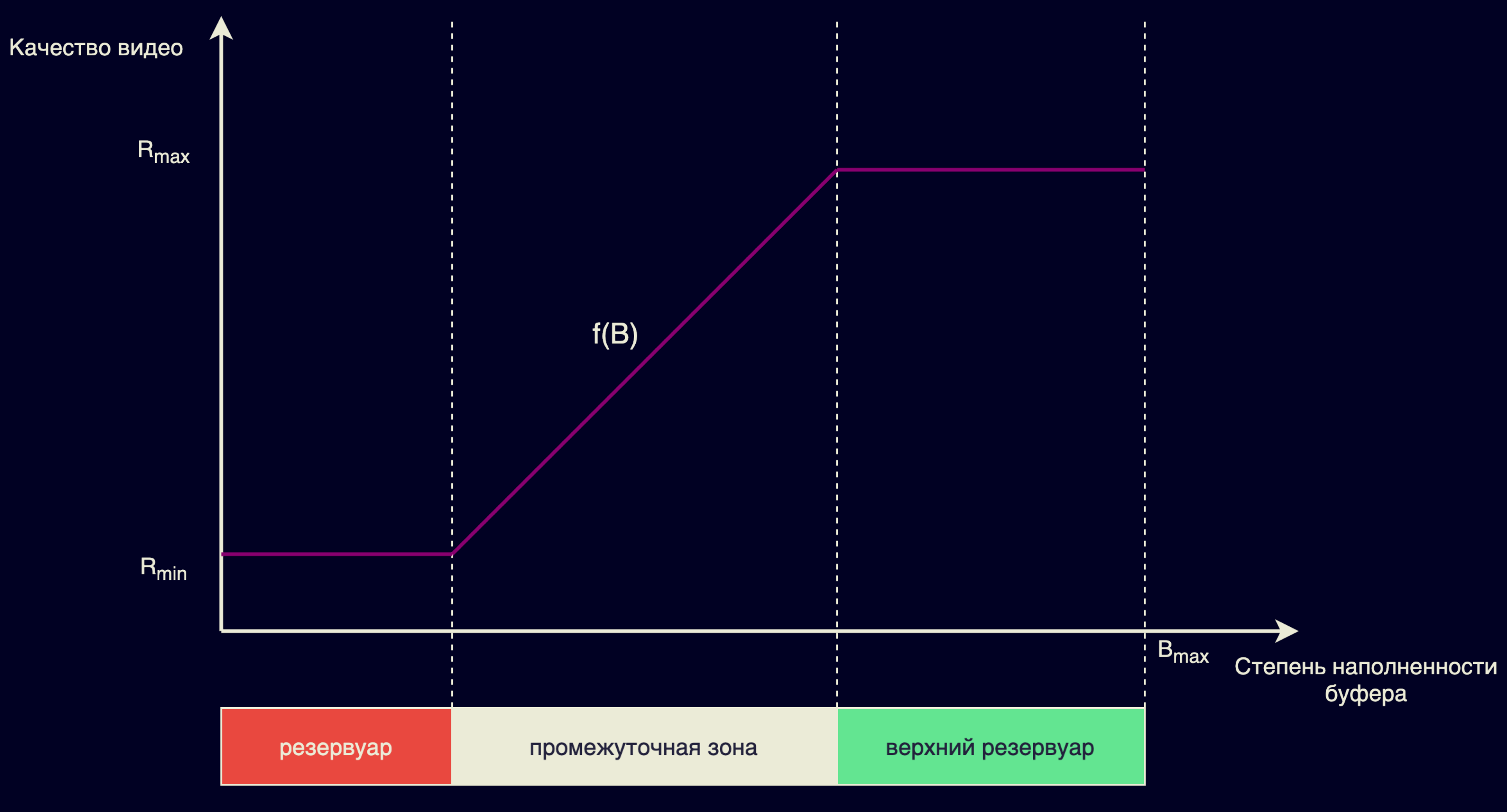

Буфер

## **Немного про буфер**

резервуар

промежуточная зона

#### верхний резервуар

### **Немного про буфер**

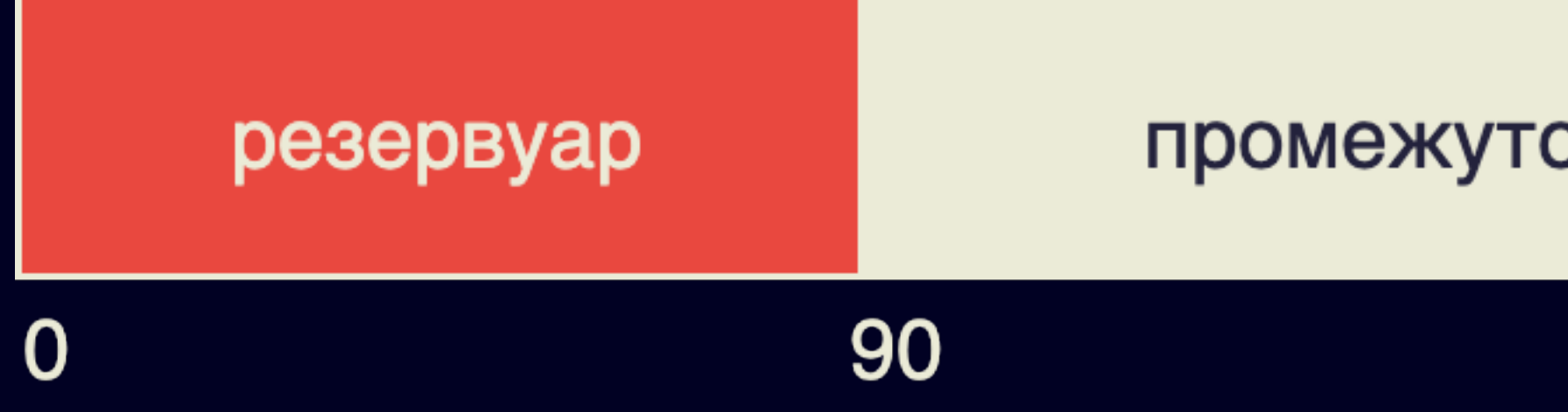

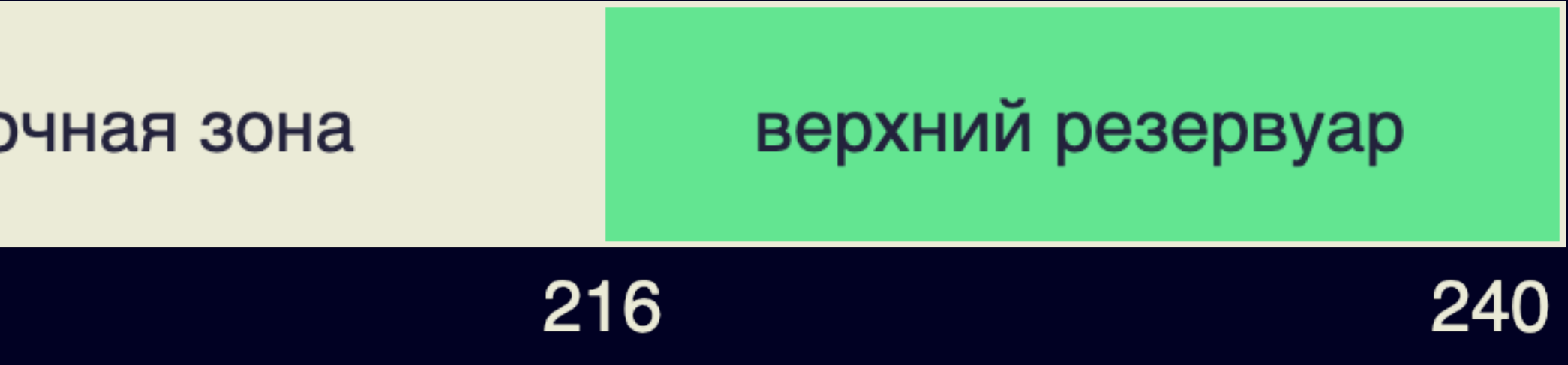

#### **Ограничения MSE**

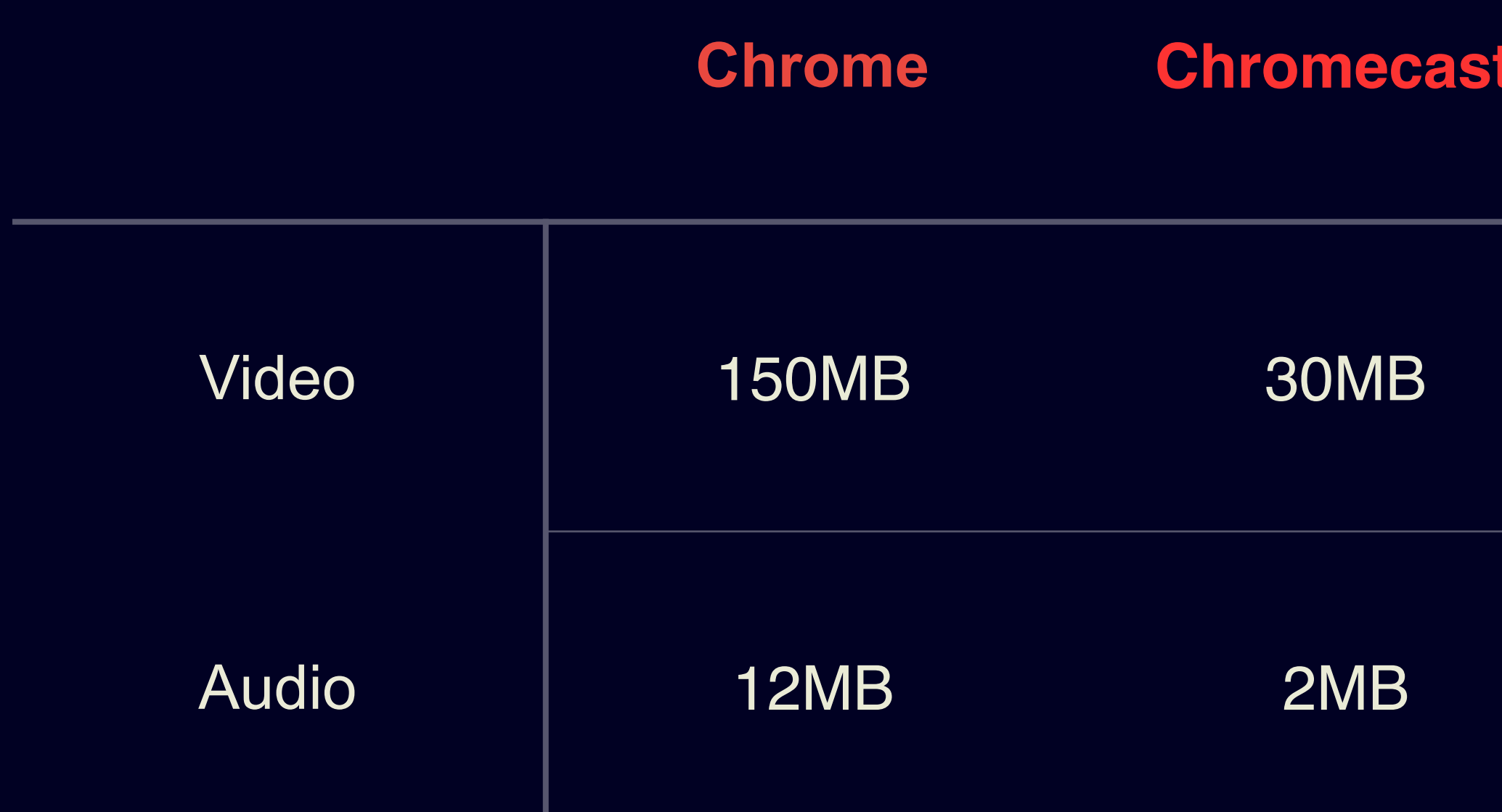

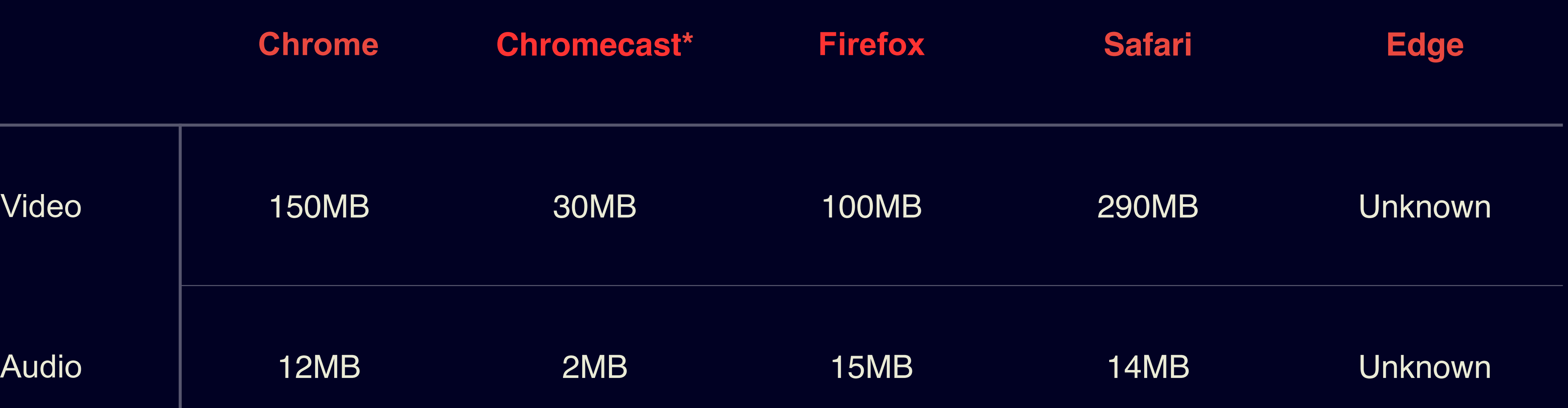

Данные на 2017ый год:

https://developers.google.com/web/updates/2017/10/quotaexceedederror

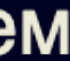

# **И еще чуть-чуть про буфер**

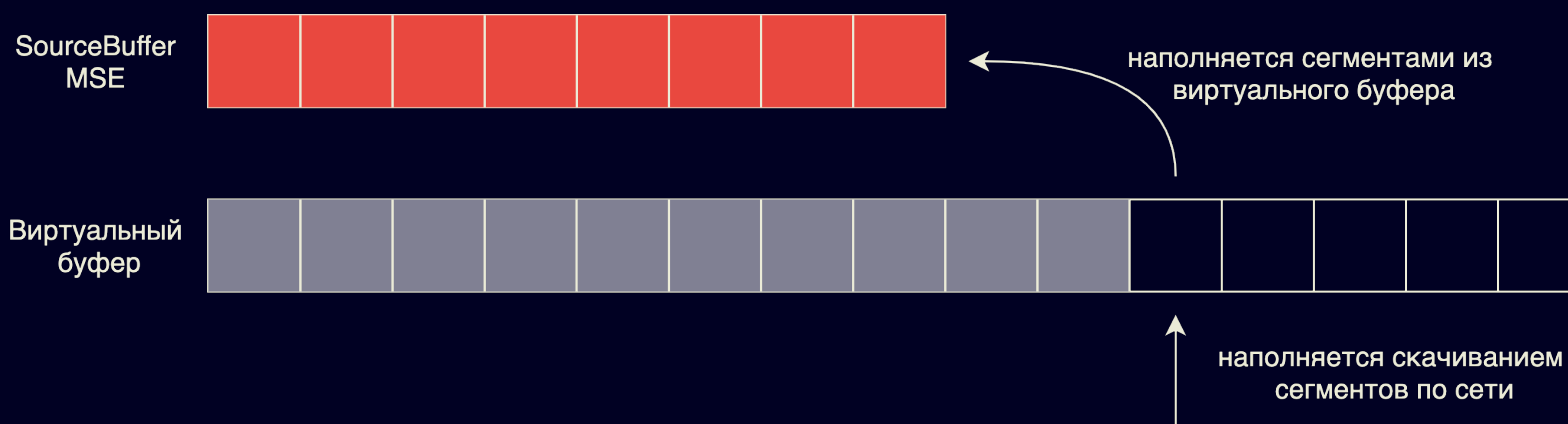

55

## **Библиотеки, реализовавшие виртуальный буфер**

**dash.js hls.js shaka-player video.js**

Виртуальный буфер

## Библиотеки, реализовавшие виртуальный **Gydpep**

dash.js

Виртуальный буфер

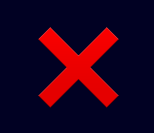

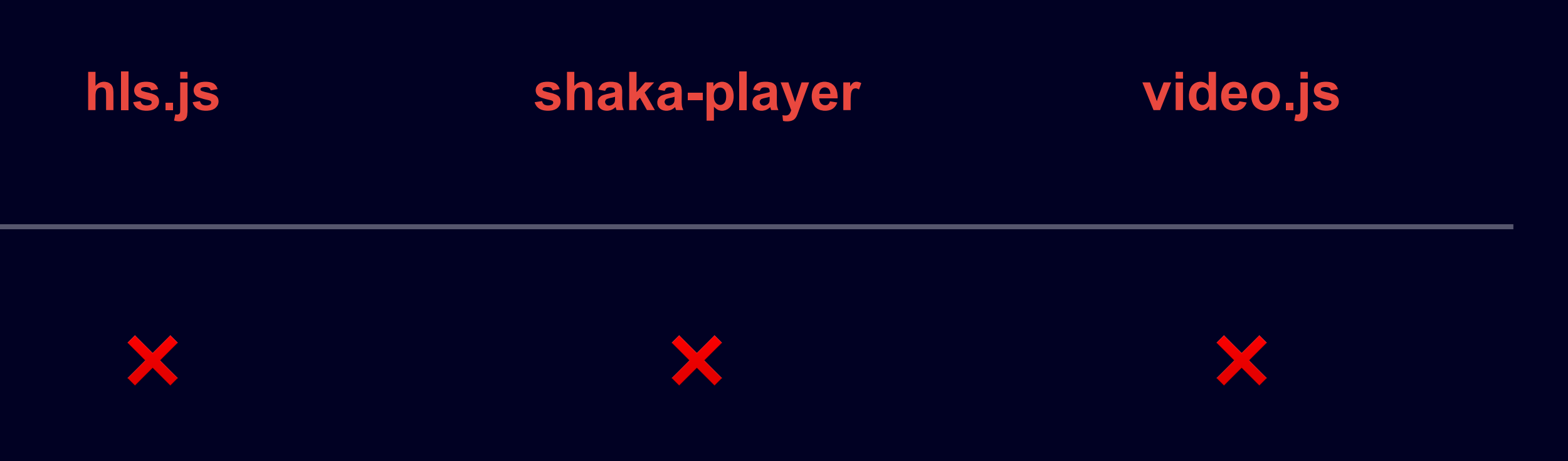

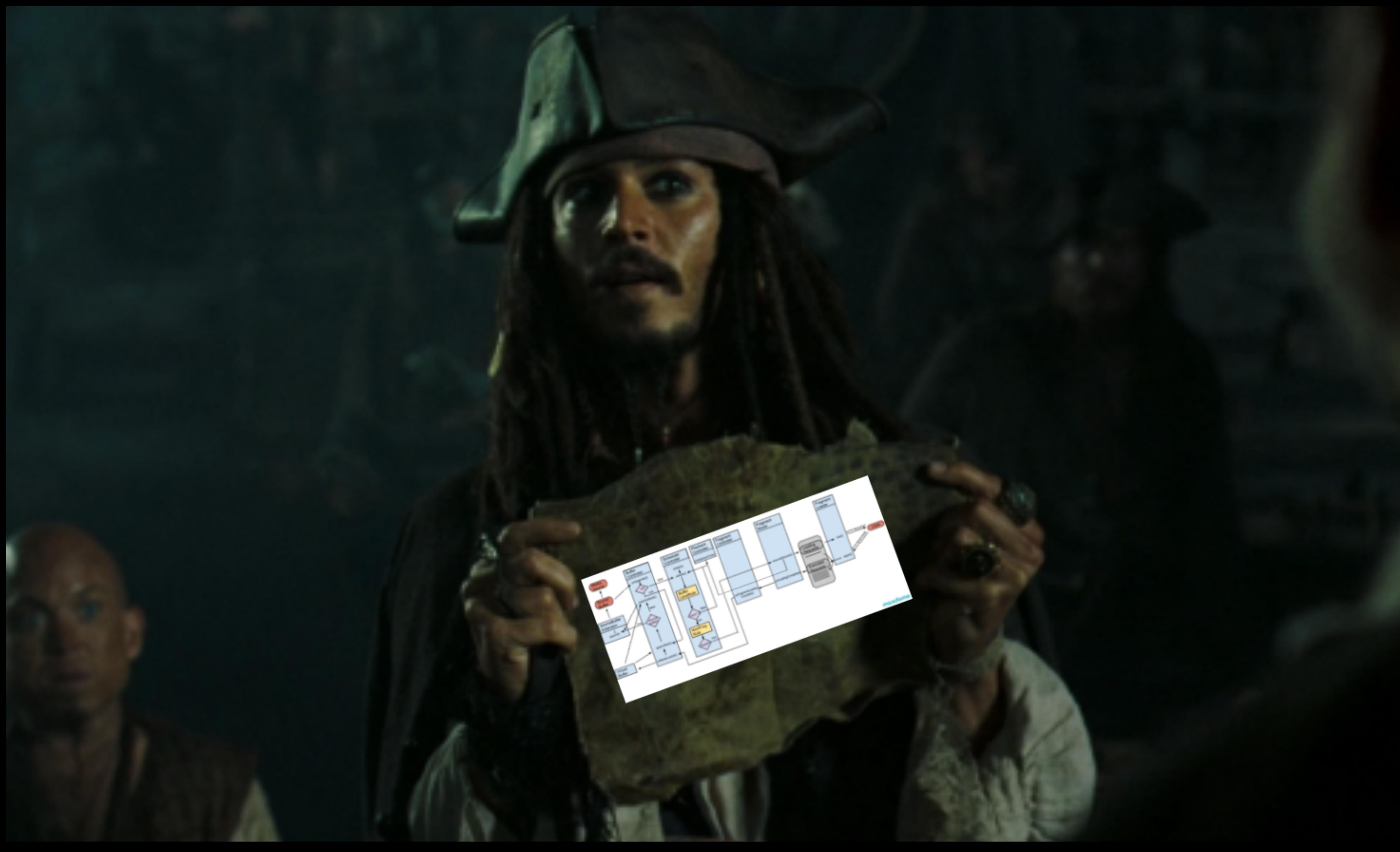

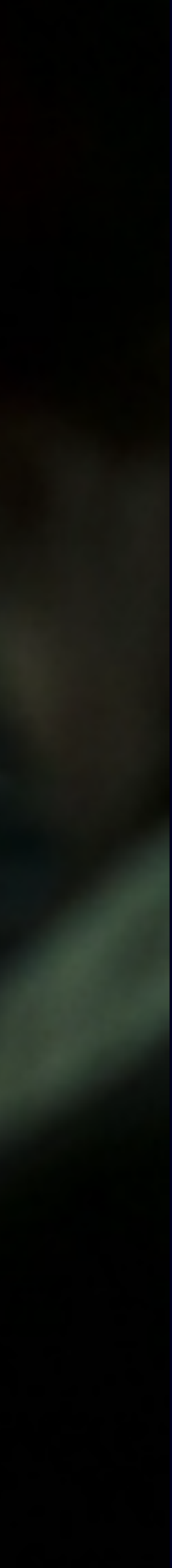

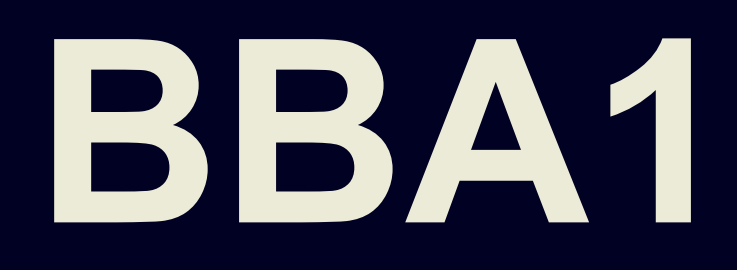

Te-Yuan Huang, Ramesh Johari, Nick McKeown, Matthew Trunnell, and Mark Watson. A buffer-based approach to rate adaptation: Evidence from a large video streaming service. *ACM SIGCOMM Comput. Commun. Rev.* 44, 4 (2015)

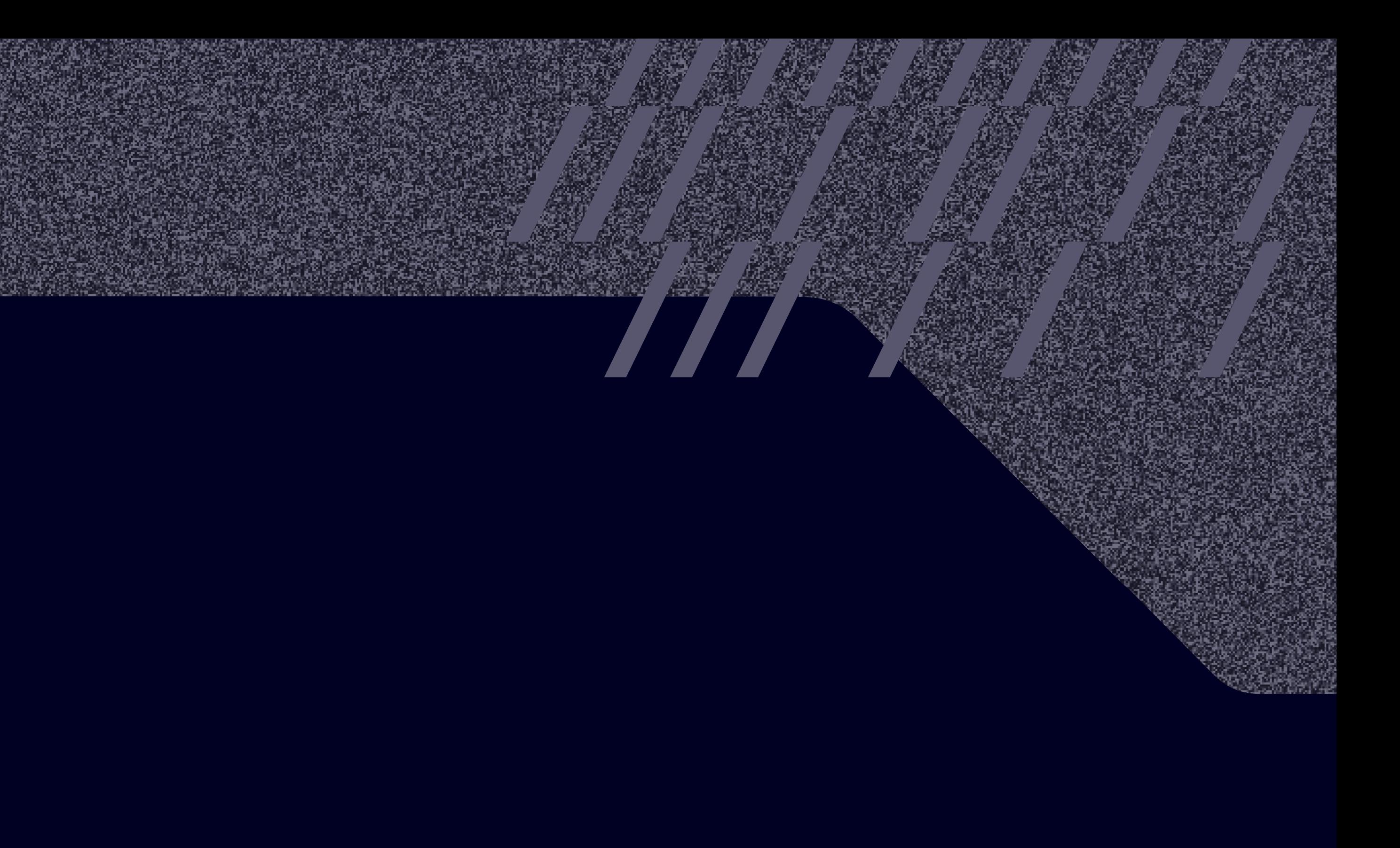

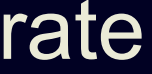

## **ВВ1 - BBA0 c учётом VBR**

#### VBR (Variable Bitrate) - режим кодирования потоковых данных с переменным битрейтом.

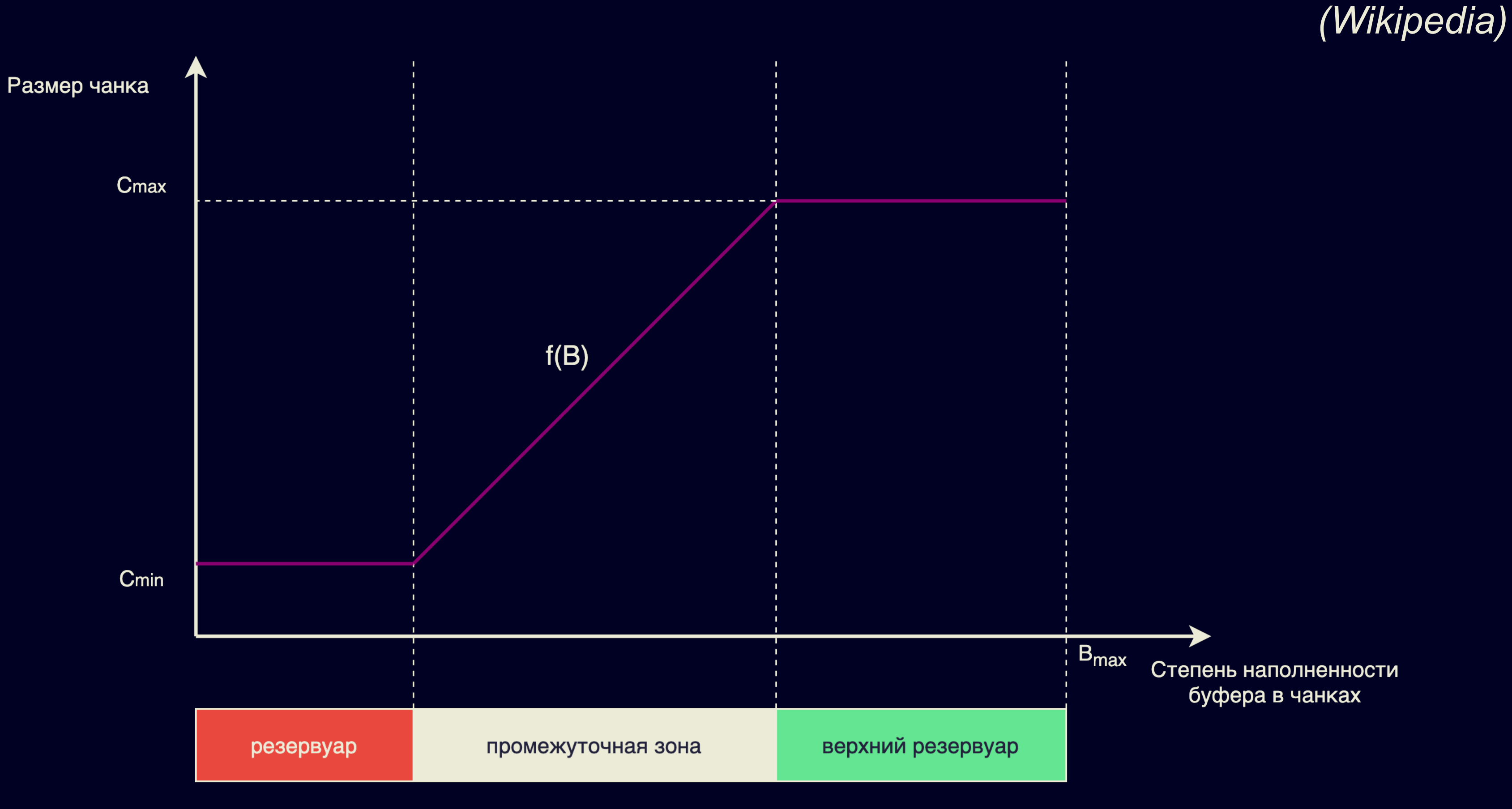

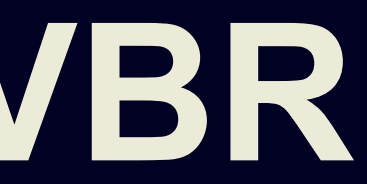

60

## **Динамический резервуар**

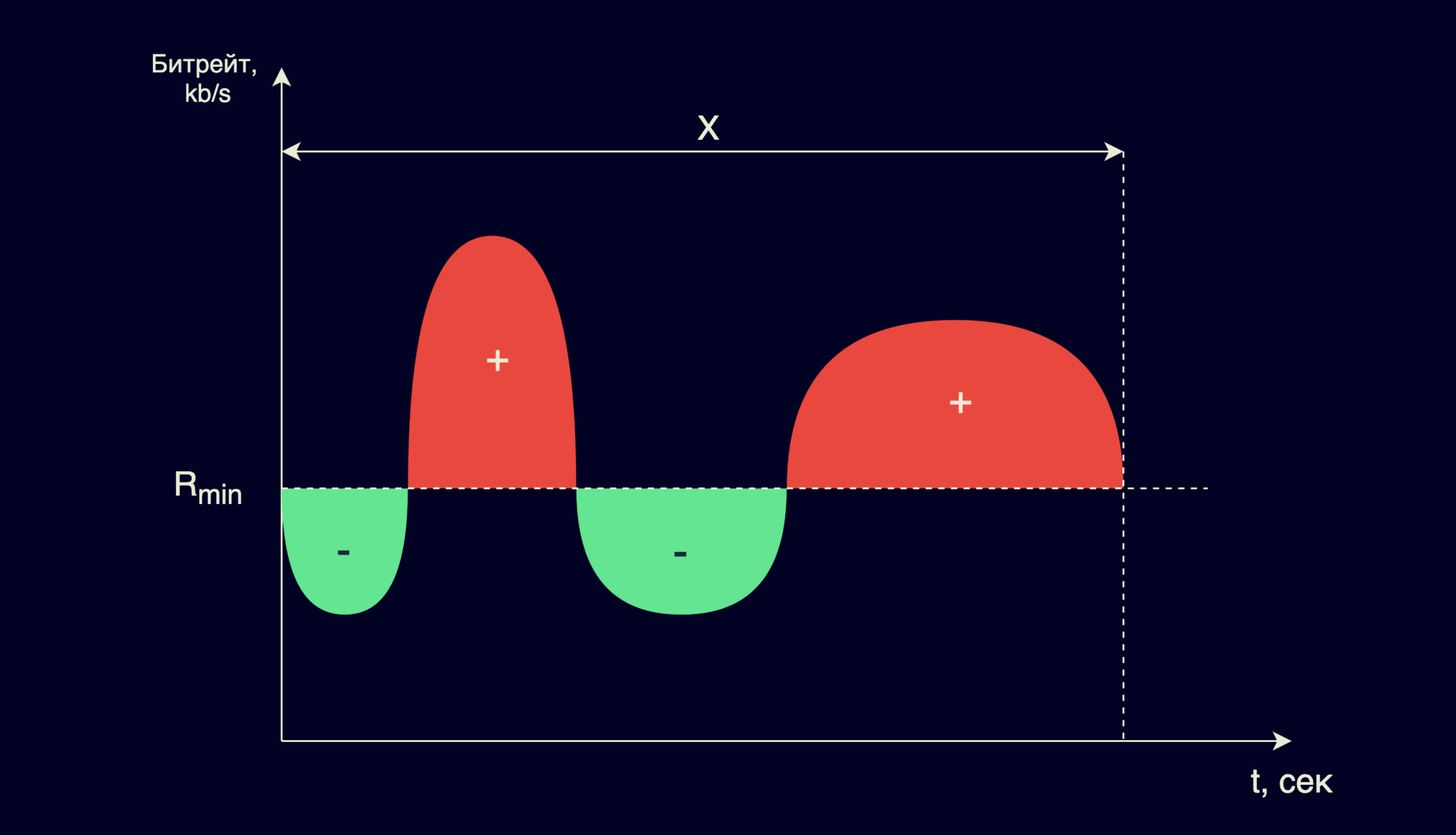

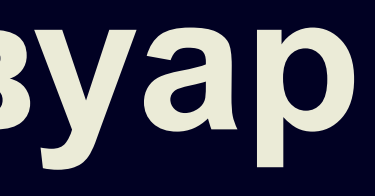

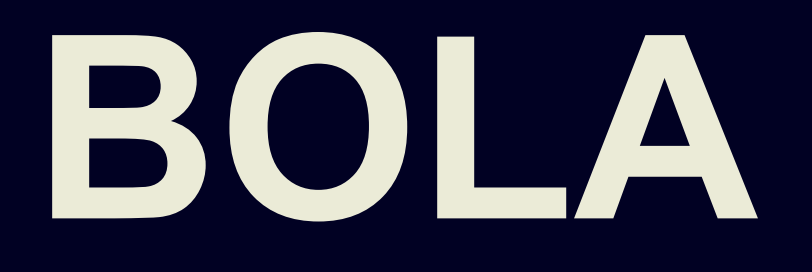

K. Spiteri, R. Urgaonkar and R. K. Sitaraman. BOLA: Near-Optimal Bitrate Adaptation for Online Videos. *IEEE/ACM Transactions on Networking*, vol. 28, no. 4, pp. 1698-1711(2020).

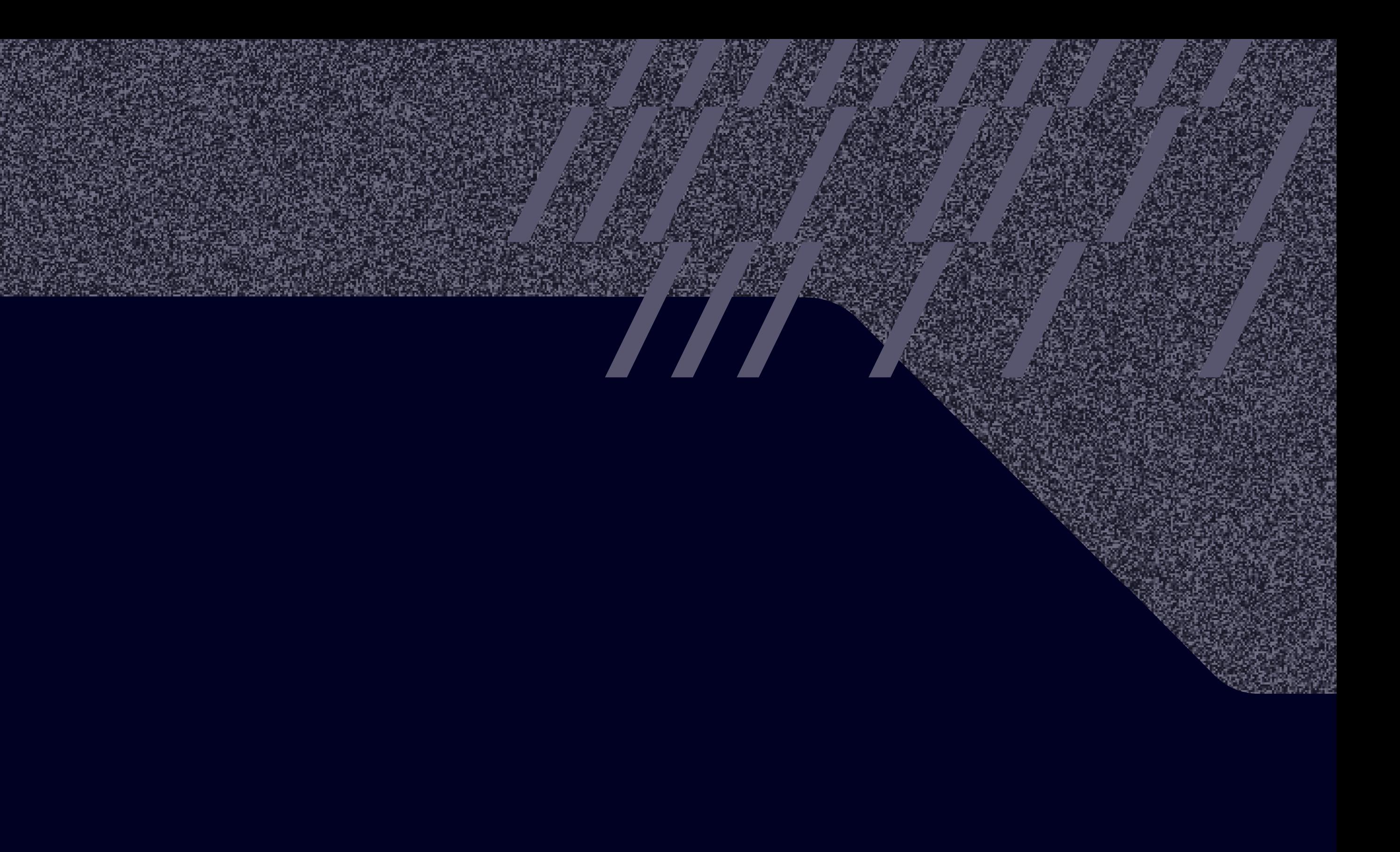

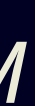

#### **BOLA**

$$
\rho(t_k, \mathbf{a}(t_k)) = \begin{cases}\n0 & \text{if } \sum_{m=1}^M a_m(t_k) = 0, \\
\frac{\sum_{m=1}^M a_m(t_k) (Vv_m + V\gamma p - Q(t_k))}{\sum_{m=1}^M a_m(t_k) S_m} & \text{otherwise.} \n\end{cases}
$$

Maximize: 
$$
\rho(t_k, \mathbf{a}(t_k))
$$
  
Subject to:  $\sum_{m=1}^{M} a_m(t_k) \leq 1, a_m(t_k) \in \{0, 1\}$ 

 $a_m(t_k) = \begin{cases} 1 & \text{if the player downloads a segment} \\ 0 & \text{otherwise.} \end{cases}$ 

#### BOLA

$$
\rho(t_k, \mathbf{a}(t_k)) = \begin{cases}\n0 & \text{if } \sum_{m=1}^M a_m(t_k) = 0, \\
\frac{\sum_{m=1}^M a_m(t_k) (Vv_m + V\gamma p - Q(t_k))}{\sum_{m=1}^M a_m(t_k) S_m} & \text{otherwise.} \n\end{cases}
$$

Maximize: 
$$
\rho(t_k, \mathbf{a}(t_k))
$$
  
Subject to:  $\sum_{m=1}^{M} a_m(t_k) \leq 1, a_m(t_k) \in \{0, 1\}$ 

 $a_m(t_k) = \begin{cases} 1 & \text{if the player downloads a segment} \\ 0 & \text{otherwise.} \end{cases}$ 

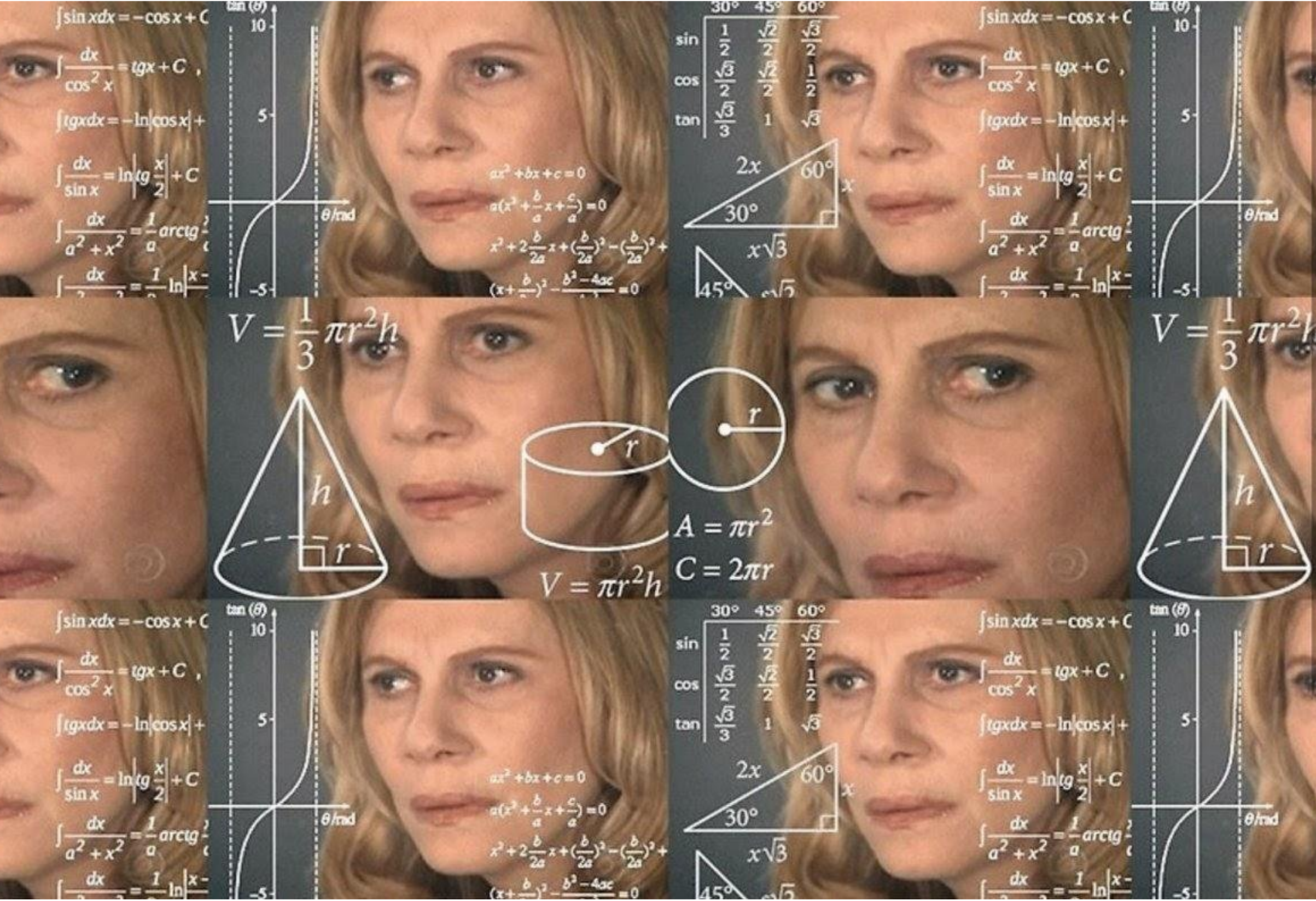

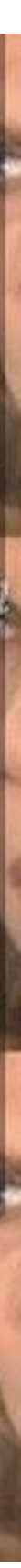

#### **Модель видео**

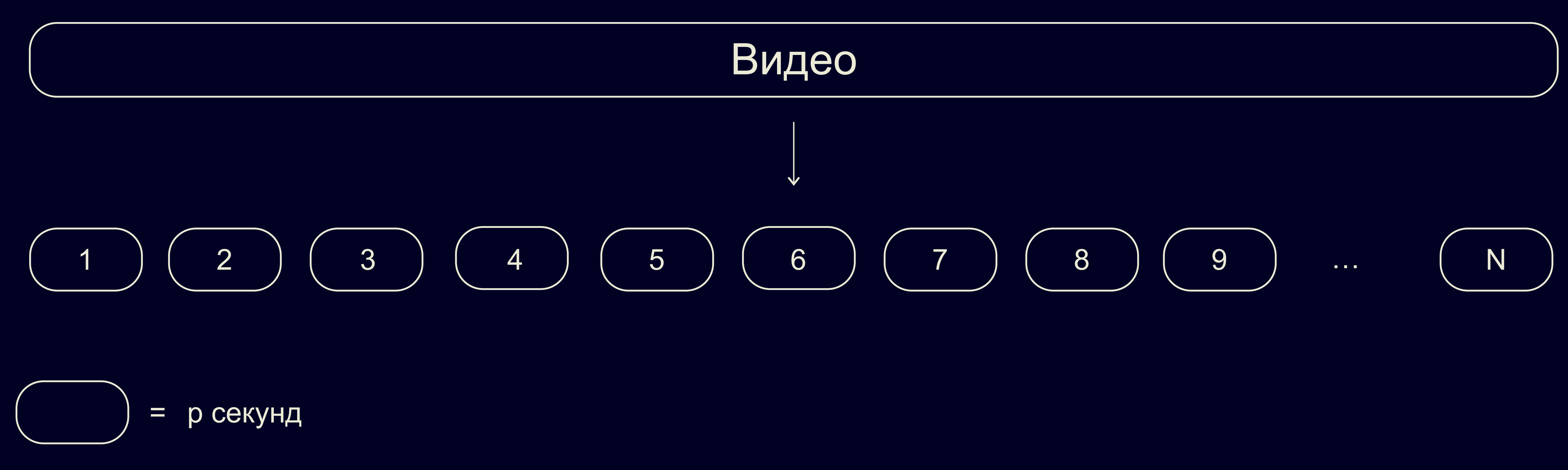

#### **Модель видео**

Каждый сегмент закодирован в M битрейтах

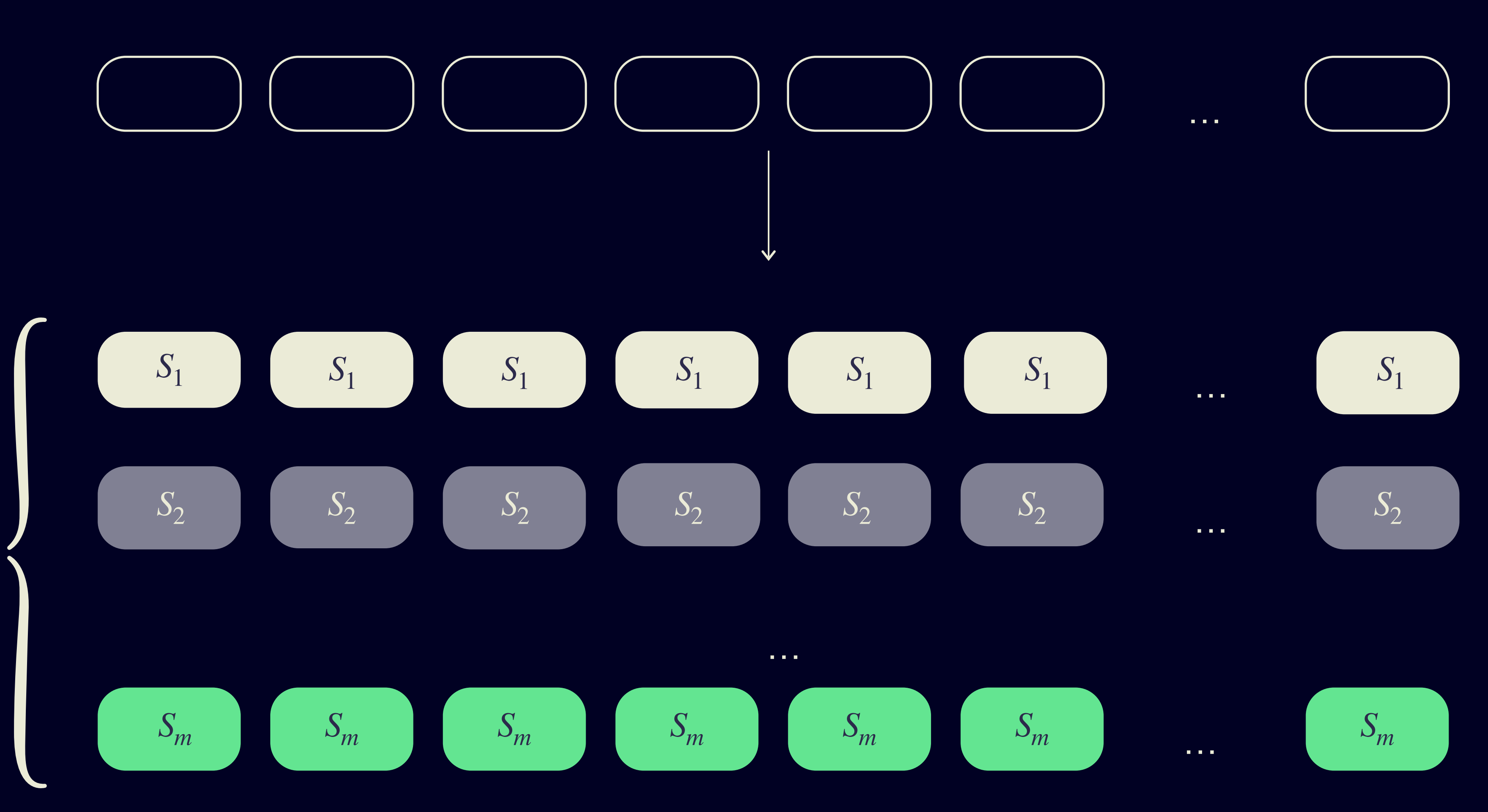

#### Модель видео

Каждому качеству соответствует некоторая метрика полезности

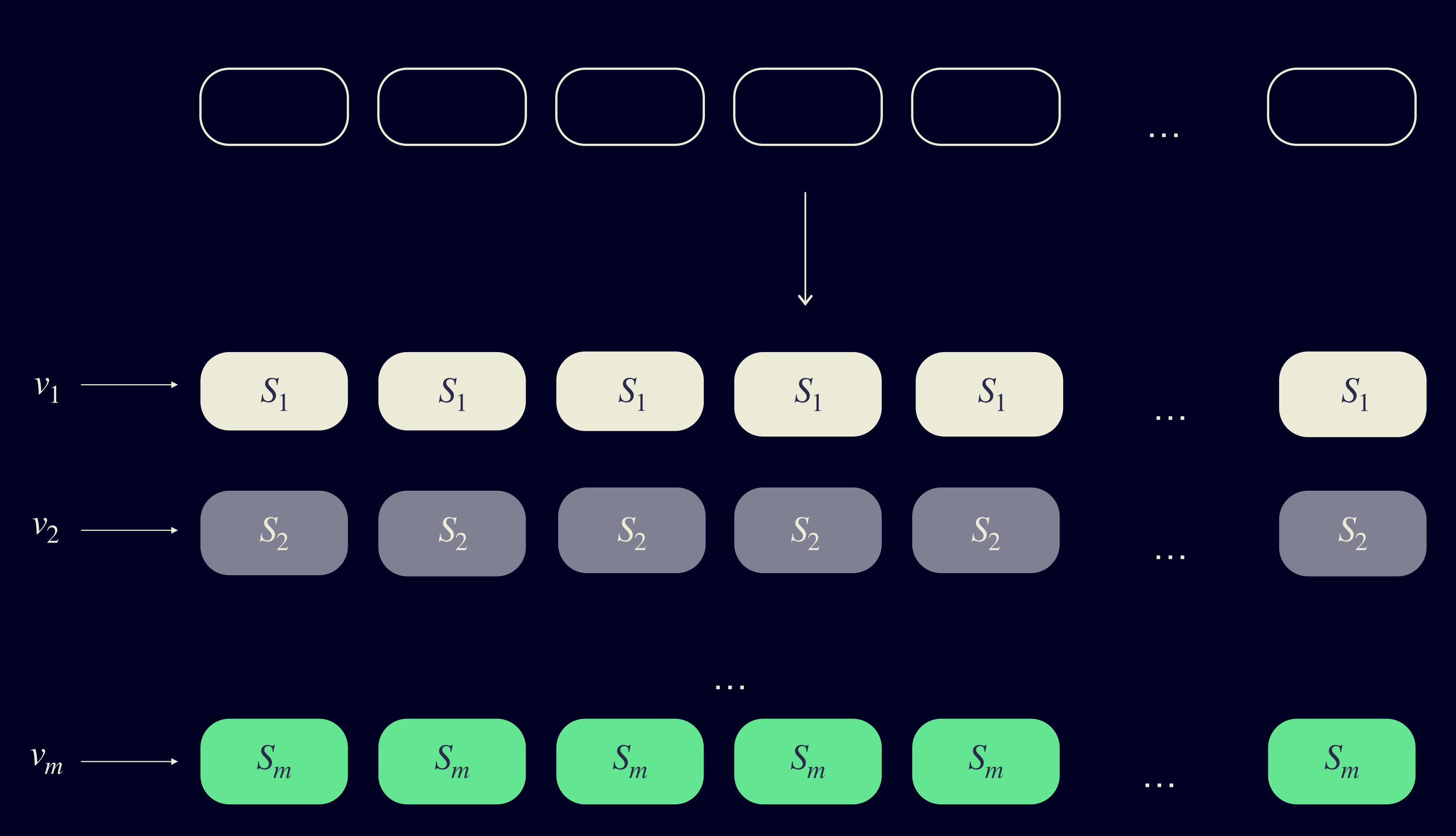

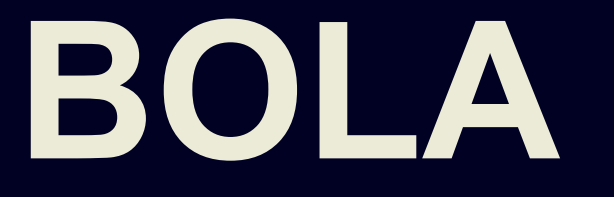

 $Vv_m + V\gamma p - Q(t)$ *Sm*

*V* > 0

параметр для определения приоритета полезности по сравнению с плавностью

*γ* > 0 *Q*(*t*) воспроизведения уровень буфера в начале слота *t*

параметр управления, чтобы разрешить компромисс между размером буфера и максимизацией полезности

#### Часть реализации алгоритма BOLA

```
function getQualityFromBufferLevel(bolaState, bufferLevel) {
       const bitrateCount = bolaState.bitrates.length;
       let quality = NaN;let score = NaN;
       for (let i = 0; i < bitrateCount; ++i) {
           let s = (bolaState.Vp * (bolaState.utilities[i] +bolaState.gp) - bufferLevel) / bolaState.bitrates[i];
           if (isNaN(score) || s >= score) {
                score = s;quality = i;
       return quality;
```
 $Vv_m + V\gamma p - Q(t)$ 

 $S_m$ 

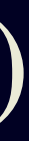

#### Зависимость качества от уровня буфера B BOLA

Качество, Мбит

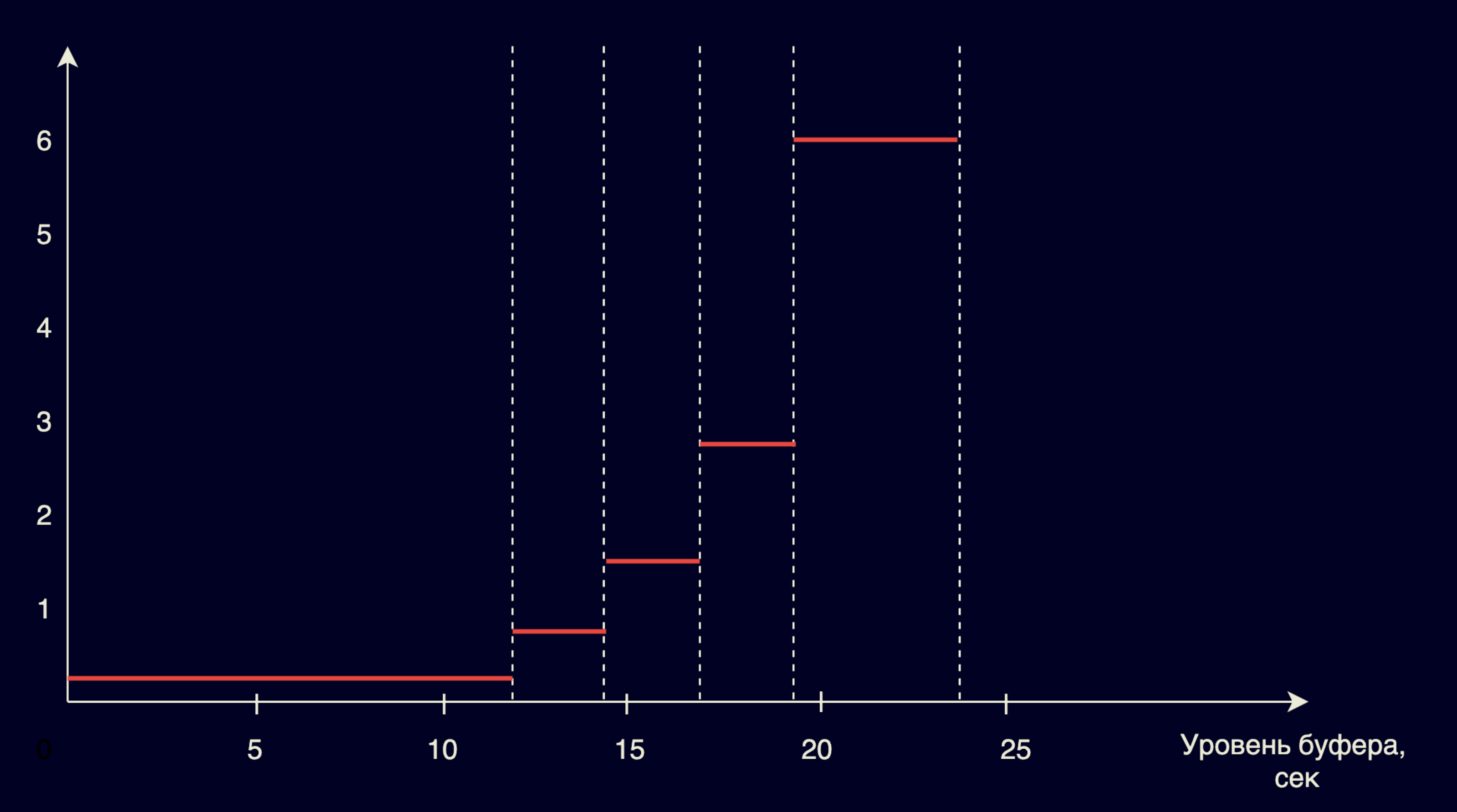

### **Преимущества и недостатки buffer-based подхода**

**веннозволяет избежать накладных расходов на сложное предсказание** пропускной способности сети стабилен при колебаниях пропускной способности сети

### Преимущества и недостатки buffer-based подхода

пропускной способности сети • стабилен при колебаниях пропускной способности сети

качества плохо реагирует на пользовательские действия: старт и перемотку

- **••** позволяет избежать накладных расходов на сложное предсказание
	-

- схемы адаптации на основании буфера страдают от среднего низкого
	-

HE A

#### **Что мы уже знаем?**

О чем мы говорим, когда говорим о качестве? **de** 02

**E** 03

Что такое ABR?

 $\epsilon \approx 04$ 

Стратегия 1: выбор качества по пропускной способности сети

#### Стратегия 2: выбор качества по степени наполненности буфера  $\bullet 05$

**de 01** Какую проблему мы решаем?

Гибридная стратегия 06

Дополнительные эвристики 07
# **Стратегия 3: Совместить предыдущие стратегии**

06

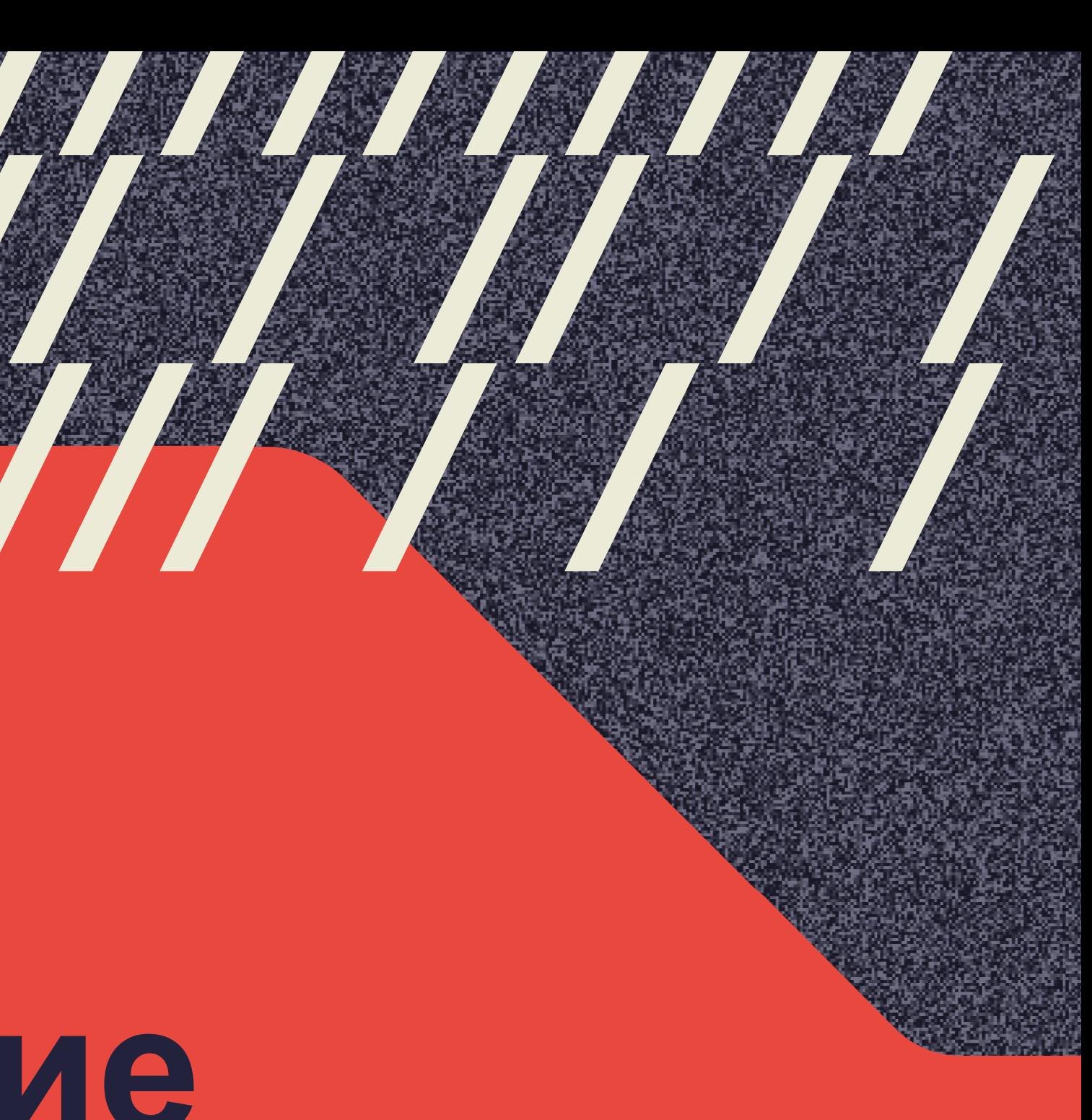

### И снова про buffer-based approach

Буфер

Буфер наполняется ⇒ условия улучшаются

Буфер осушается  $\Rightarrow$ условия ухудшаются

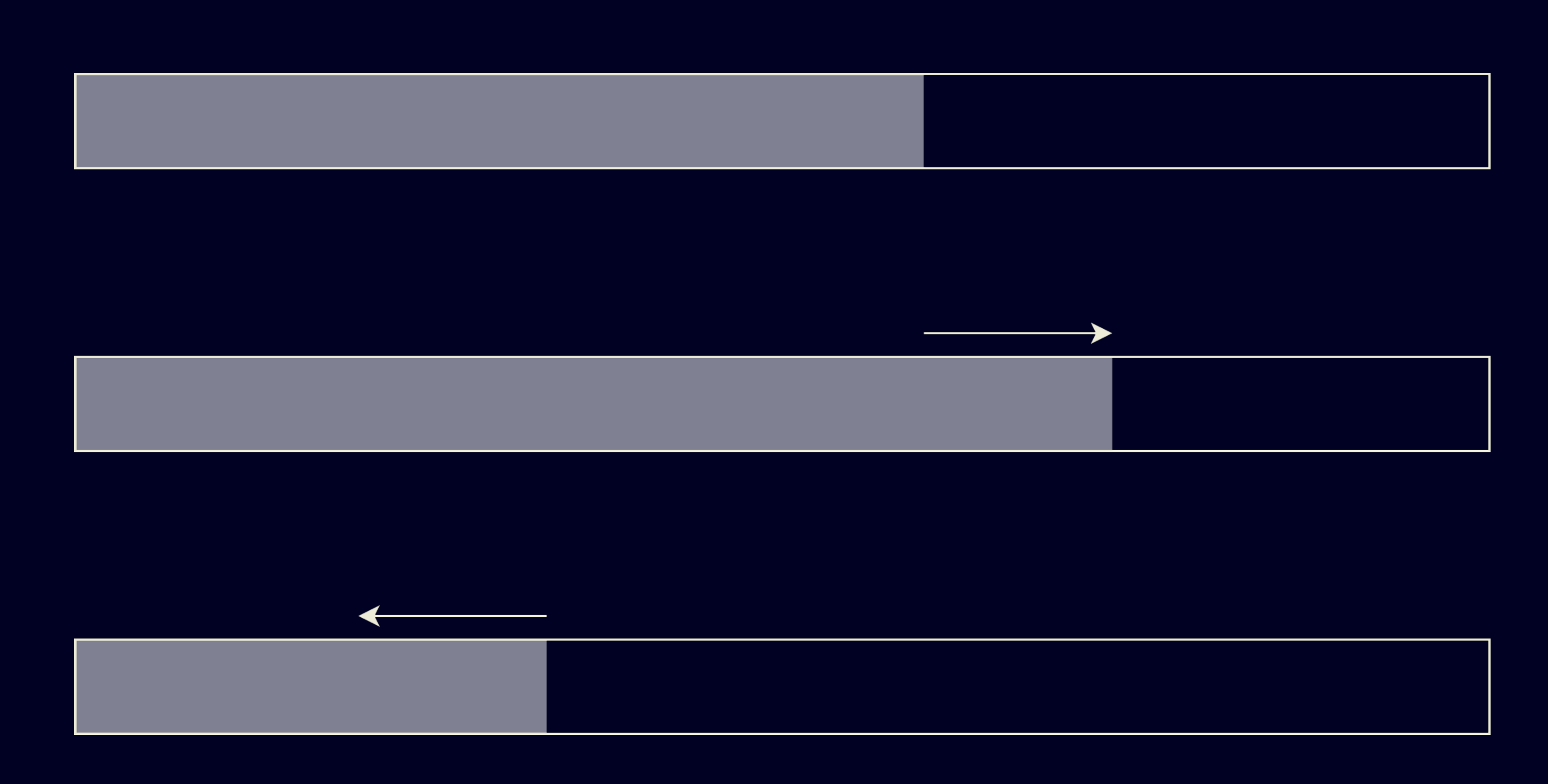

### **Ситуация: старт или перемотка**

С точки зрения алгоритма: всё очень плохо

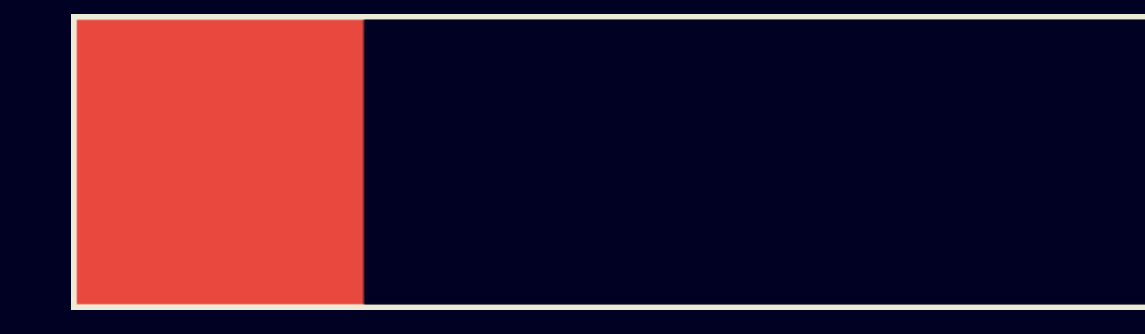

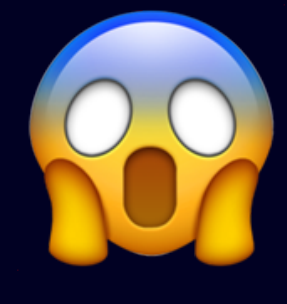

### Ситуация: старт или перемотка

С точки зрения алгоритма: всё очень плохо

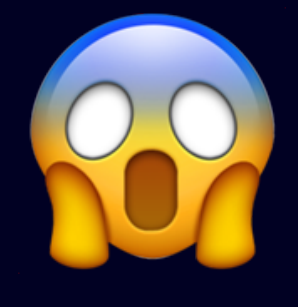

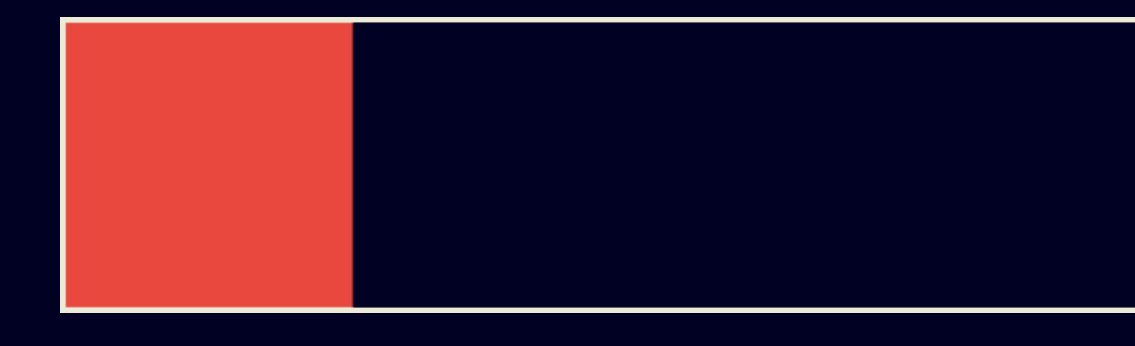

На самом деле: отсутствие информации

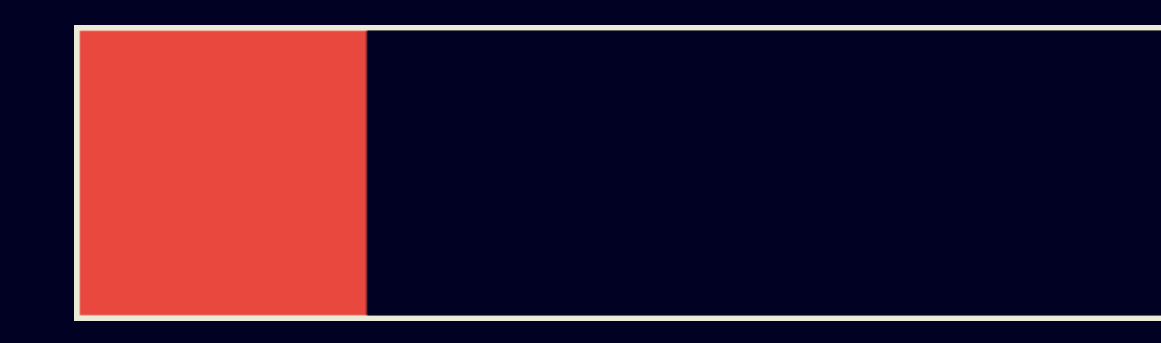

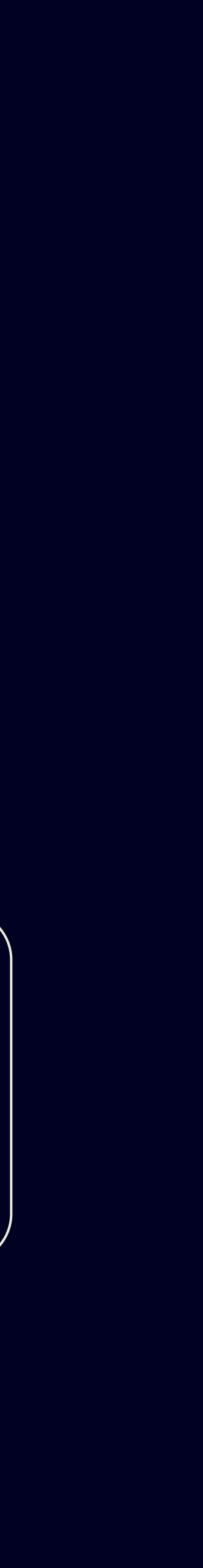

### **Суть объединения стратегий**

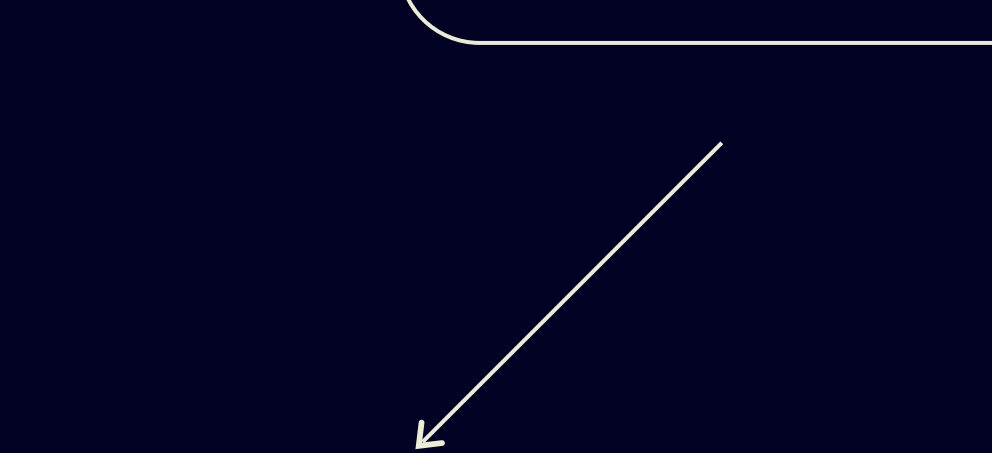

Правило переключения между алгоритмами

Алгоритм, основанный на пропускной способности сети

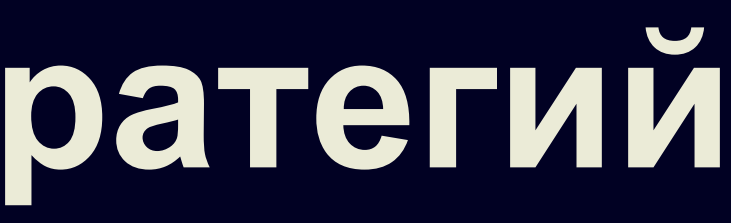

#### Алгоритм, основанный на степени наполненности буфера

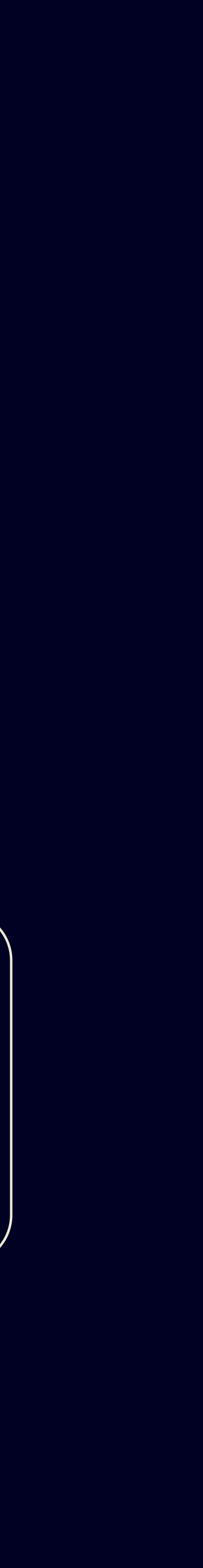

### **Суть объединения стратегий**

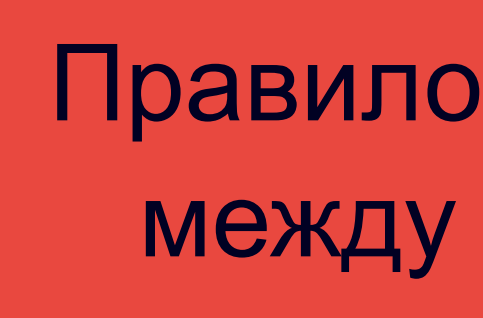

Правило переключения между алгоритмами

Алгоритм, основанный на пропускной способности сети

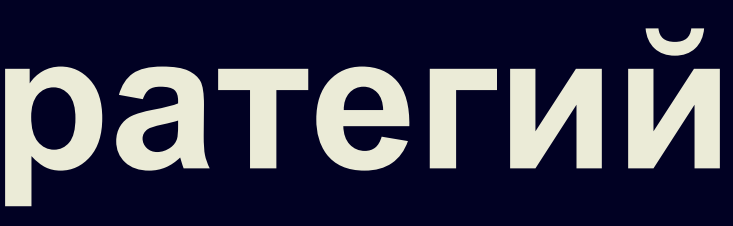

#### Алгоритм, основанный на степени наполненности буфера

# **DYNAMIC**

Kevin Spiteri, Ramesh Sitaraman, Daniel Sparacio. From Theory to Practice: Improving Bitrate Adaptation in the DASH Reference Player. In Proceedings of the 8th ACM Multimedia Systems Conference (MMSys'18). Amsterdam, The Netherlands, June 2018

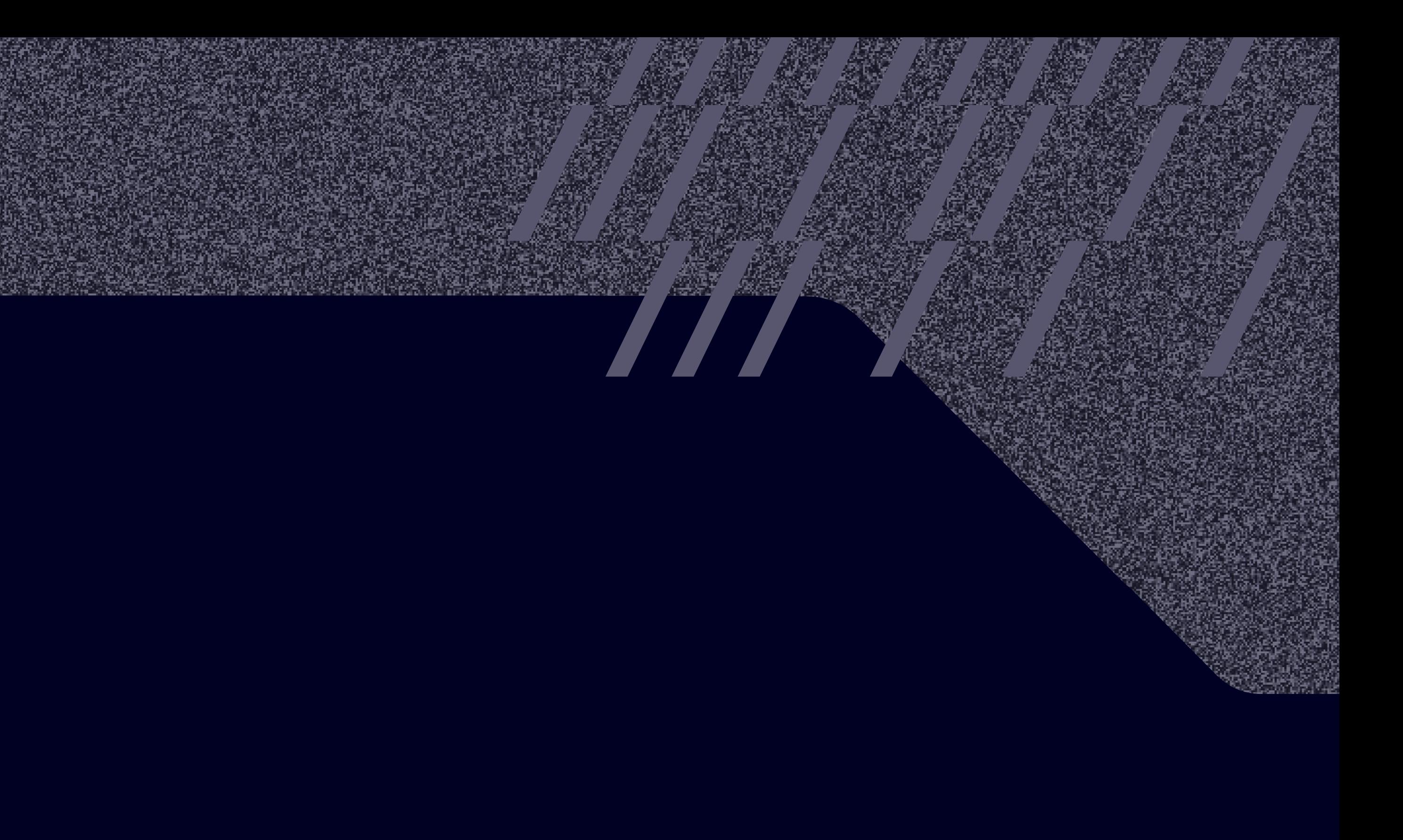

### **DYNAMIC**

Оценка пропускной способности сети

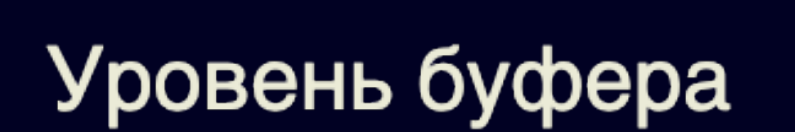

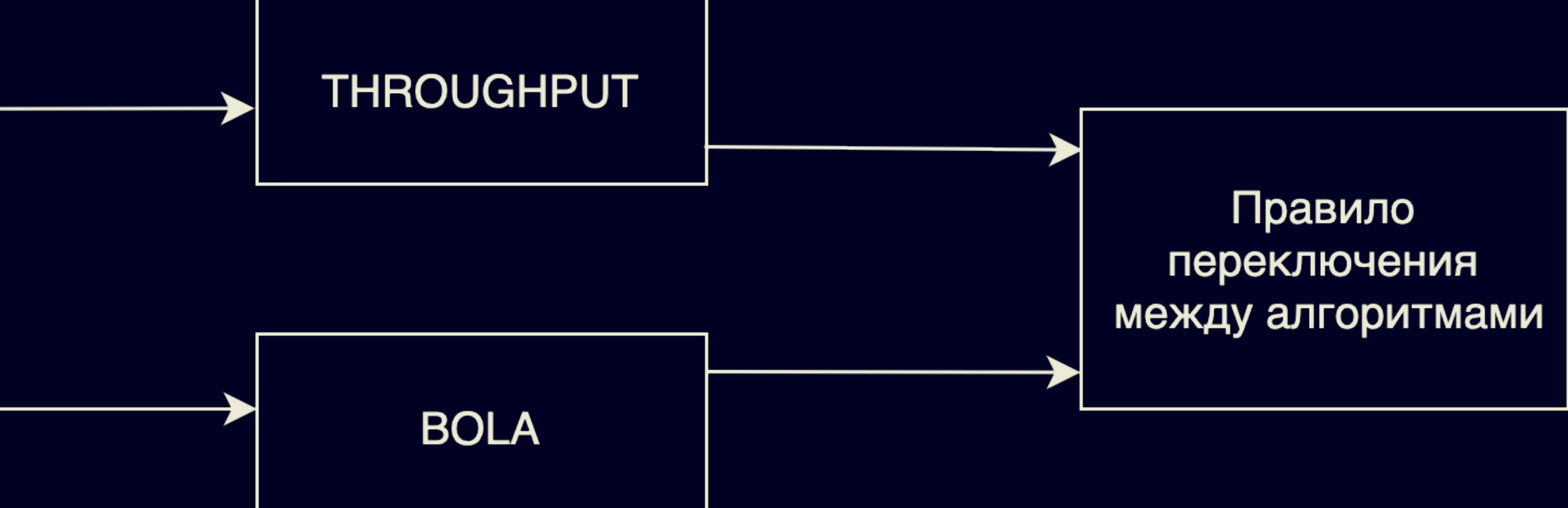

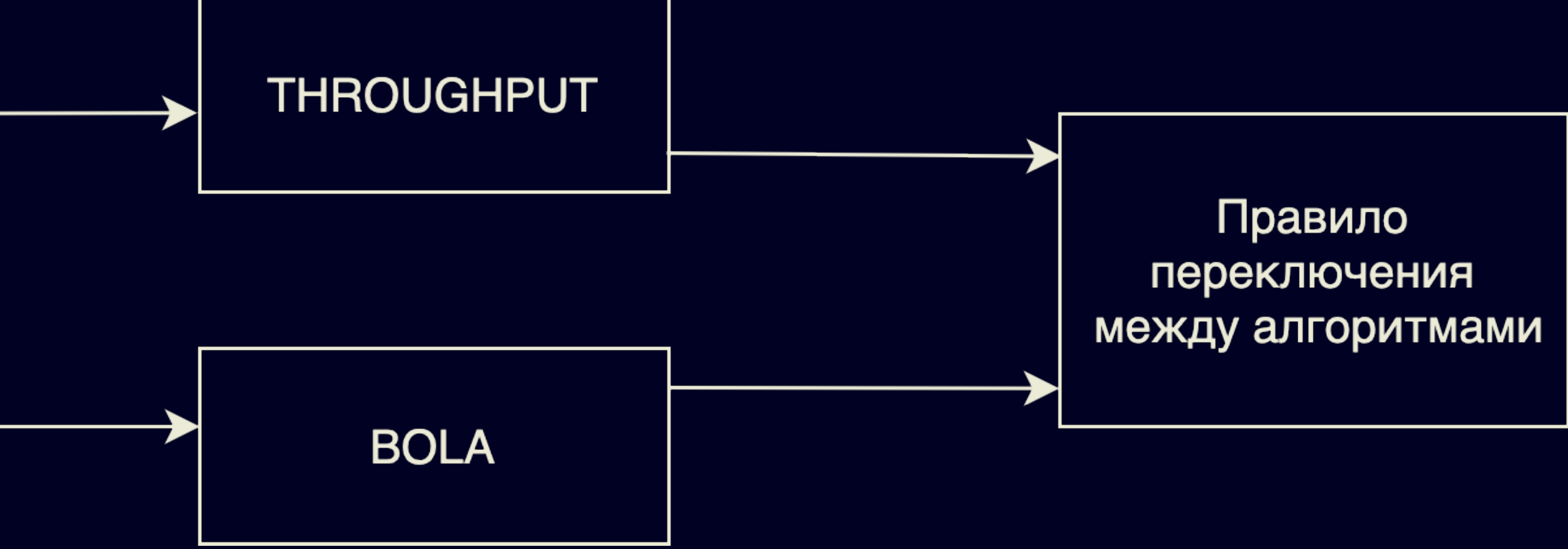

### **Правило переключения DYNAMIC**

#### **THROUGHPUT**

 $10<sub>c</sub>$ 

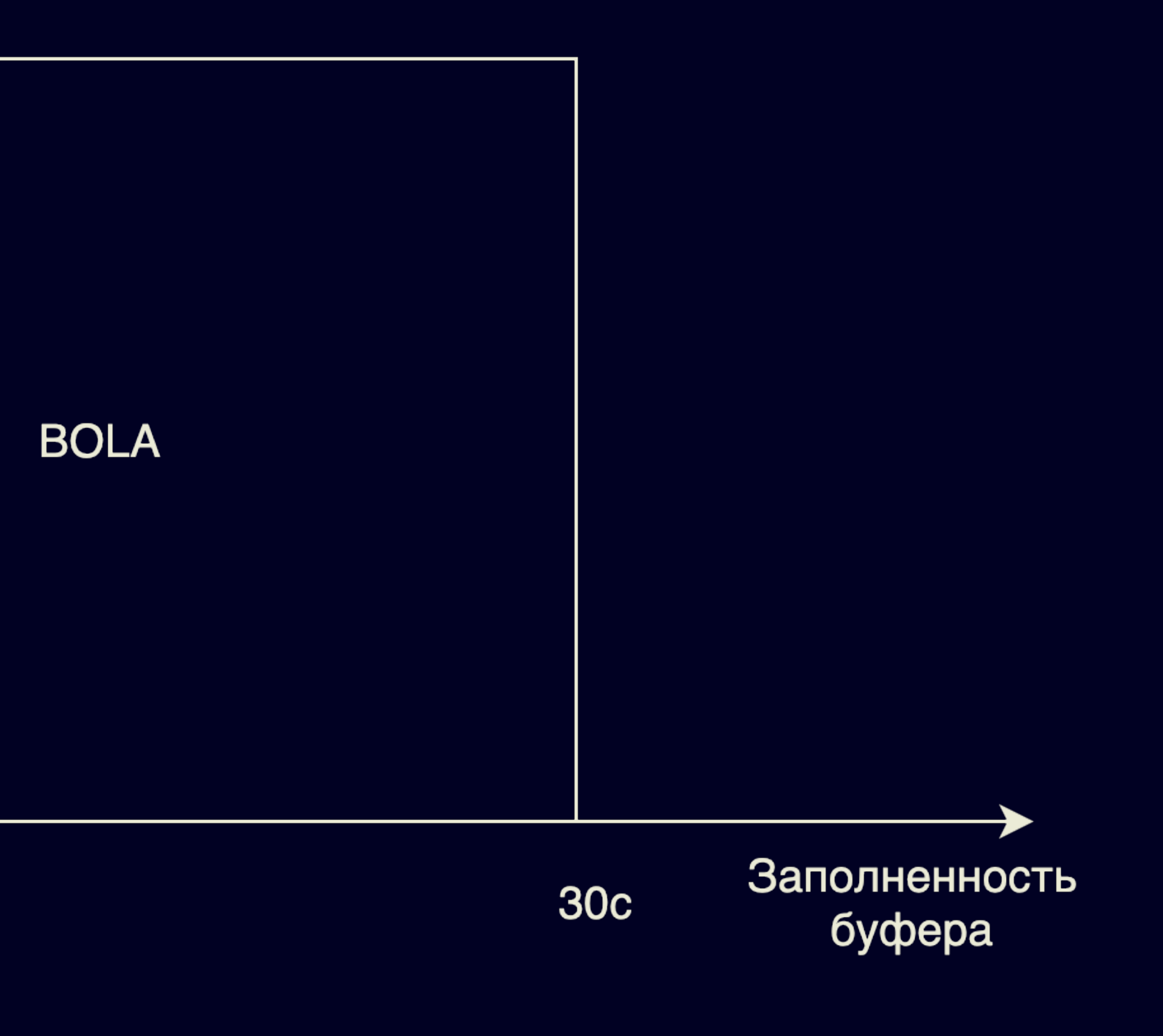

### **DYNAMIC**

Оценка пропускной способности сети

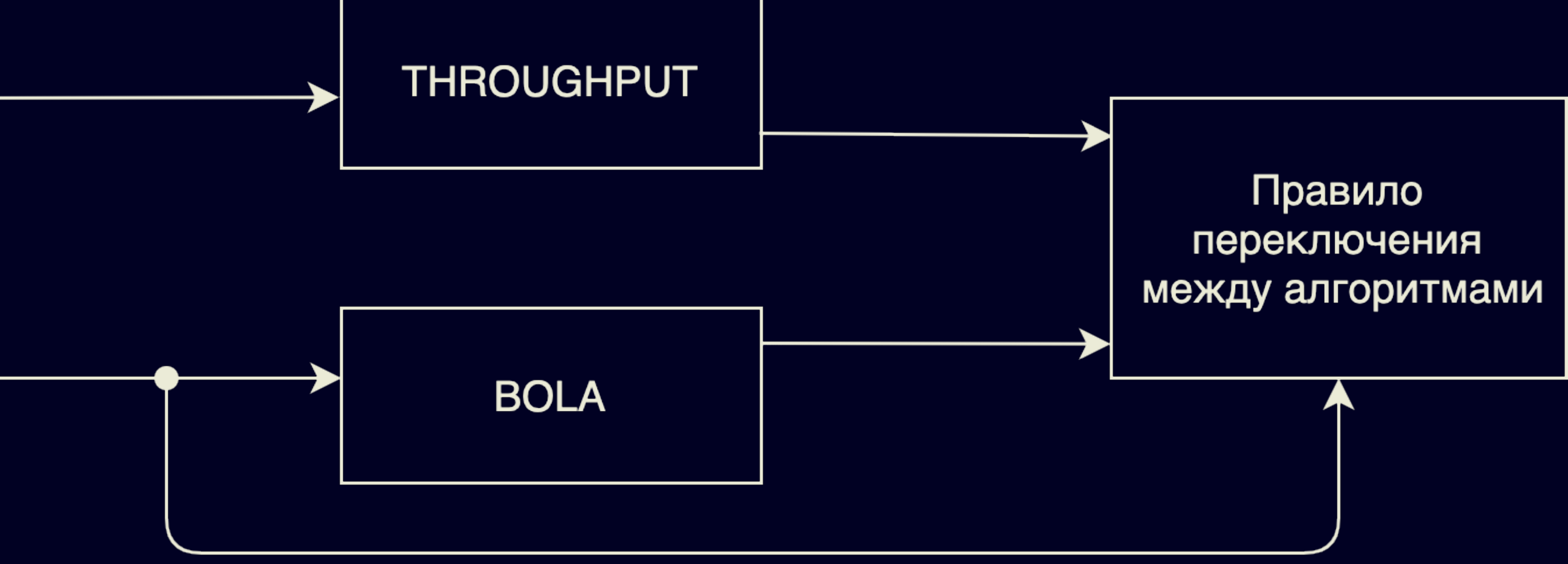

Уровень буфера

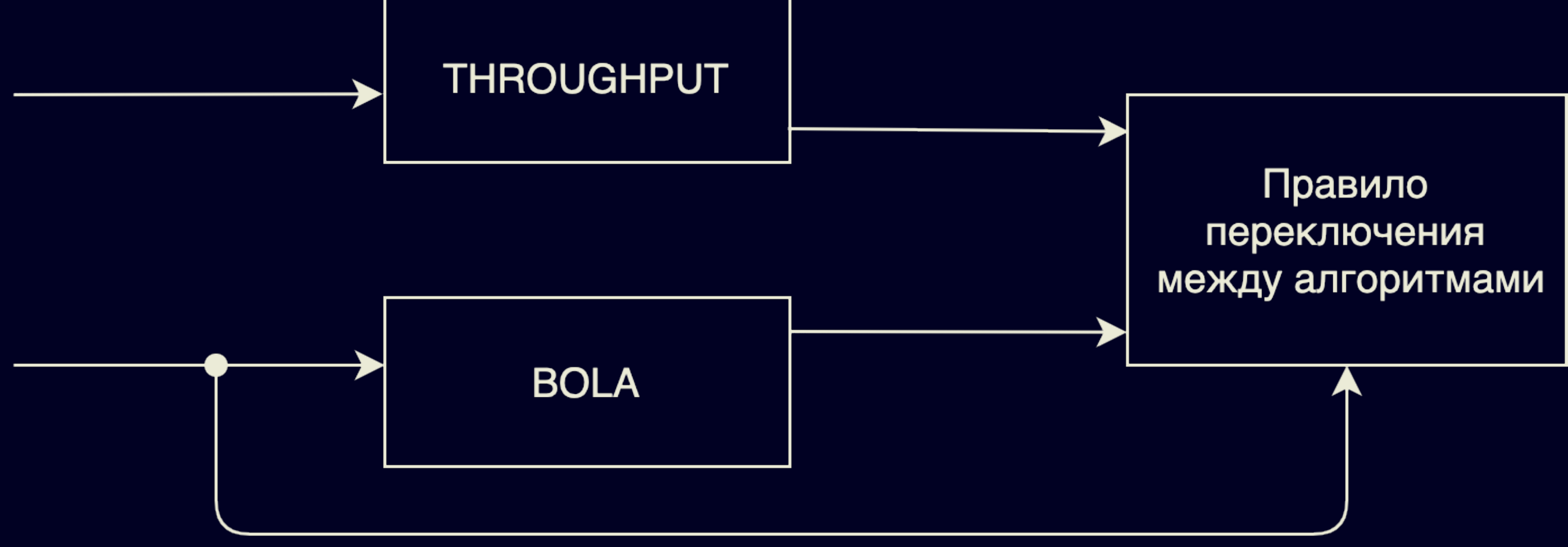

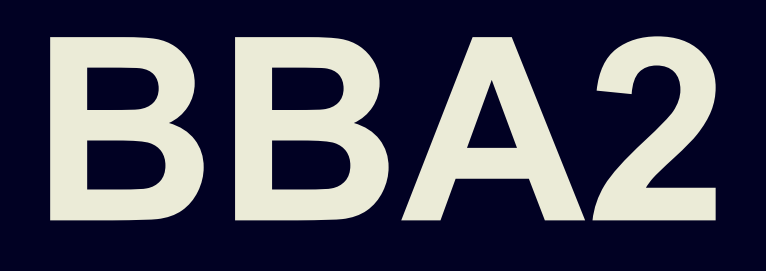

Te-Yuan Huang, Ramesh Johari, Nick McKeown, Matthew Trunnell, and Mark Watson. A buffer-based approach to rate adaptation: Evidence from a large video streaming service. *ACM SIGCOMM Comput. Commun. Rev.* 44, 4 (2015)

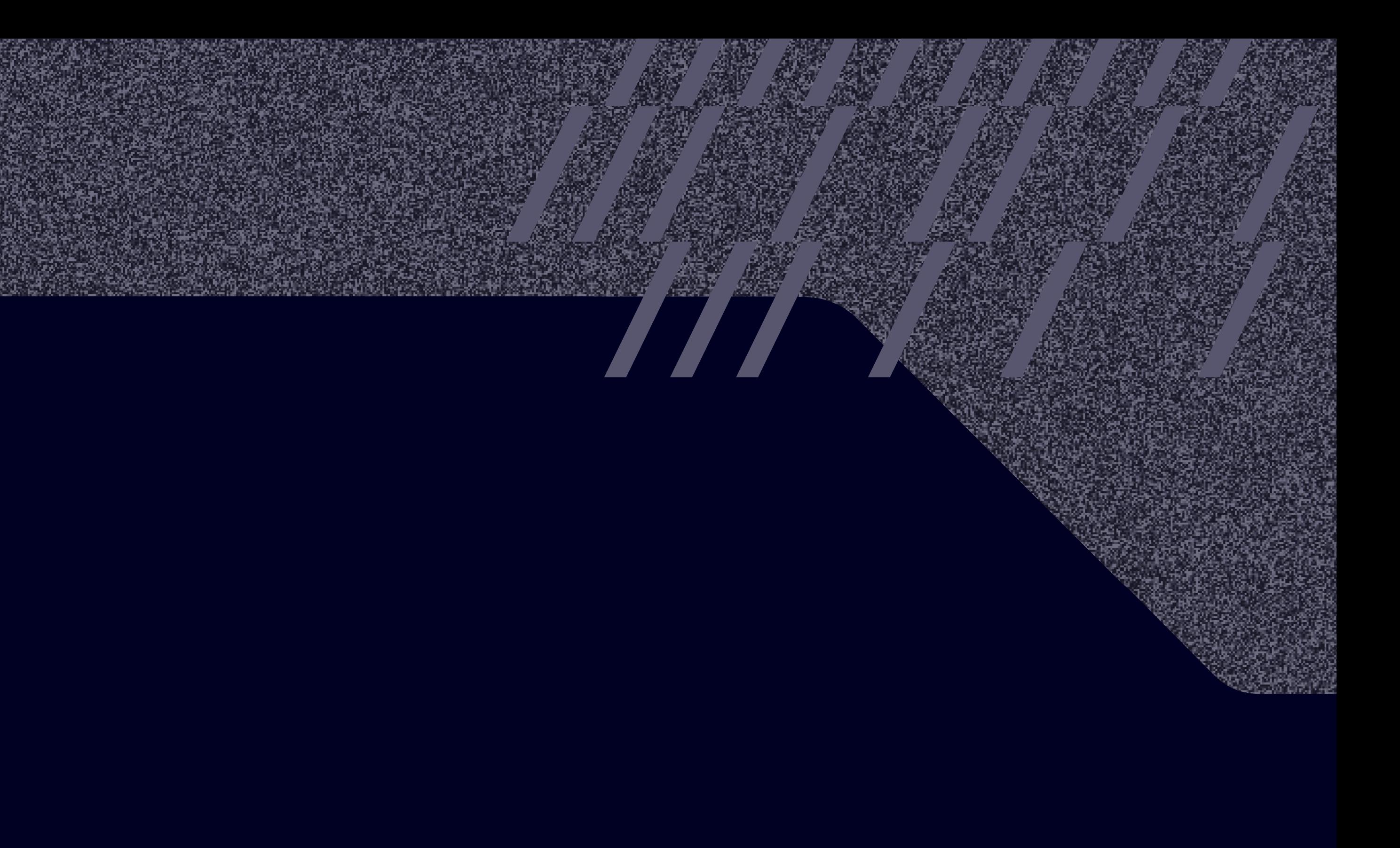

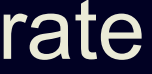

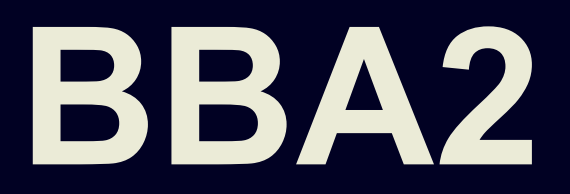

#### 2 фазы воспроизведения:

› Фаза запуска

› Стабильная фаза

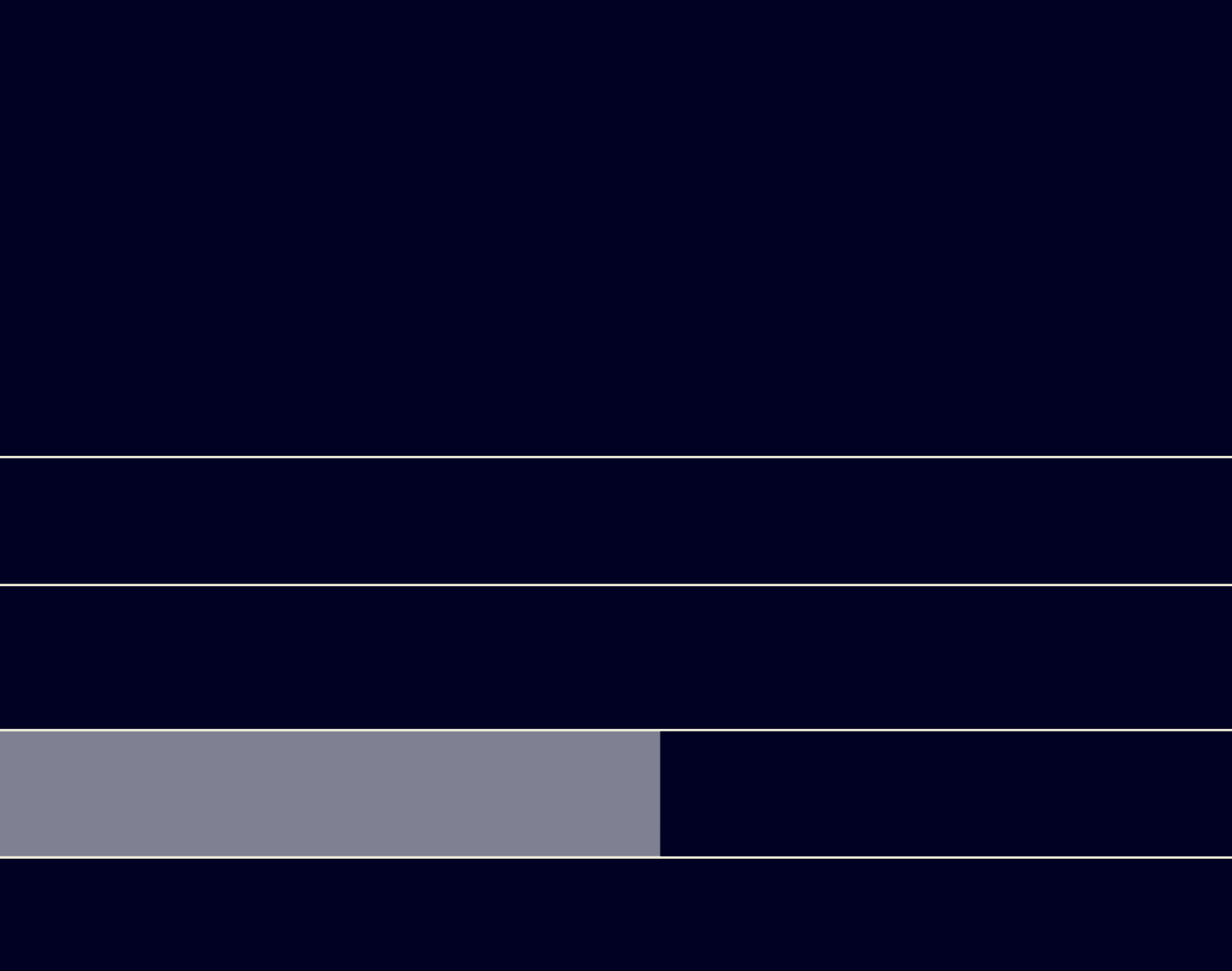

### Фаза запуска ВВА2

#### Правило фазы запуска:

Следующее качество выбирается, если чанк скачивается в Х раз быстрее, чем проигрывается

Х линейно уменьшается от 1го чанка в буфере и до последнего чанка в промежуточной зоне

 $X = 8$ 

 $X = 2$ 

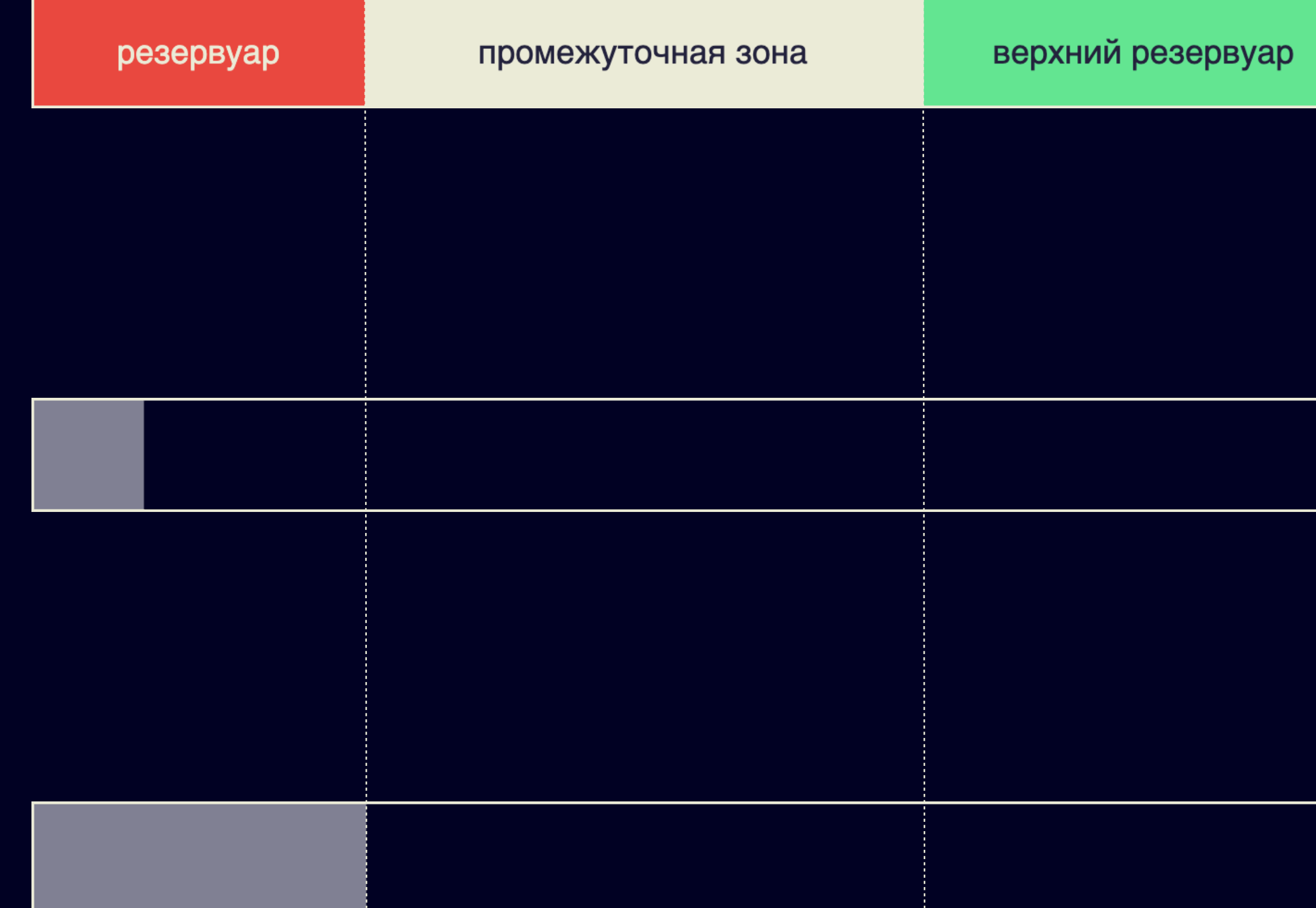

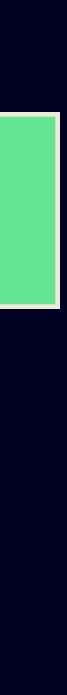

#### **Правило переключения BBA2**

Правило фазы запуска работает до тех пор пока

- › буфер не начнёт уменьшаться
- › алгоритм BBA1 не предложит качество лучше

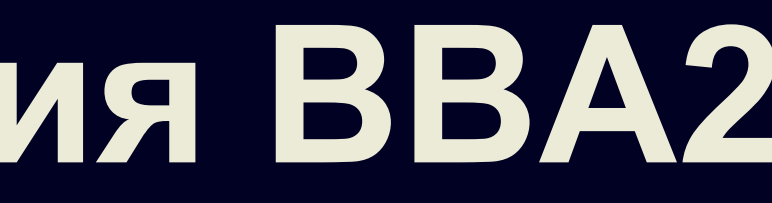

#### **Что мы уже знаем?**

О чем мы говорим, когда говорим о качестве? **de** 02

**CE 03** 

Что такое ABR?

 $\epsilon \approx 04$ 

Стратегия 1: выбор качества по пропускной способности сети

#### Стратегия 2: выбор качества по степени наполненности буфера  $\bullet$  05

Гибридная стратегия **CE 06** 

**de 01** Какую проблему мы решаем?

Дополнительные эвристики 07

# **Что еще можно учесть?**

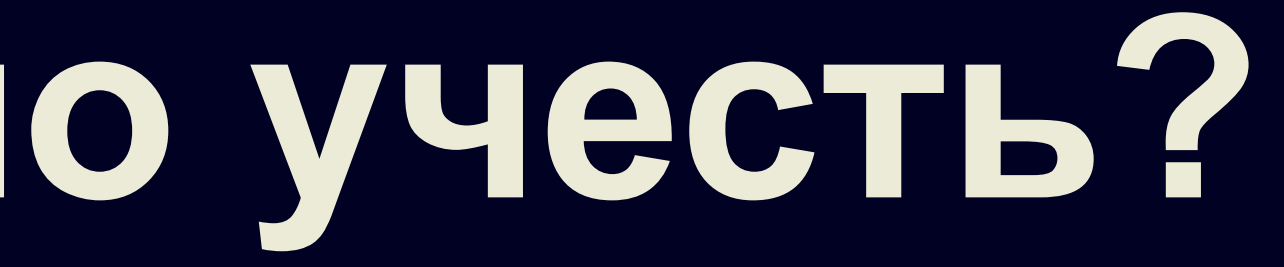

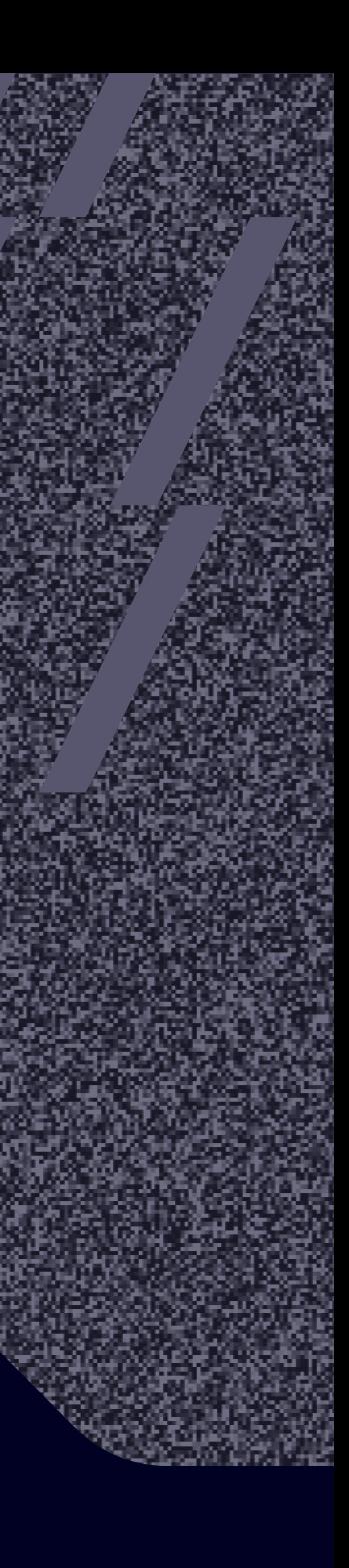

```
const mediaConfig = {
     type : "media-source", 
     video : {
         contentType : "video/webm;codecs=vp8", // контейнер и кодек
         width: 640,
         height: 480,
         bitrate : 10000,
         framerate: 29.97 // fps
      },
};
```
navigator

.mediaCapabilities

.decodingInfo(mediaConfig)

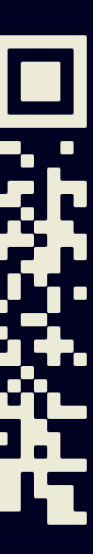

### **Media Capabilities API**

#### Каппинг

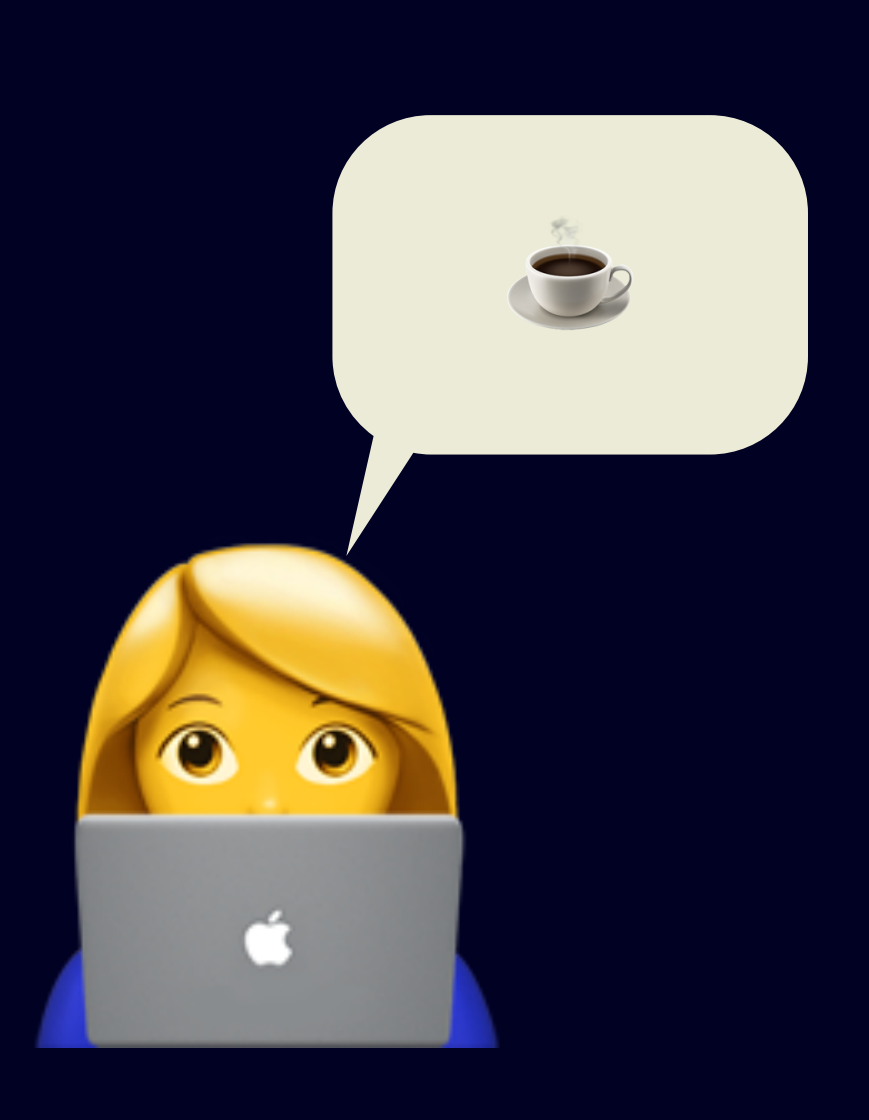

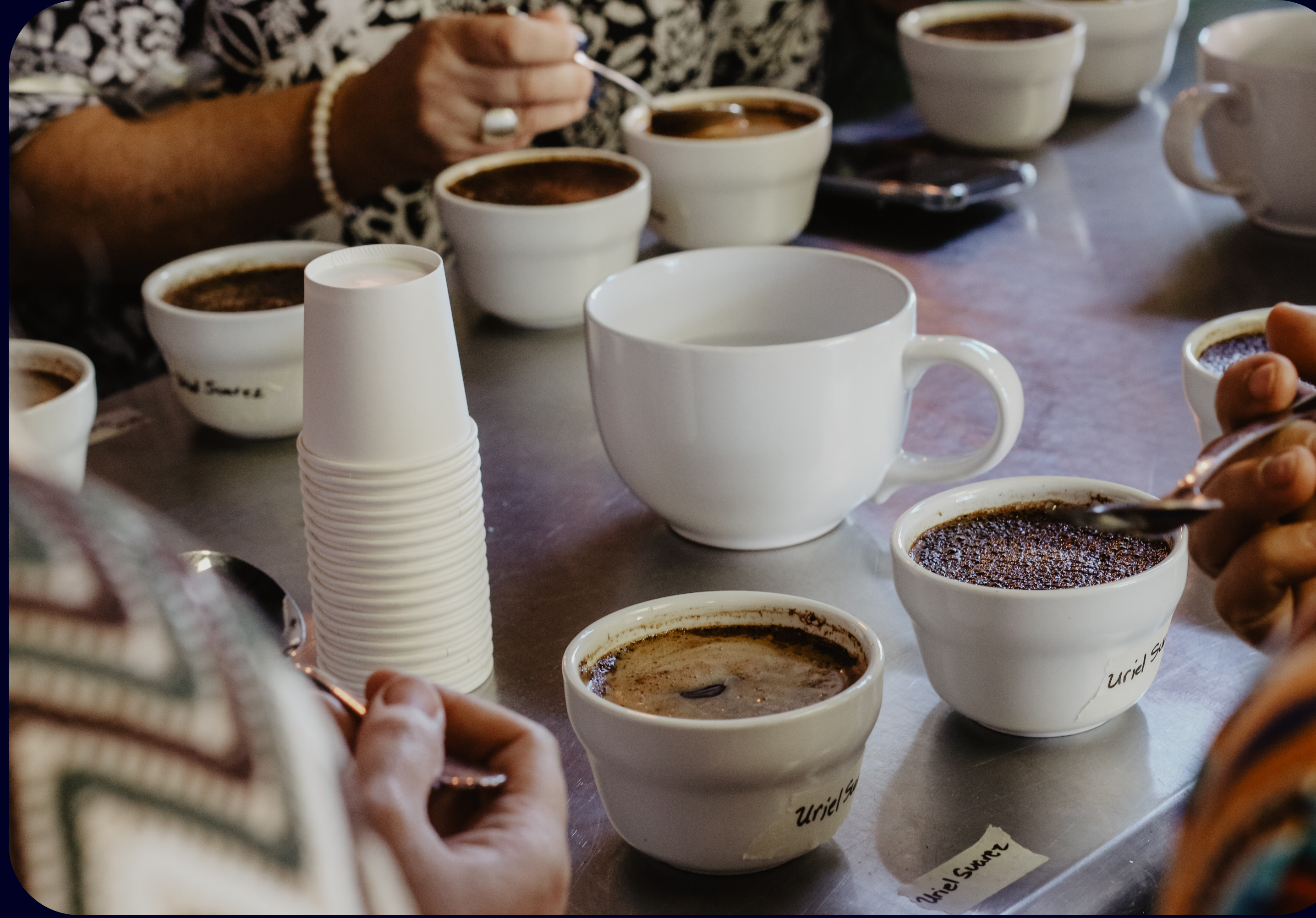

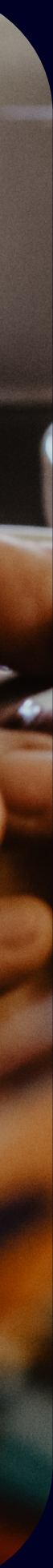

#### **Каппинг**

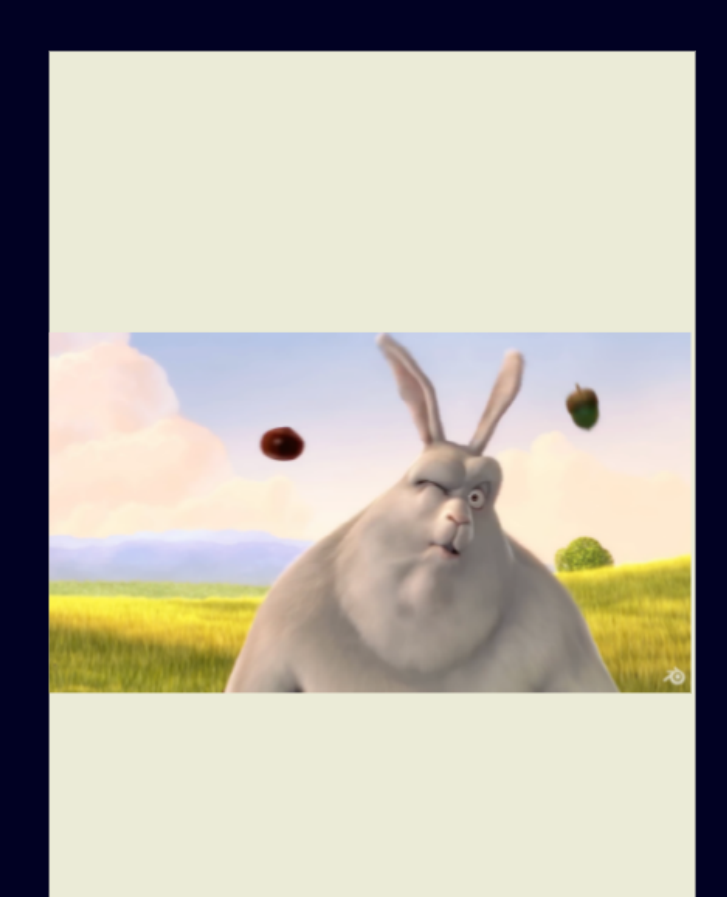

Ориентация видео

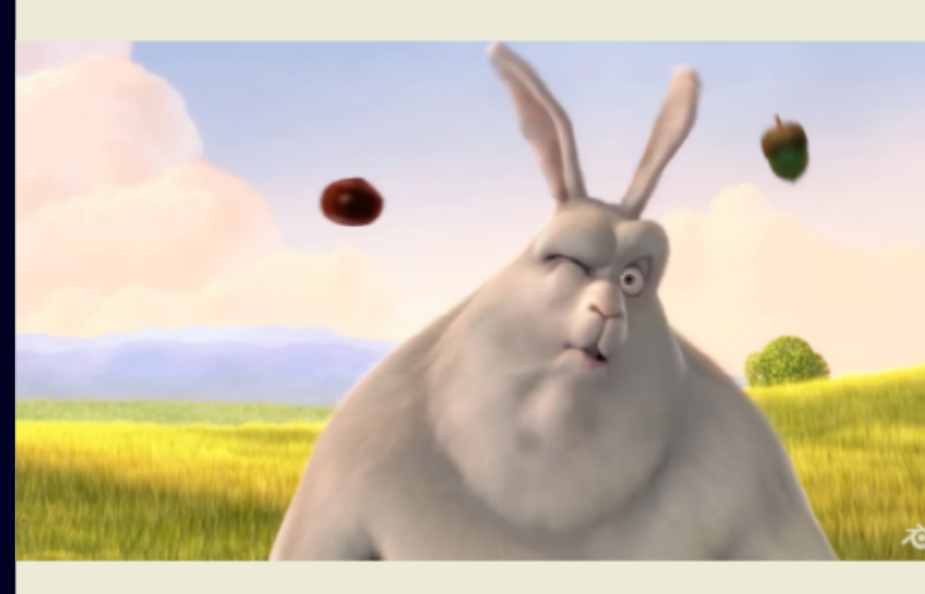

#### Ориентация контейнера

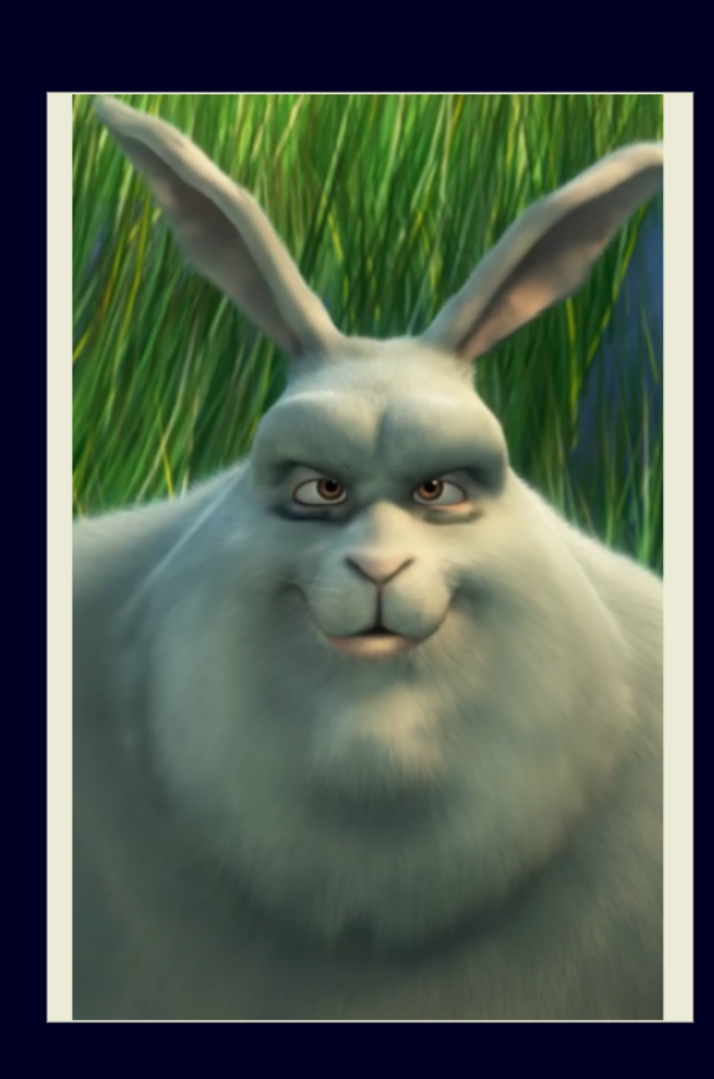

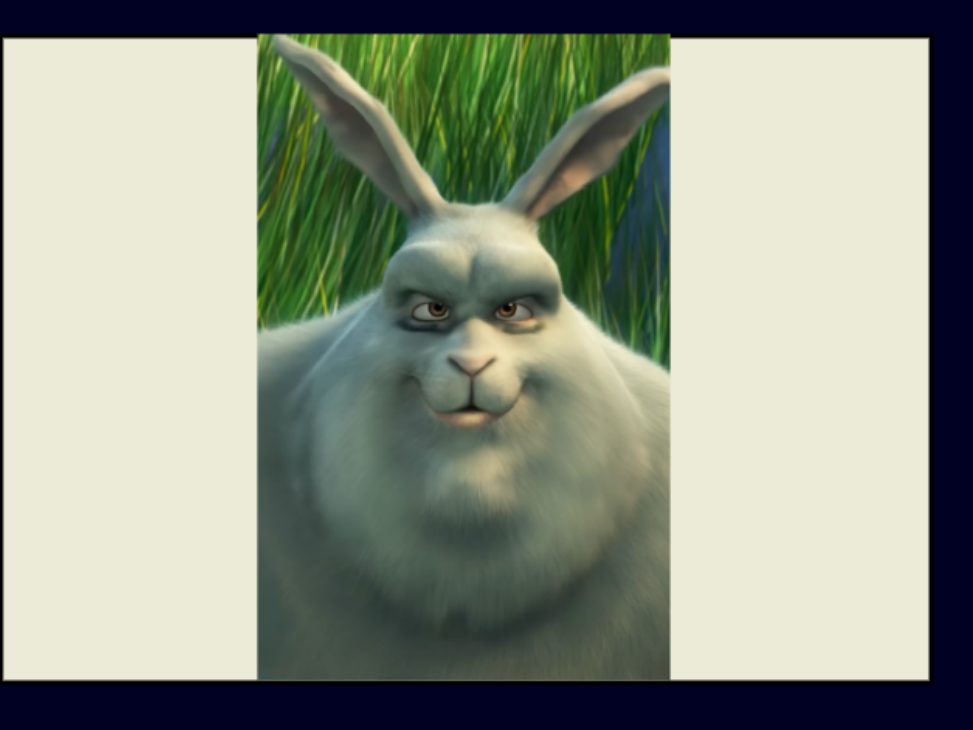

## **История переключений**

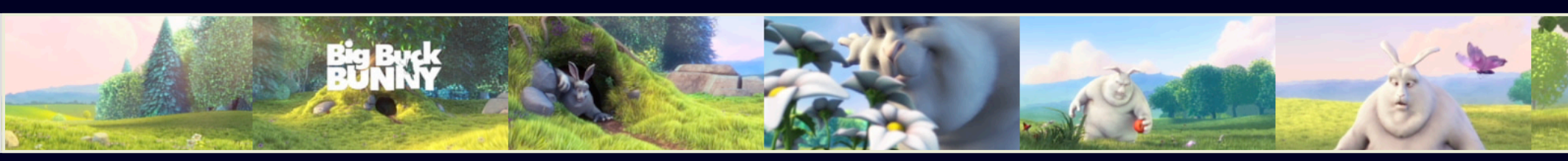

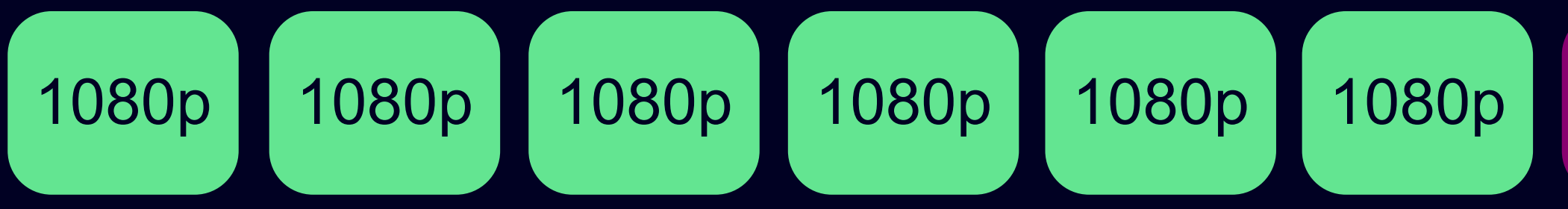

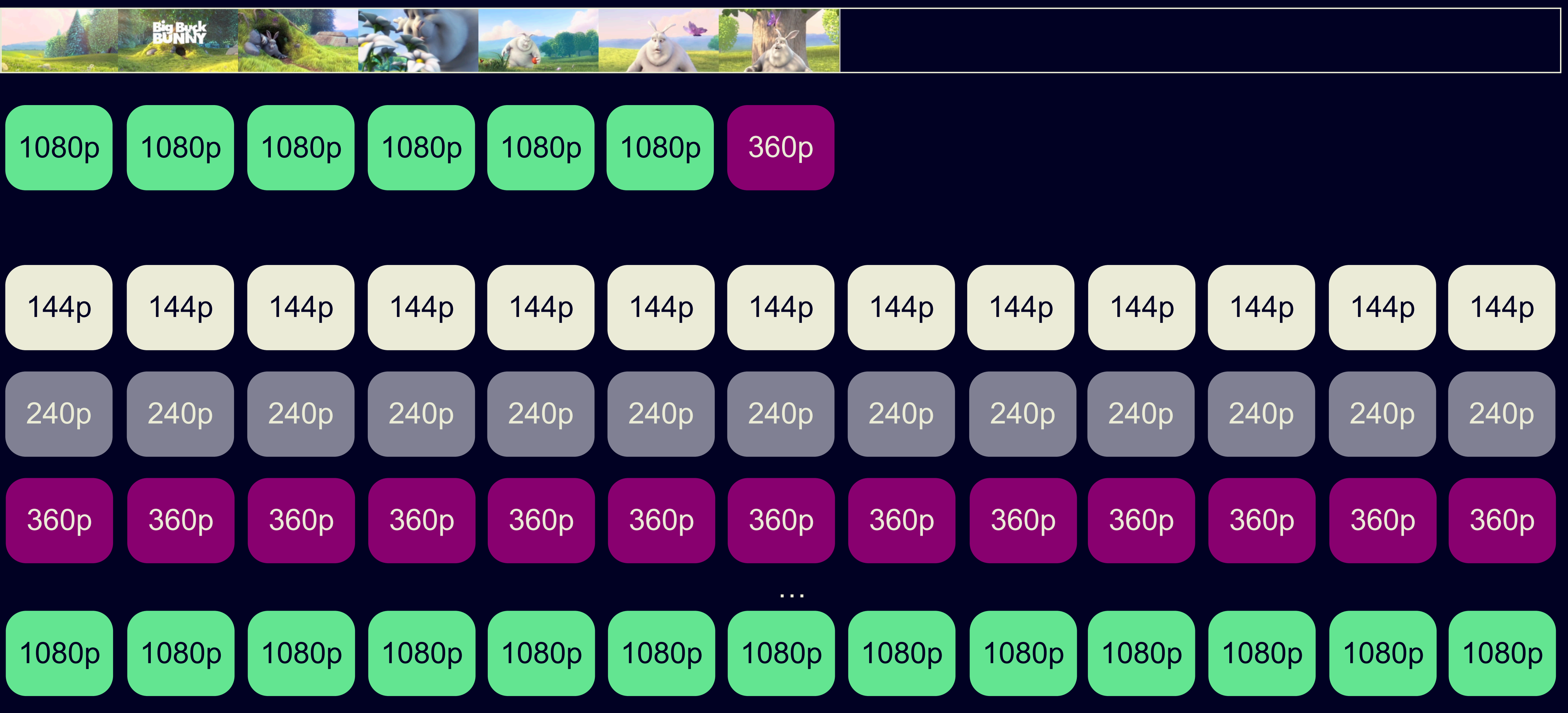

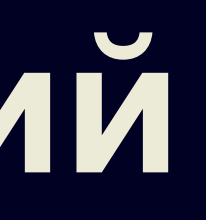

#### **История переключений**

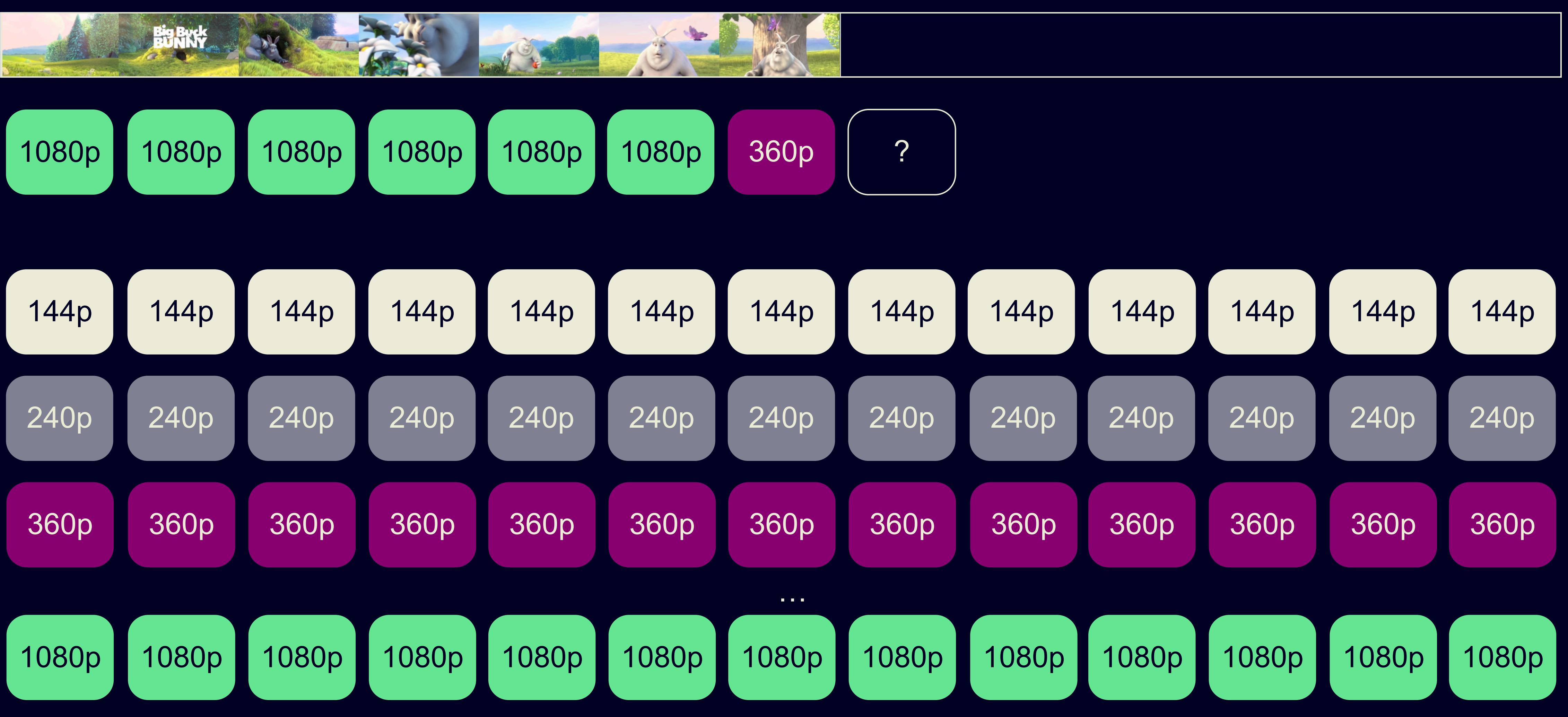

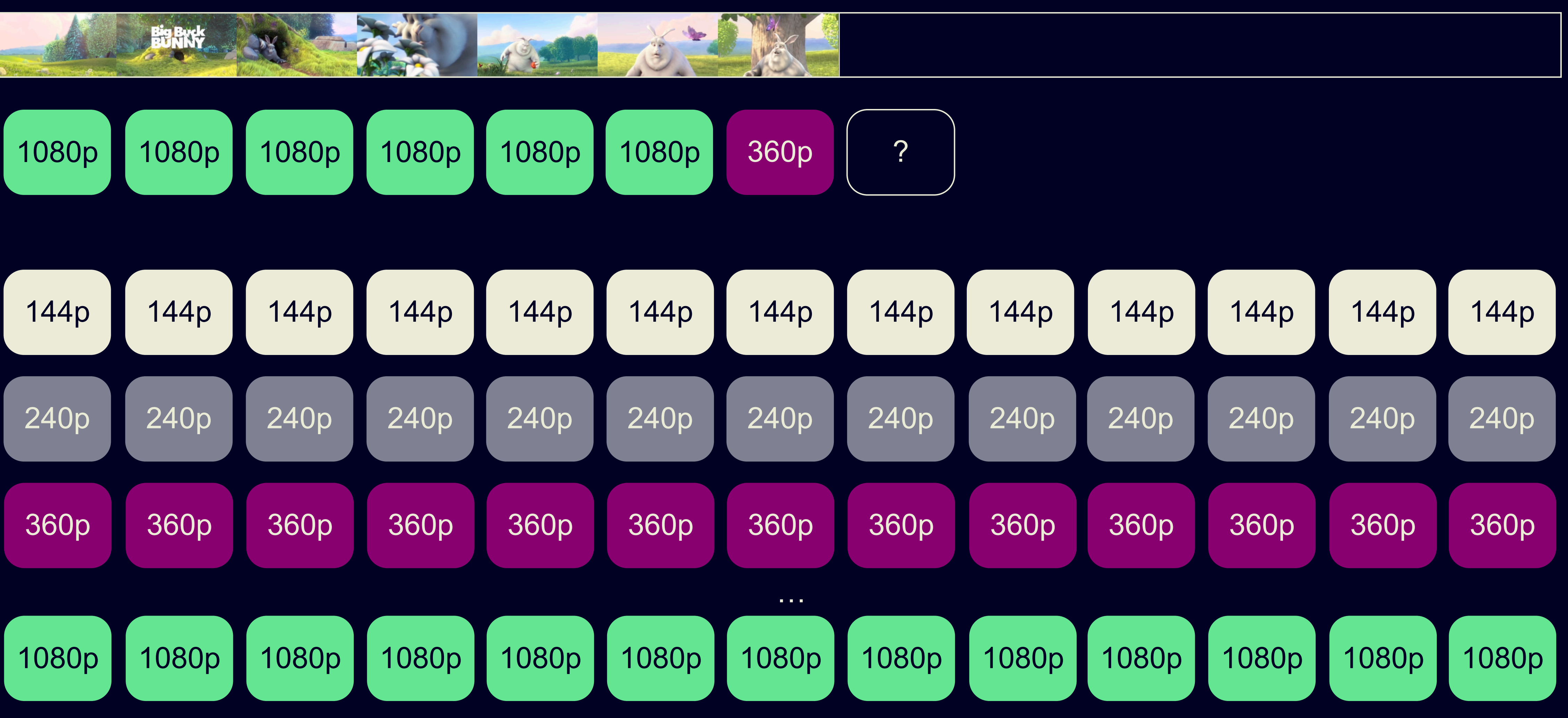

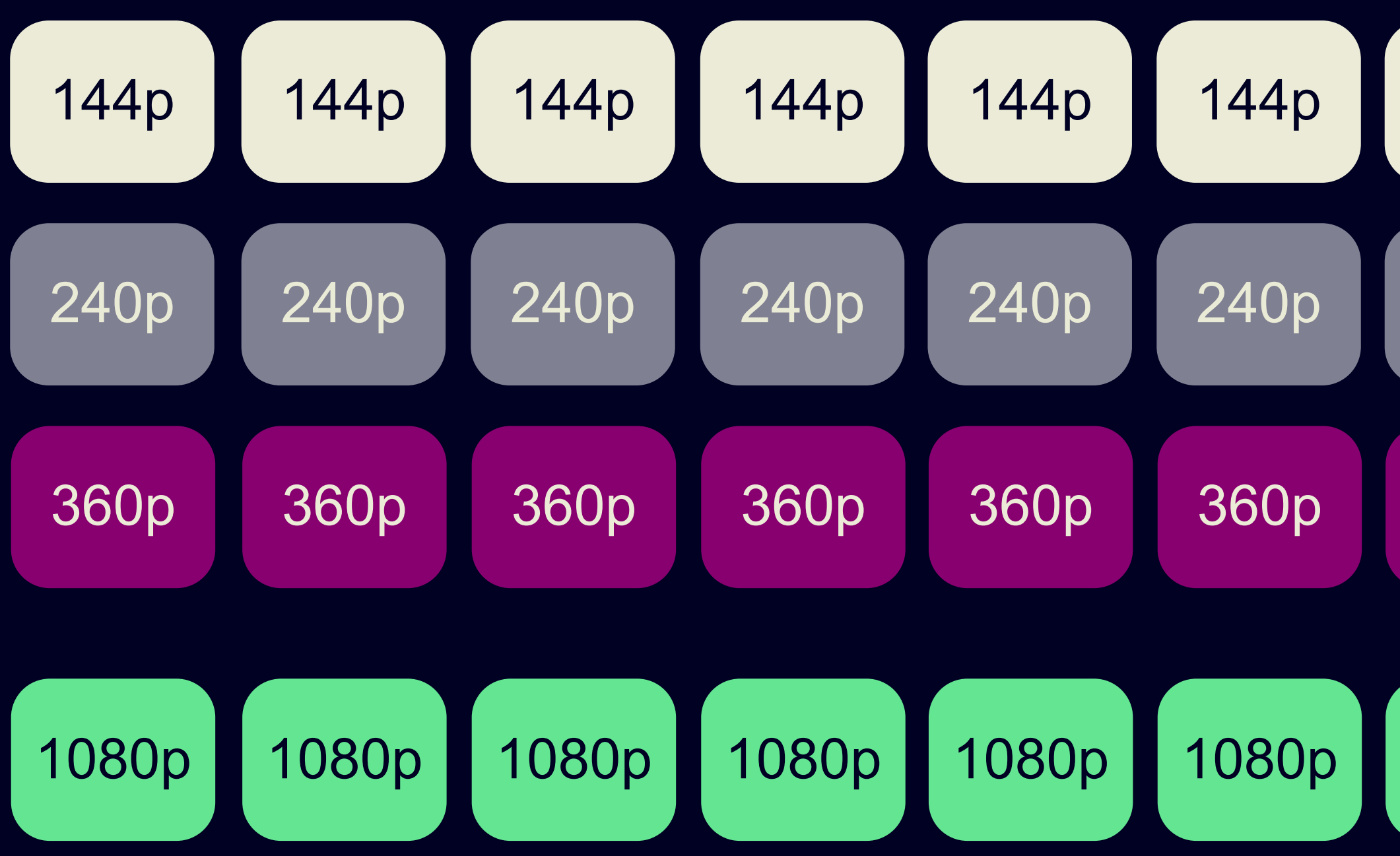

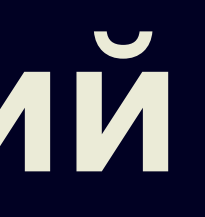

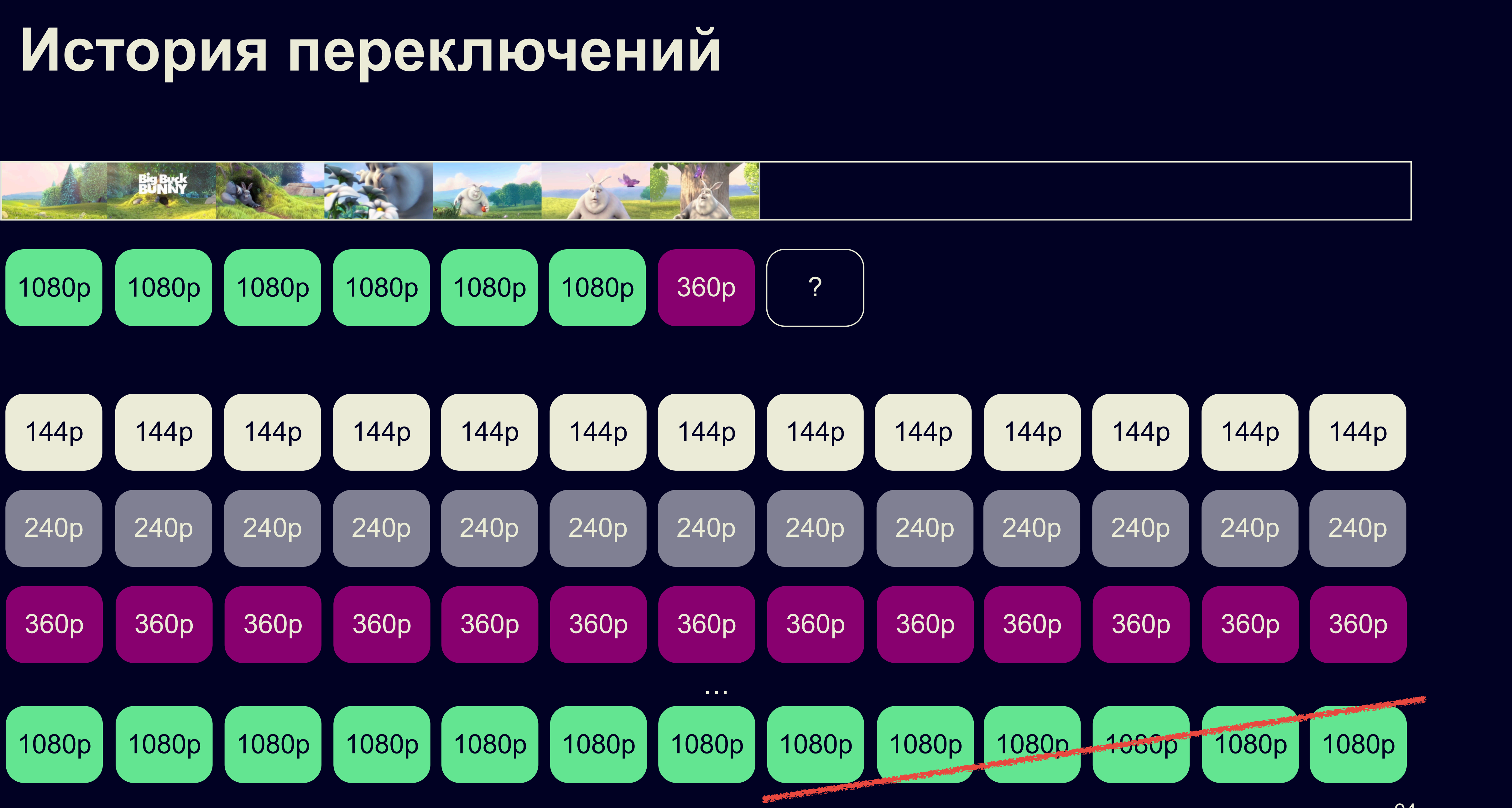

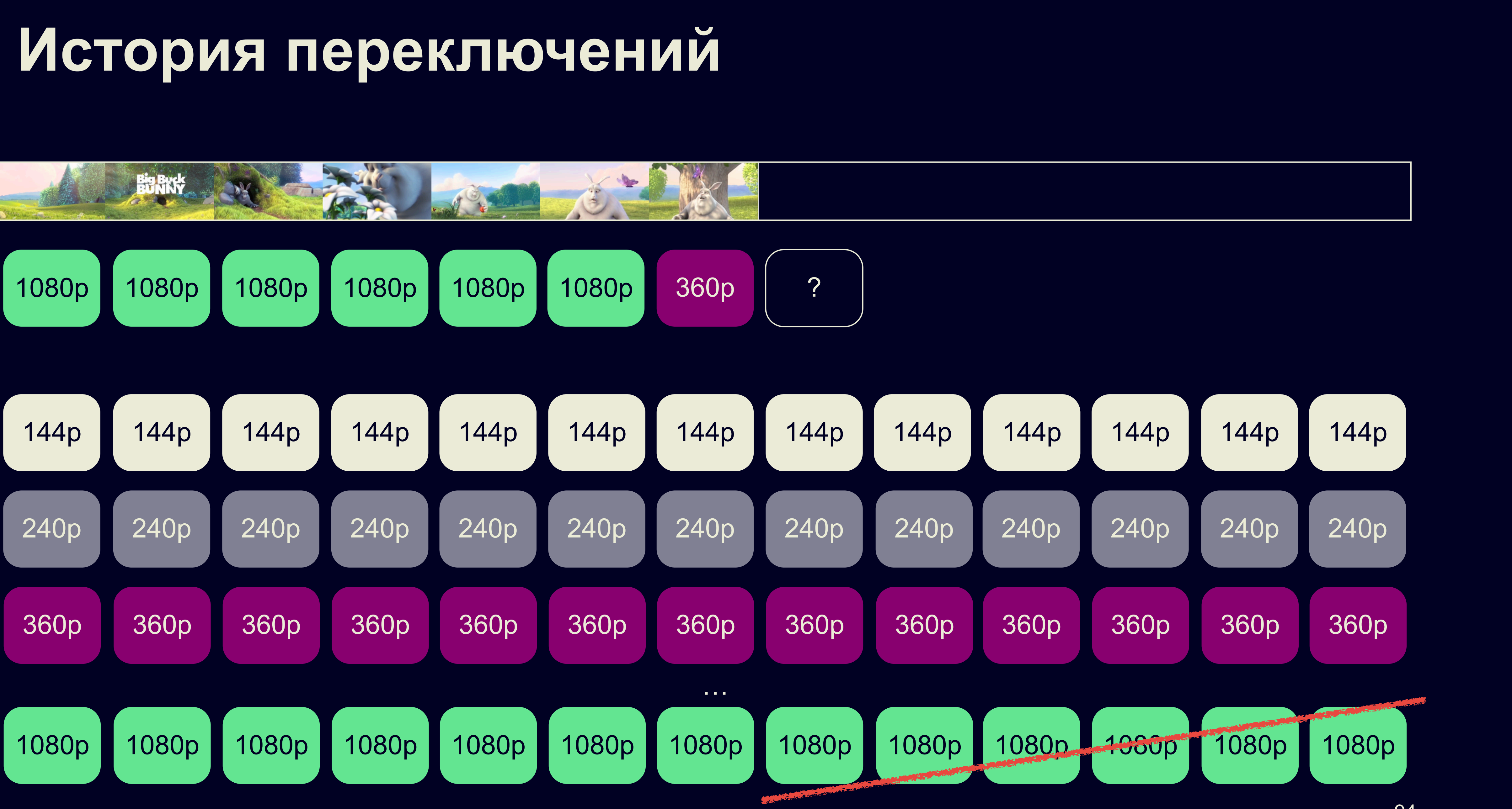

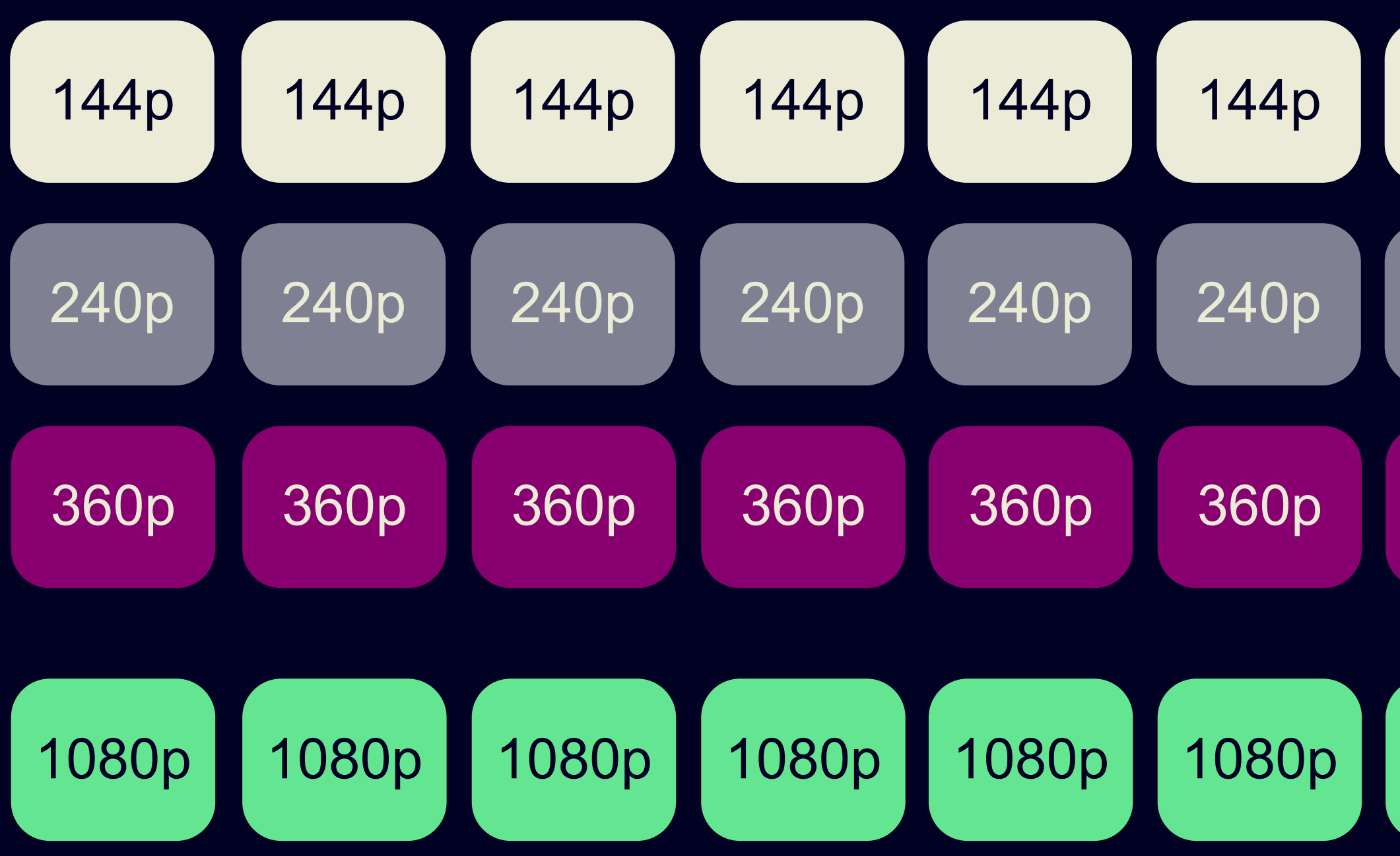

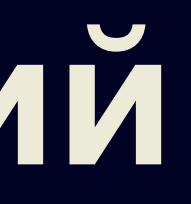

### А что в open-source библиотеках?

#### dash.js

Правило истории переключений

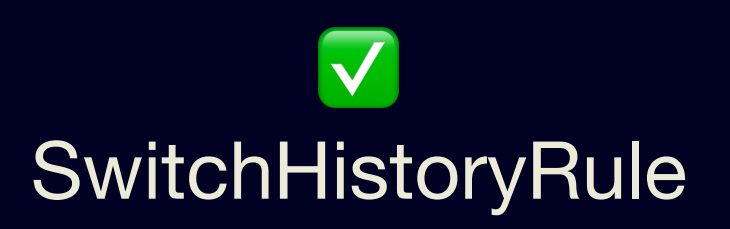

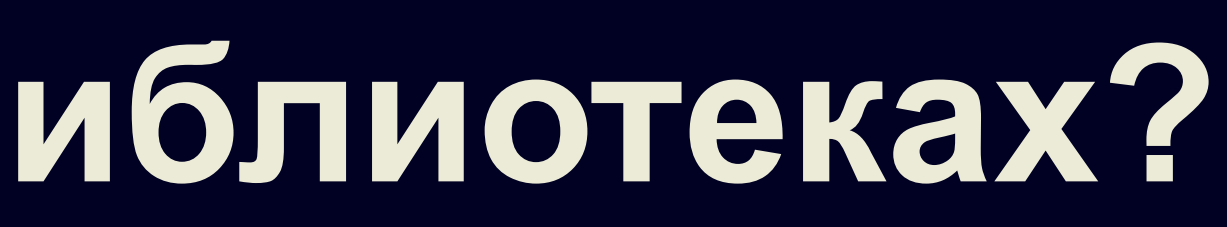

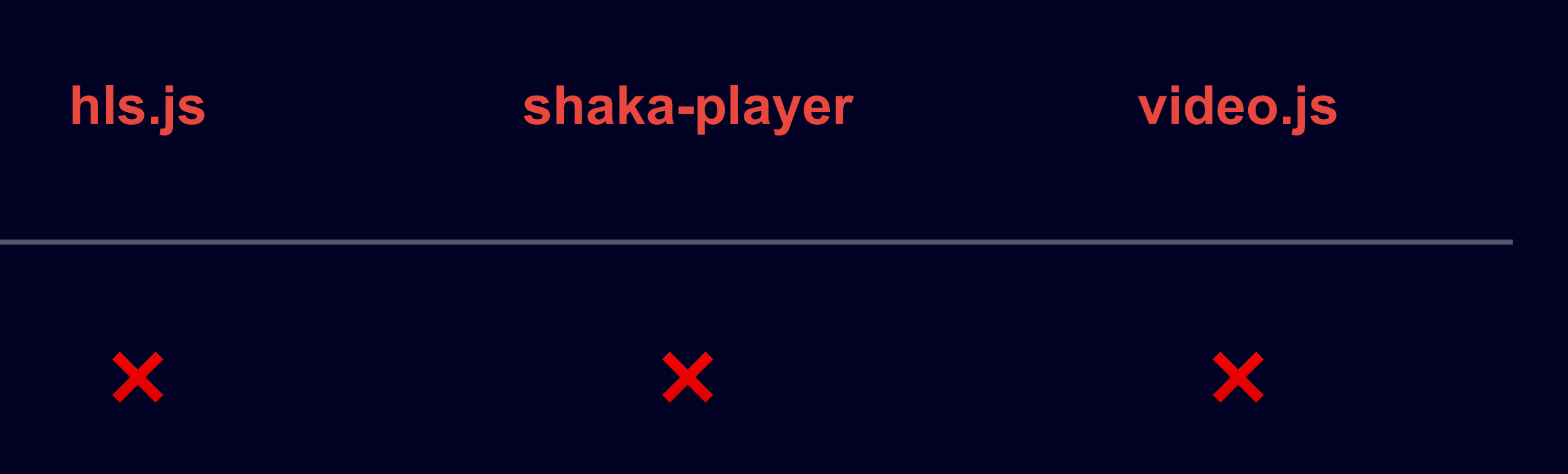

- > videoElem.getVideoPlaybackQuality();  $\langle \ \ \}$ 
	- creationTime: 46011.70000001788,

- totalVideoFrames: 2695, // общее количество созданных и
- удалённых кадров с момента создания видео-тега
	- droppedVideoFrames: 0, // количество пропущенных кадров
	- corruptedVideoFrames: 0 // количество испорченных кадров

}

### **Количество пропущенных кадров**

### **Количество пропущенных кадров**

#### HTMLVideoElement API: getVideoPlaybackQuality

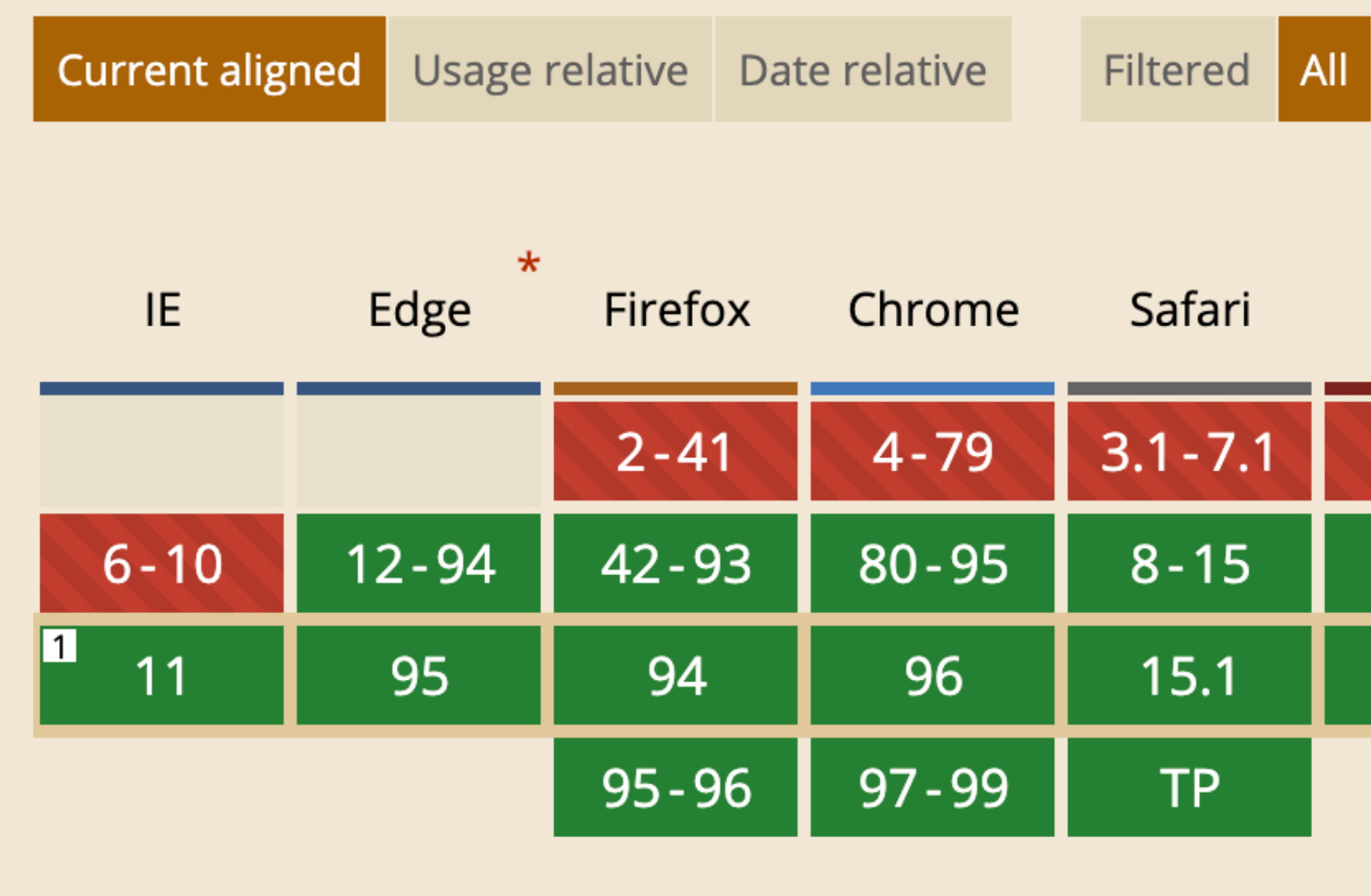

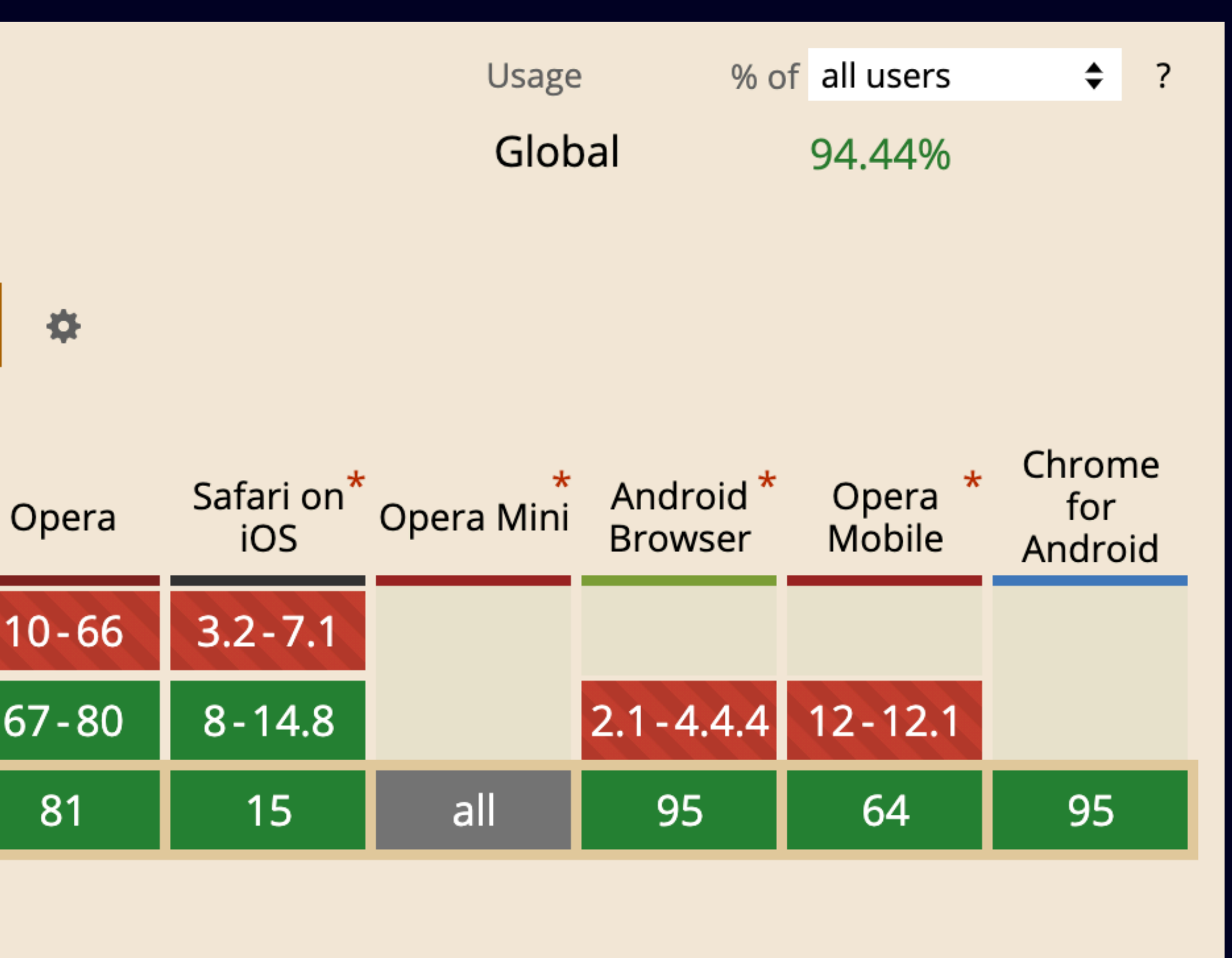

#### А что в open-source библиотеках?

#### dash.js

Правило пропущенных кадров

 $\blacktriangledown$ DroppedFramesRule

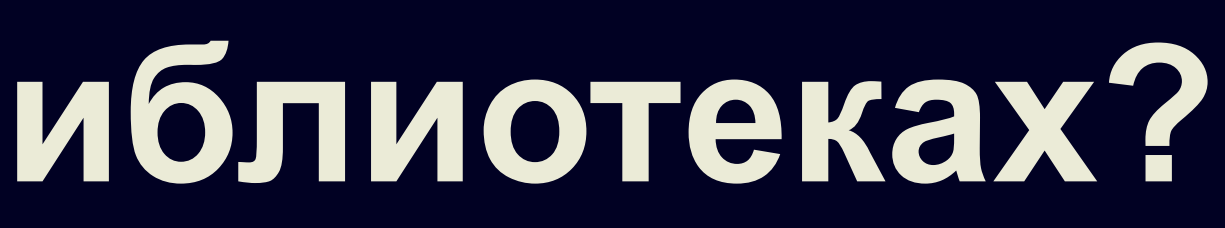

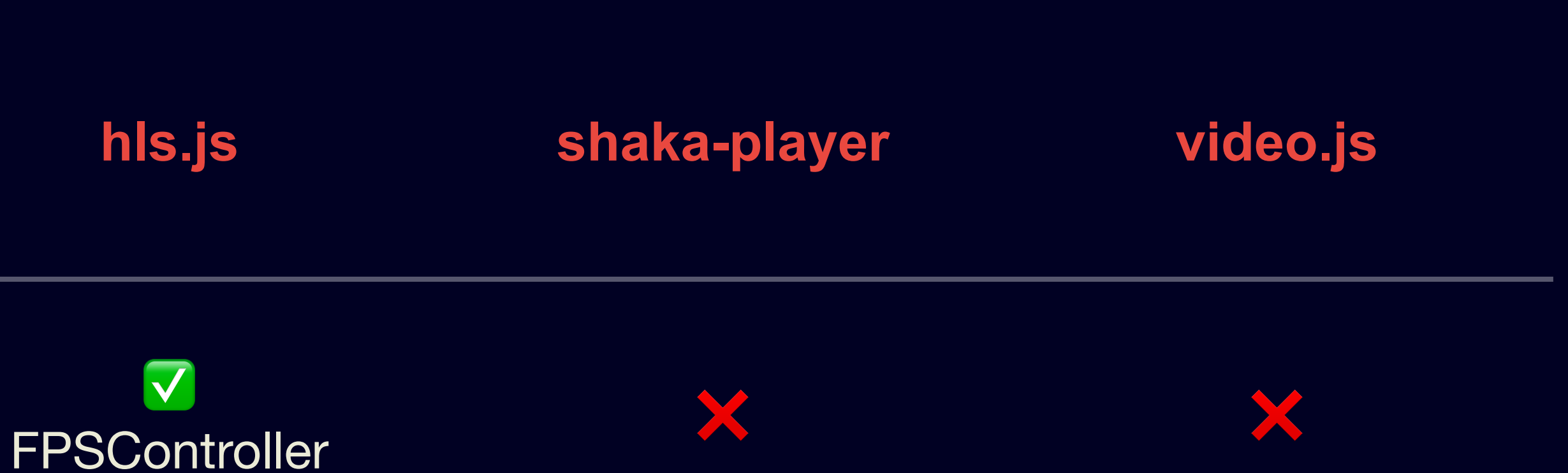

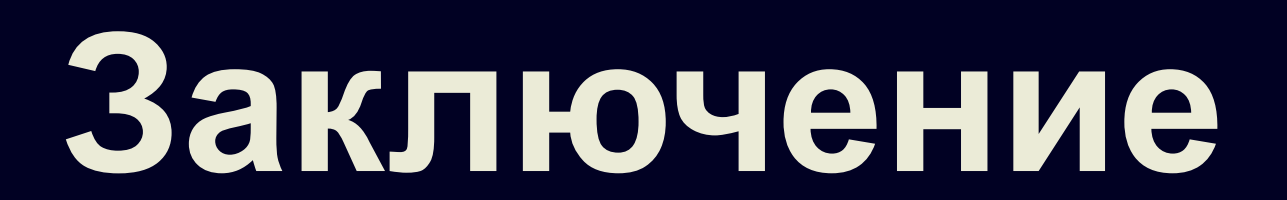

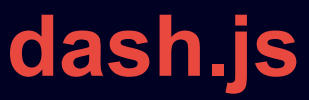

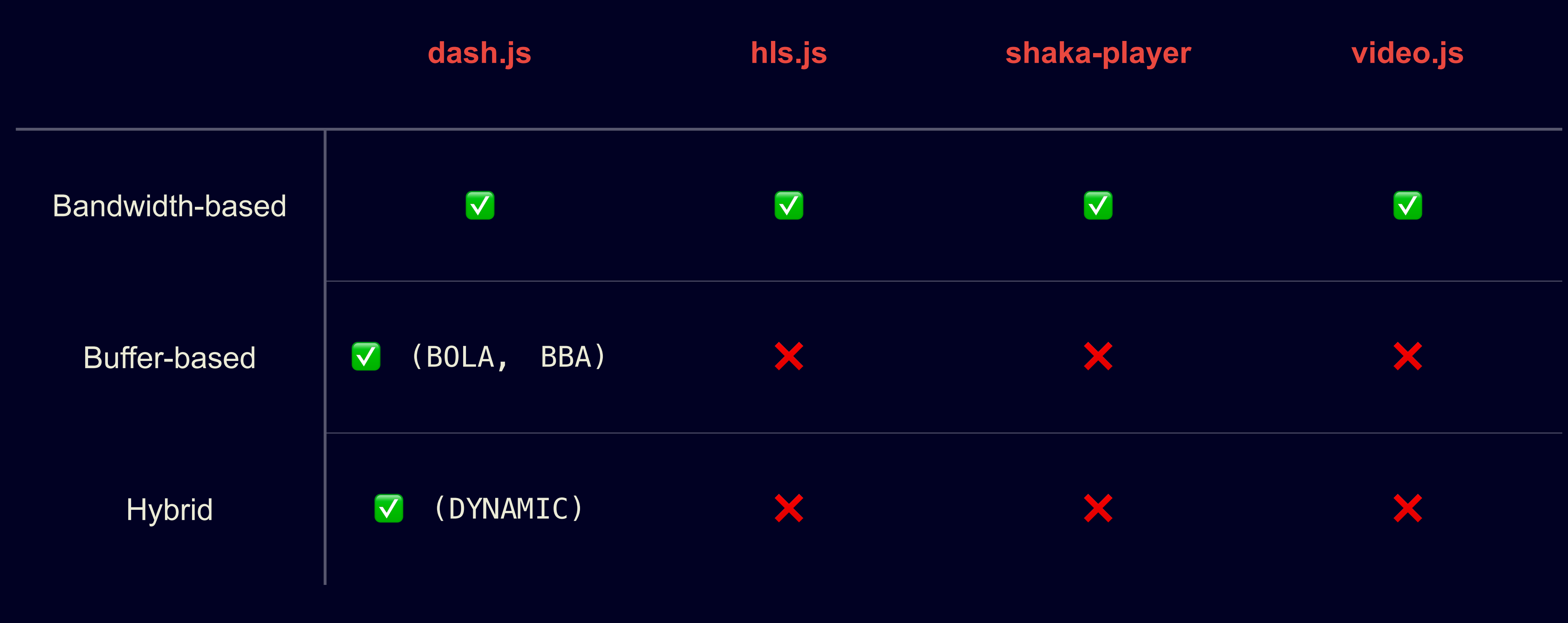

#### Возможность использовать свой ABR-менеджер

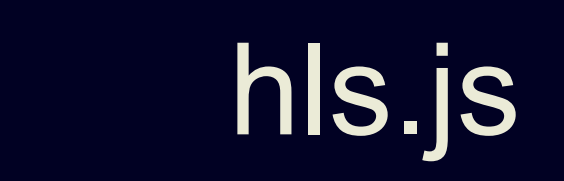

#### dash.js

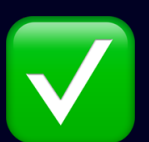

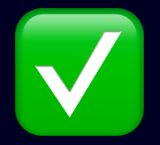

#### shaka-player

video.js

 $\boldsymbol{?}$ 

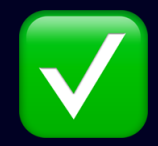

100

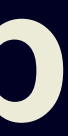

#### **Мы нанимаем!**

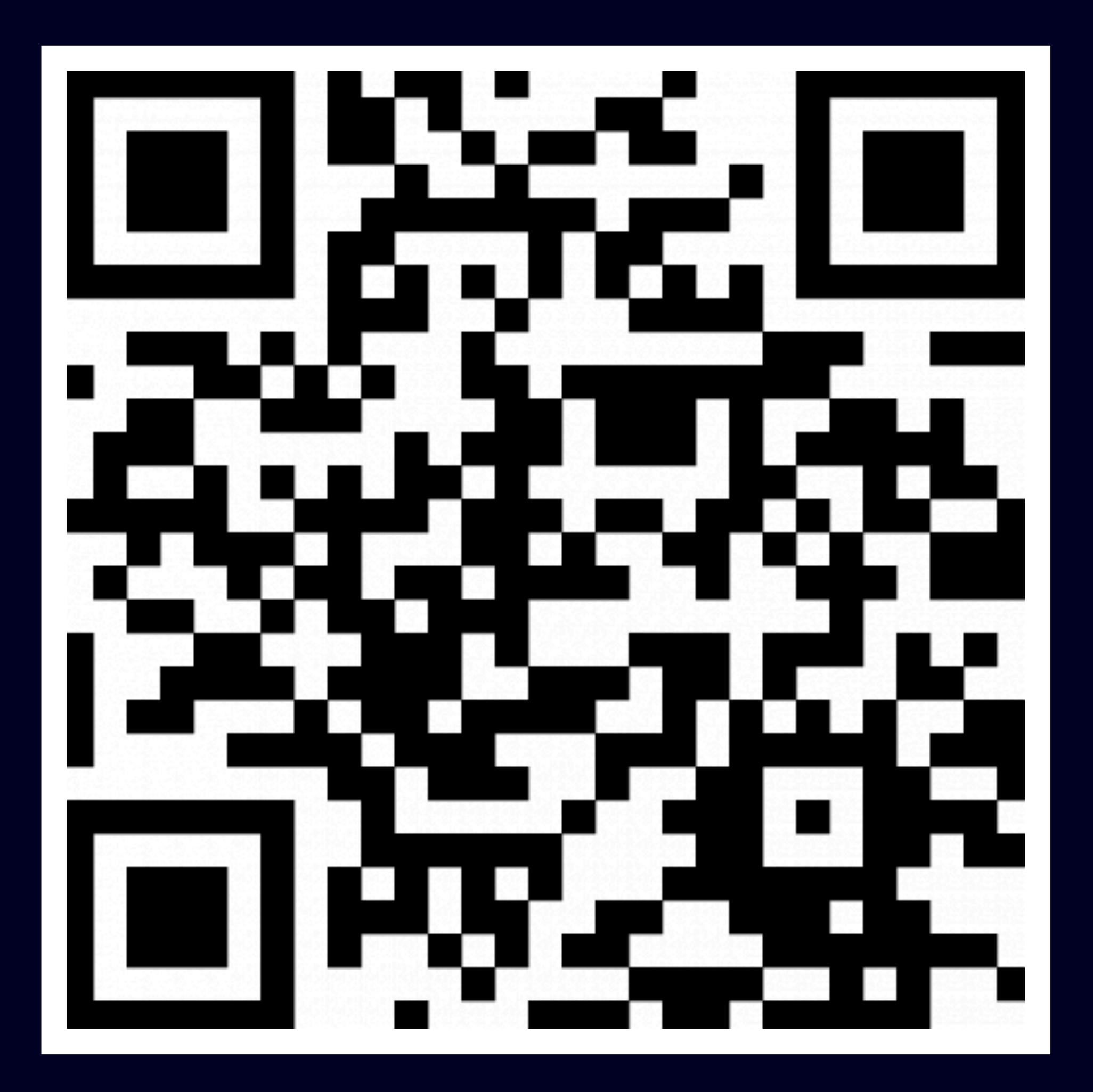

clck.ru/Z6gJV 101

#### **Фронтенд**

- Разработчик в веб-плеер
- Стажер в веб-плеер

#### **Android**

- Разработчик в android-плеер

### **Спасибо**

@bettapo

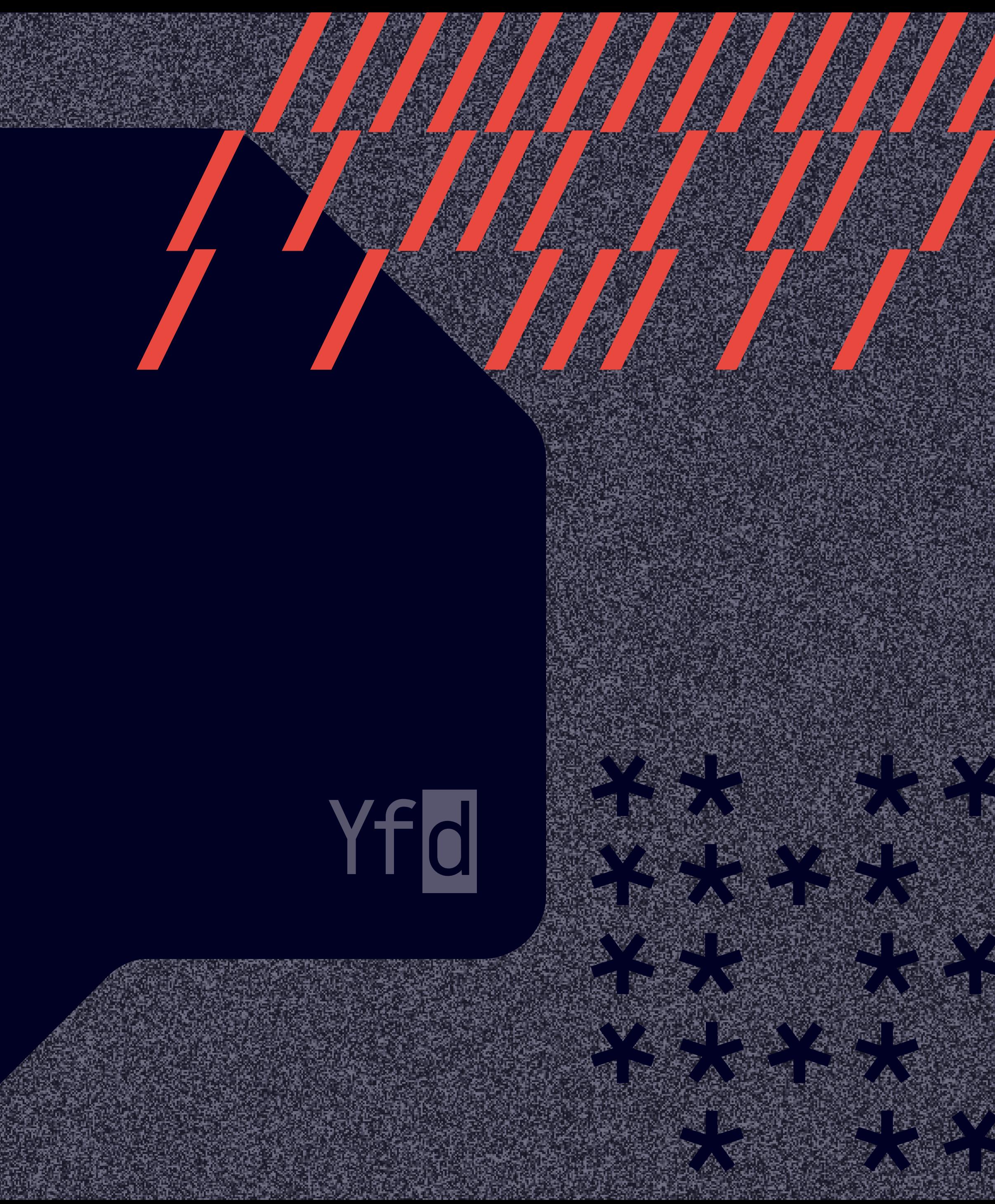

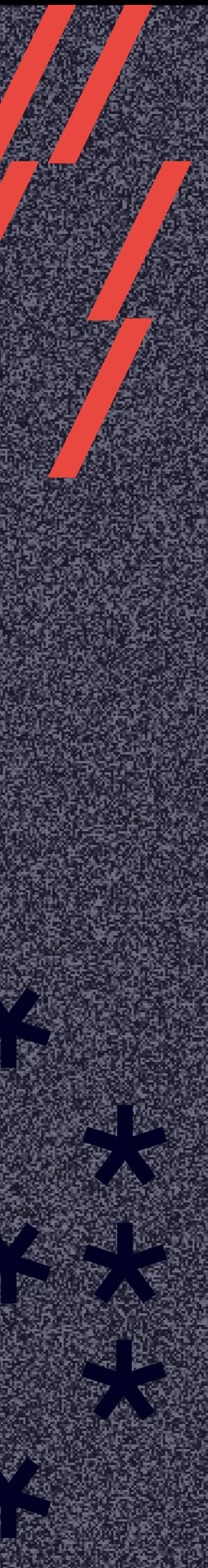

Ольга Попова, Разработчик интерфейсов, Яндекс.Дзен

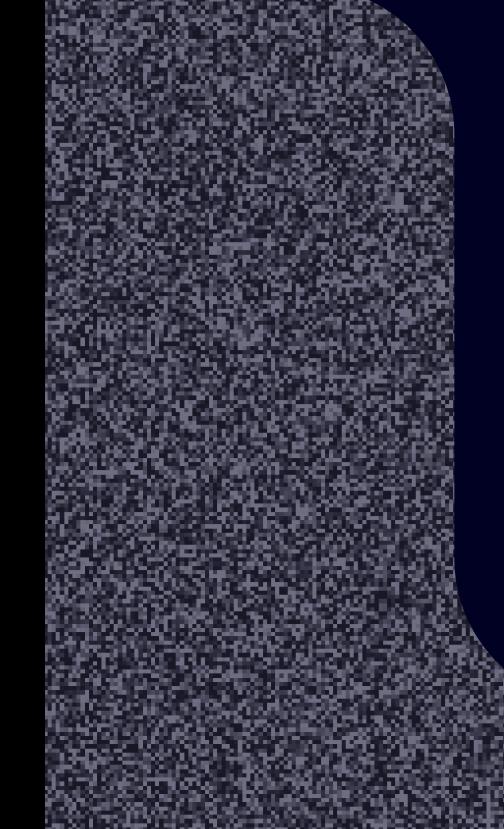

**bettapo@yandex-team.ru** 

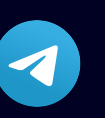